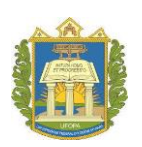

# **UNIVERSIDADE FEDERAL DO OESTE DO PARÁ INSTITUTO DE ENGENHARIA E GEOCIÊNCIAS PROGRAMA DE CIÊNCIA E TECNOLOGIA**

# **DIMENSIONAMENTO DE UM TÚNEL VENTO SUBSÔNICO SOPRADOR DE CIRCUITO ABERTO.**

# **JEAN PINHEIRO DE SOUSA PAULO HENRIQUE CASTRO GAMBÔA**

**SANTARÉM – PARÁ 2017**

# JEAN PINHEIRO DE SOUSA PAULO HENRIQUE CASTRO GAMBÔA

# DIMENSIONAMENTO DE UM TÚNEL VENTO SUBSÔNICO SOPRADOR DE CIRCUITO ABERTO.

Trabalho de Conclusão de Curso apresentado ao Colegiado Programa de Ciência e Tecnologia da Universidade Federal do Oeste do Pará - Campus de Santarém, para obtenção do grau de Bacharel Interdisciplinar em Ciência e Tecnologia, e Posteriormente Bacharel em Engenharia Física.

Orientador: Prof. Msc. Vicente Moreira

SANTARÉM – PARÁ 2017.

# JEAN PINHEIRO DE SOUSA PAULO HENRIQUE CASTRO GAMBÔA

# TERMO DE APROVAÇÃO

Este Trabalho de Conclusão de Curso foi analisado pelos membros da Banca Examinadora, abaixo assinados:

APROVADO EM:  $\_\_\_\_\_\_\_\_\_\_\_\_\_\_\_\_\_\_\_$ 

**TÍTULO: DIMENSIONAMENTO DE UM TÚNEL DE VENTO SUBSÔNICO SOPRADOR DE CIRCUITO ABERTO.**

BANCA EXAMINADORA

Prof. Msc. Vicente Moreira Rodrigues – IEG/UFOPA

\_\_\_\_\_\_\_\_\_\_\_\_\_\_\_\_\_\_\_\_\_\_\_\_\_\_\_\_\_\_\_\_\_\_\_\_\_\_\_\_\_\_\_\_\_\_\_\_\_\_\_\_\_\_\_\_\_

Prof. Dr. Nelson de Souza Amorim – IEG/UFOPA

\_\_\_\_\_\_\_\_\_\_\_\_\_\_\_\_\_\_\_\_\_\_\_\_\_\_\_\_\_\_\_\_\_\_\_\_\_\_\_\_\_\_\_\_\_\_\_\_\_\_\_\_\_\_\_\_\_

Prof. Msc. Marcel Romano – IEG/UFOPA

\_\_\_\_\_\_\_\_\_\_\_\_\_\_\_\_\_\_\_\_\_\_\_\_\_\_\_\_\_\_\_\_\_\_\_\_\_\_\_\_\_\_\_\_\_\_\_\_\_\_\_\_\_\_\_\_\_

SANTARÉM – PARÁ

2017

# DEDICATÓRIA

Aos nossos familiares pelo apoio incondicional durante essa fase de nossas vidas.

Dedicamos esse trabalho aos professores que nos orientaram, cedendo seu tempo para compartilhar conhecimento conosco.

As demais pessoas que de alguma forma contribuíram direto ou indiretamente para a conquista de nossos objetivos.

### AGRADECIMENTOS

Ao professor Msc. Vicente Moreira pelo grande profissional que é e pela orientação e auxílio no desenvolvimento da proposta do trabalho de conclusão de curso, e pela oportunidade de crescimento pessoal.

Ao professor Msc. João Lázaro Santana por ter contribuído para o desenvolvimento de nosso trabalho e também por ser uma referência de inspiração na busca de nossos objetivos.

À Universidade Federal do Oeste do Pará – UFOPA por estar oportunizando a obtenção de todo o conhecimento possível para o alcance do sucesso do Bacharelado em Ciência e Tecnologia e, futuramente, Bacharelado em Engenharia Física.

Aos nossos colegas e amigos do curso de Ciência e Tecnologia, que de alguma forma contribuíram para nossa formação acadêmica.

As pessoas que acreditaram, mas também, agradecemos aquelas que desacreditaram em nossa capacidade, pois isto serviu de combustível para buscarmos forças e superar todos os desafios que nos foram impostos ao longo dos últimos anos.

Aos nossos familiares, pelo incentivo e apoio na escolha dessa carreira profissional. À Deus, pela proteção e força sempre presentes em todos os momentos de nossas vidas.

# EPÍGRAFE

"O sucesso nasce do querer, da determinação e persistência em se chegar a um objetivo. Mesmo não atingindo o alvo, quem busca e vence obstáculos, no mínimo fará coisas admiráveis".

José de Alencar

#### RESUMO

Com o objetivo de desenvolver um equipamento para análise de escoamentos sobre corpos que auxilie nas aulas de Mecânica dos Fluidos e também em pesquisas voltadas a essa área, foi dimensionado um túnel de vento subsônico soprador de circuito aberto para fins acadêmicos. O dimensionamento do túnel de vento foi elaborado com base em alguns requisitos de projeto: velocidade de máxima de 30 m/s e o comprimento máximo de 30 centímetros dos modelos a serem analisados na seção de testes. Posterior ao dimensionamento dos componentes, as perdas de cargas são calculadas em cada componente, haja vista que essa informação é necessária para a escolha correta do ventilador. Assim, com base na perda de carga total no túnel de vento e a vazão máxima requerida da seção de teste, foi escolhido o modelo de ventilador adequado ao túnel de vento, utilizando o software VORTEX. Por fim, são especificados os procedimentos de montagem do túnel e elementos internos como colmeia e telas, e também é feita uma estimativa do custo total de fabricação do túnel de vento soprador, com valores obtidos na cidade de Santarém, Pará.

### **Palavra–chave: Túnel de vento, escoamento, componentes, dimensionamento**.

# LISTA DE FIGURAS

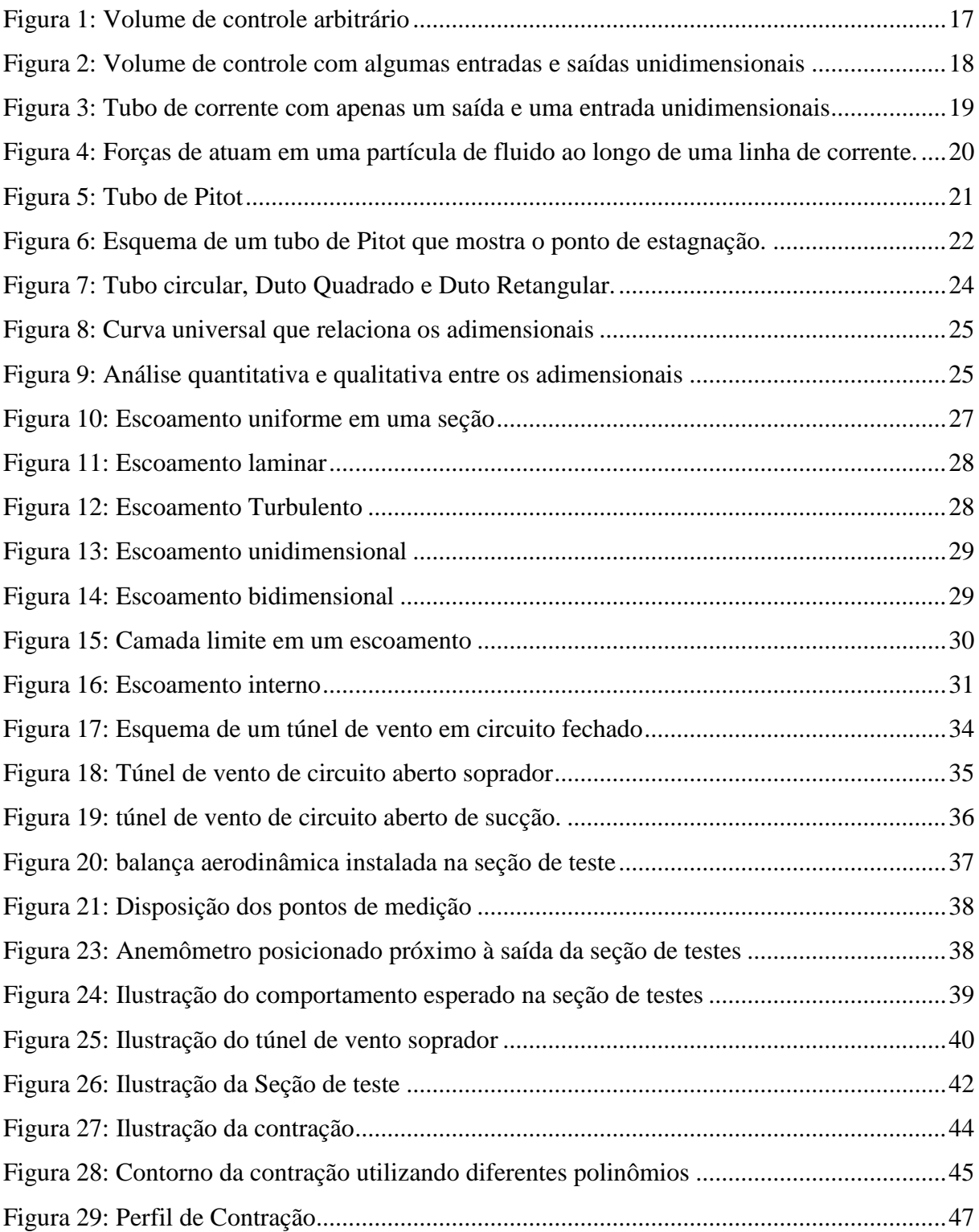

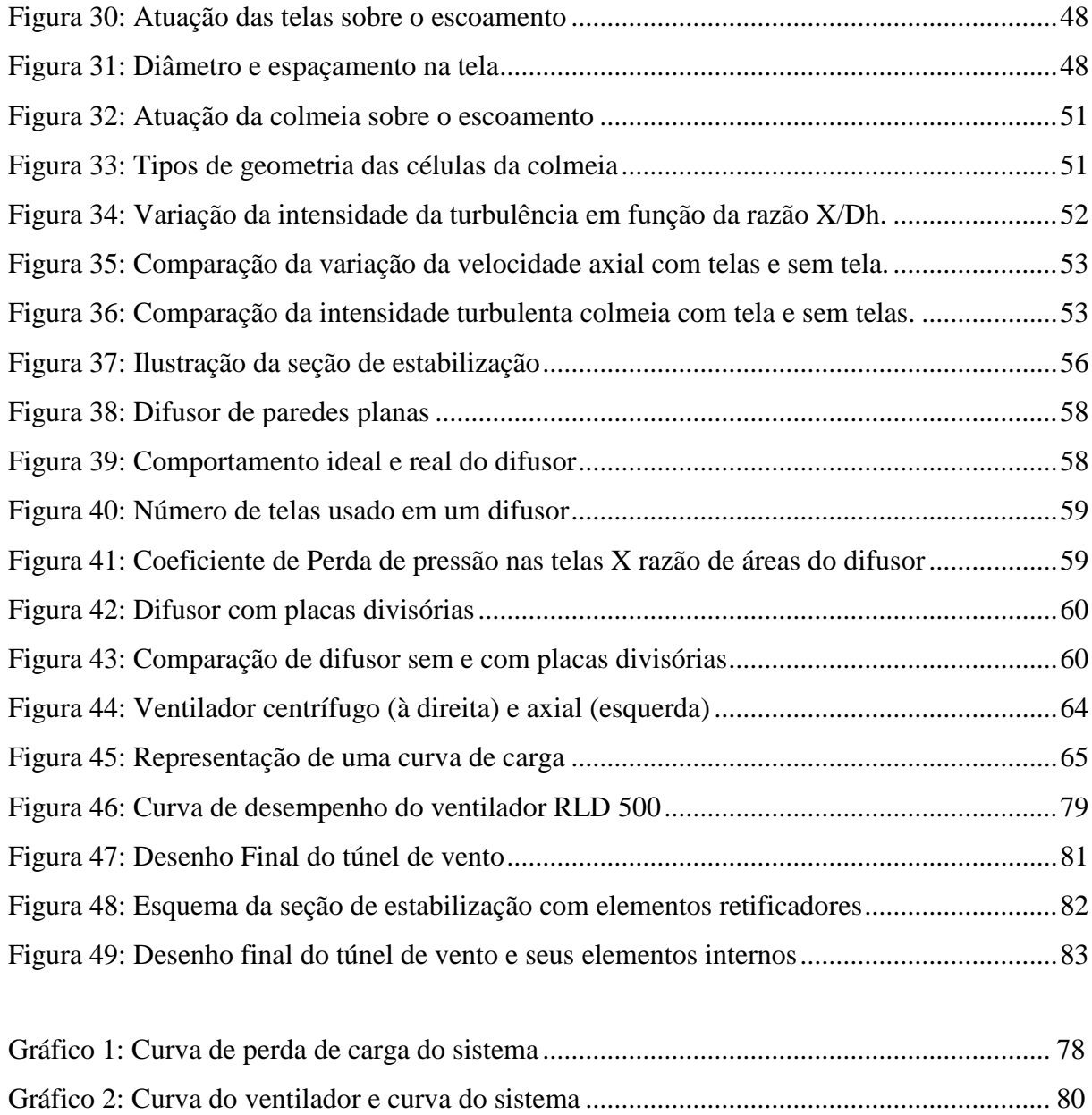

# LISTA DE TABELAS

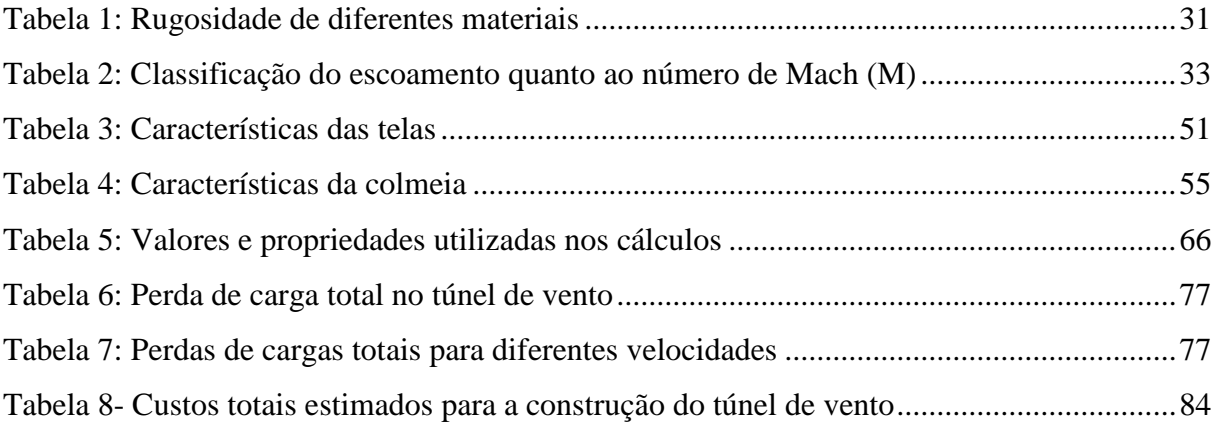

# LISTA DE SÍMBOLOS

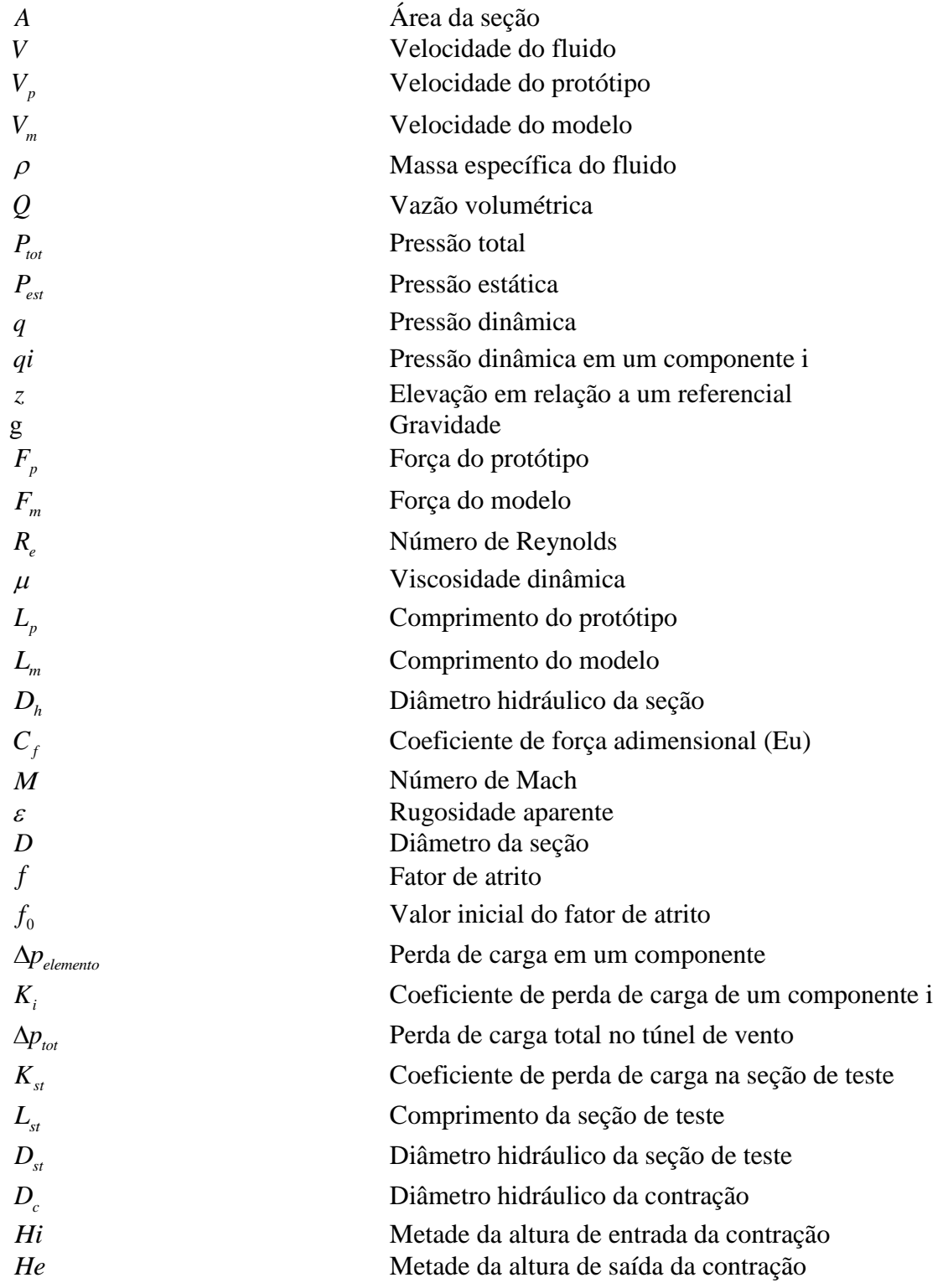

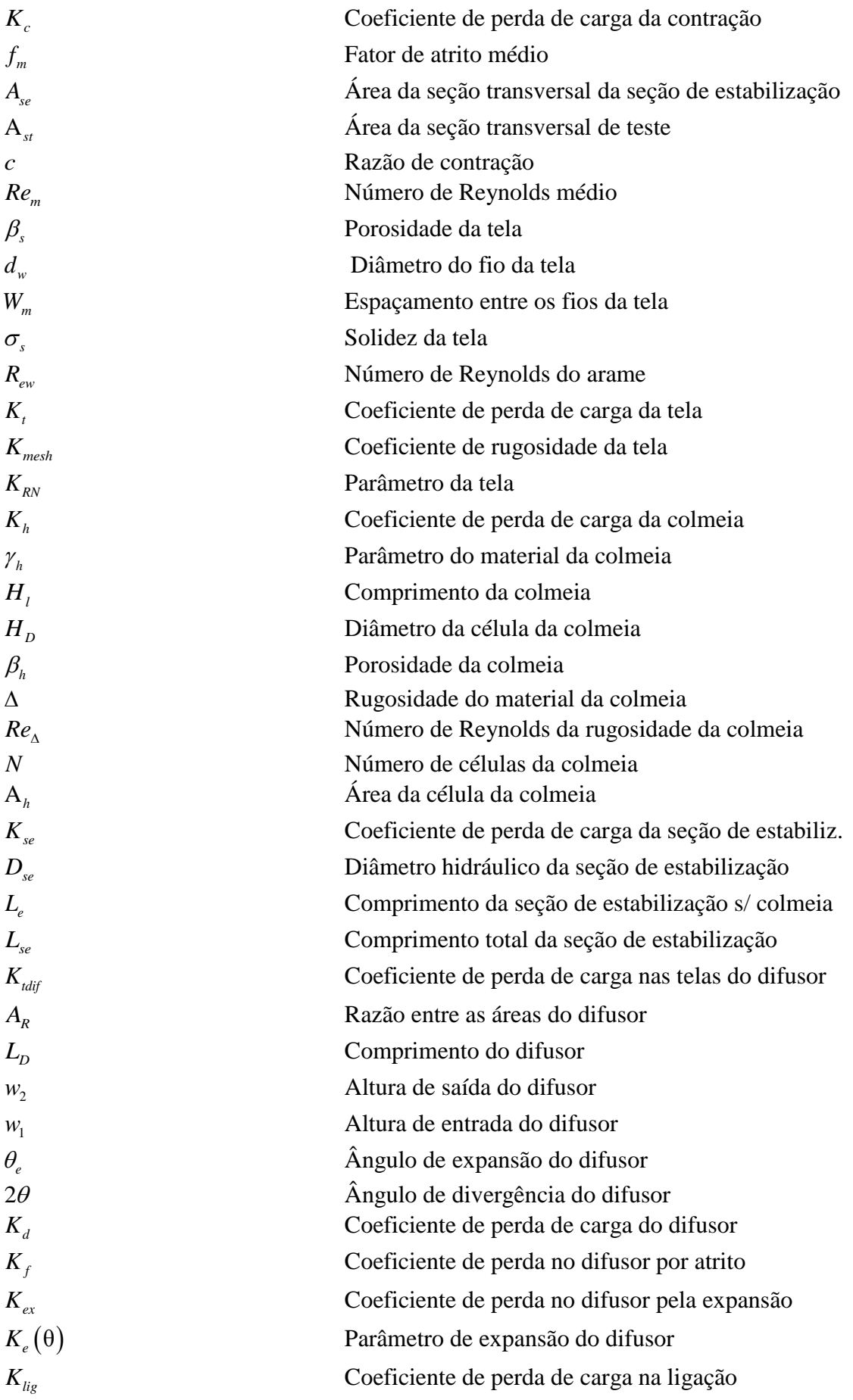

# SUMÁRIO

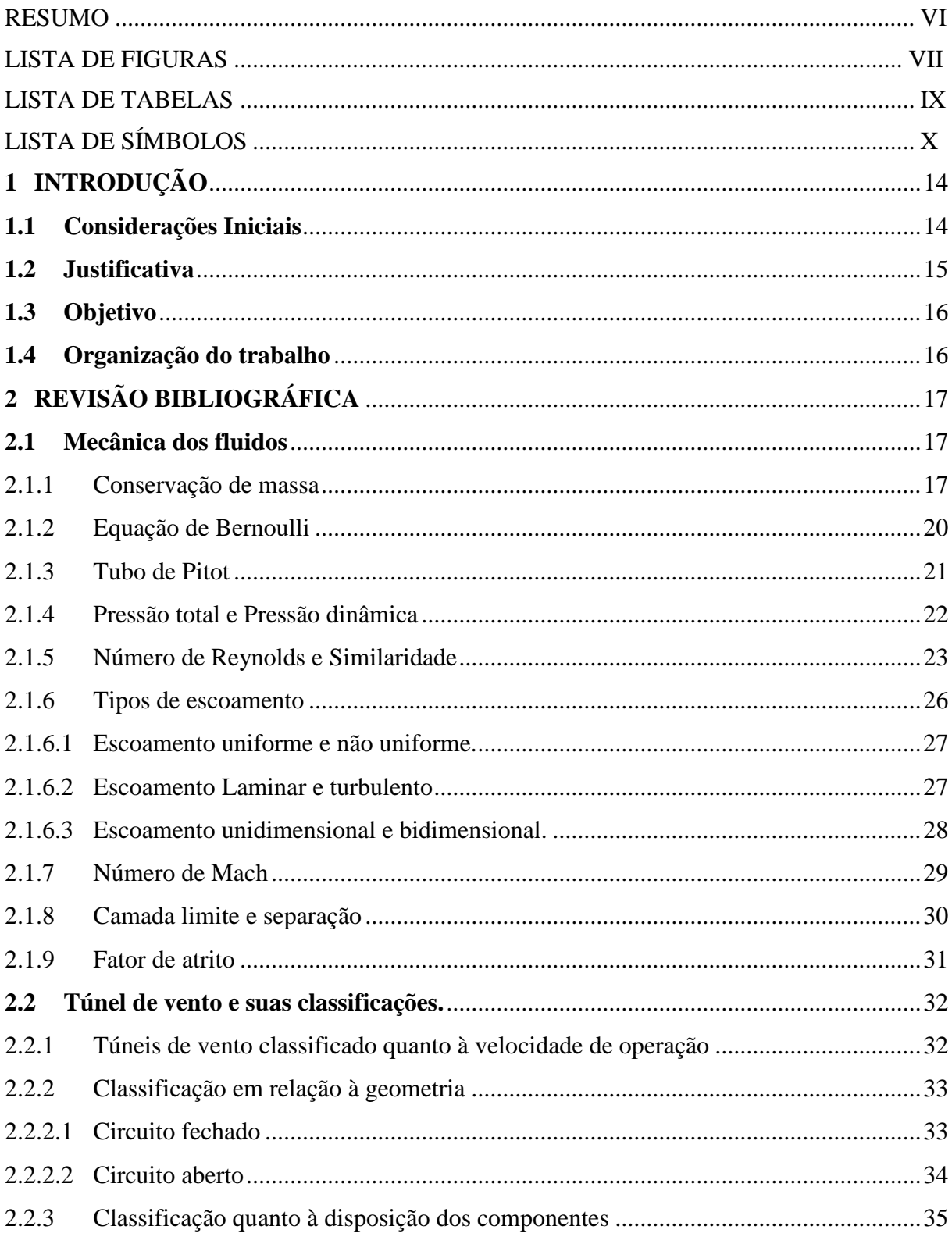

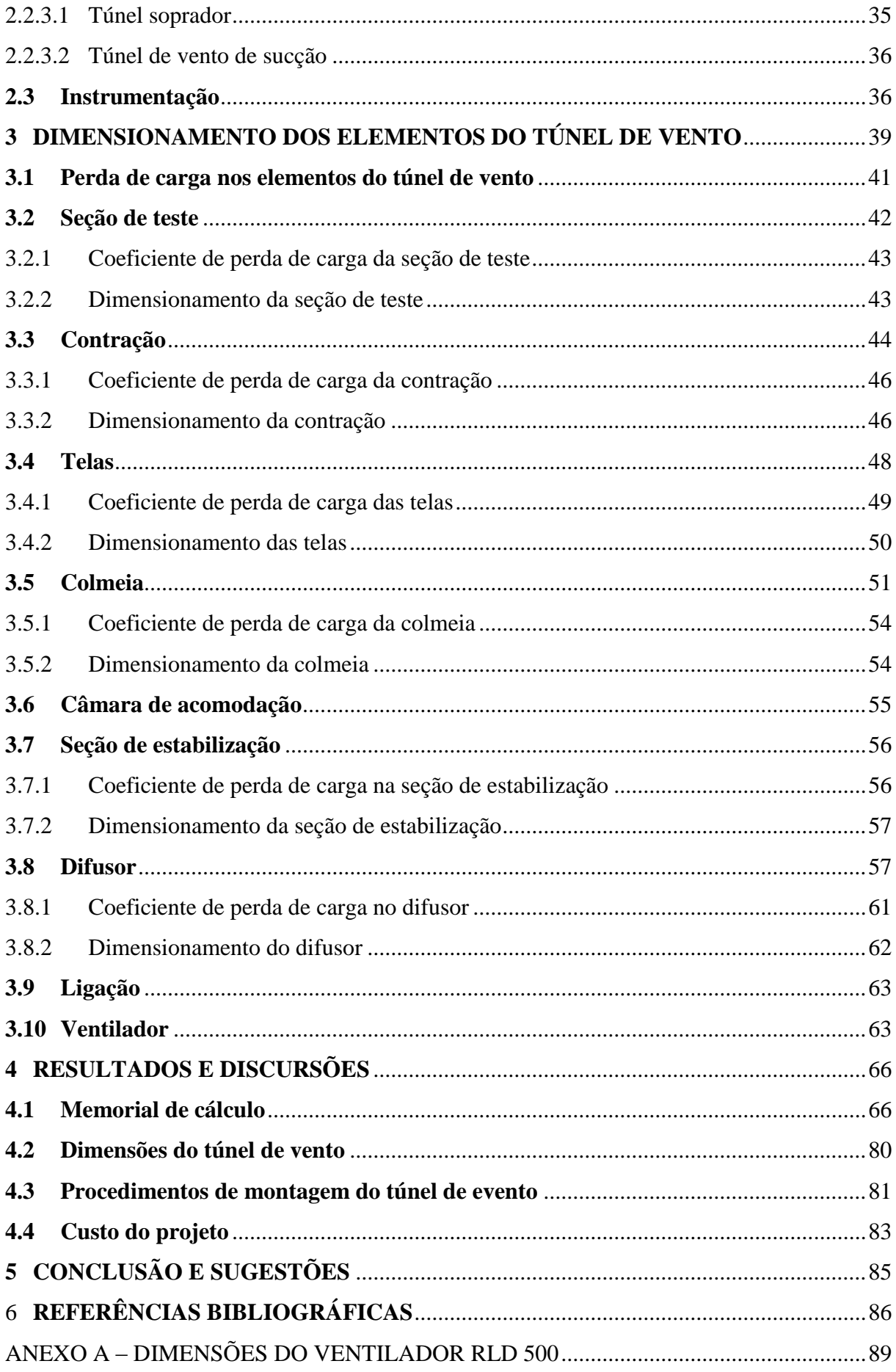

## <span id="page-14-0"></span>**1 INTRODUÇÃO**

#### <span id="page-14-1"></span>**1.1 Considerações Iniciais**

O vôo dos pássaros sempre causou grande fascínio no homem, despertando o sonho de voar, um desejo do ser humano desde a antiguidade. Desde os primórdios, a humanidade já utilizava os efeitos aerodinâmicos, como na navegação e em pás de cata-vento que moviam moinhos de grãos, porém faltavam fundamentações matemáticas, fator este que limitavam projetos mais elaborados, pois as teorias a respeito da natureza das propriedades físicas que descreviam o comportamento do escoamento de fluidos sobre corpos ainda não eram tão elaboradas, e também, ainda não existiam meios pelo qual fosse possível estudar tais fenômenos. Foi a partir de 1871, que o inglês Francis H. Wenham desenvolveu o primeiro túnel de vento em circuito fechado movido por uma máquina a vapor (GORECKI,1988), entretanto, o engenheiro militar e matemático, Benjamin Robins, foi o primeiro a conseguir êxito de projetar um túnel de vento que realmente atendesse as necessidades requeridas em estudos aerodinâmicos.

Os túneis de vento reproduzem controladamente um escoamento de ar, com baixo nível de turbulência, simulando escoamentos ao redor dos modelos com variadas formas posicionados na seção de testes, de modo a determinar as cargas e interações aerodinâmicas sobre eles, e verificar se os requisitos do projeto foram alcançados. (SOETHE et al, 2011). Essa nova forma de se analisar parâmetros aerodinâmicos foi um marco que revolucionou a indústria aeronáutica, e também contribuiu significativamente em outros setores como naval, construção civil, automobilísticas e muitas outras.

No Brasil, o primeiro túnel de vento foi desenvolvido na Universidade Federal do Rio Grande do Sul no ano de 1977 (PRAVIA & CORONETI, 2003). Vários túneis de vento foram desenvolvidos e construídos desde então nas universidades brasileiras facilitando no processo de ensino, aprendizagem e pesquisa, em vários cursos de engenharia, como aeronáutica, civil e mecânica. Setores industriais também investem em túneis de vento que permitem obter resultados mais precisos, visando certificar os modelos por meio experimentais, contribuindo significativamente no avanço da compreensão dos fenômenos físicos envolvidos, e com isso, melhorando o desempenho e segurança nos projetos, obtendo ótimos resultados.

Apesar dos grandes avanços ao longo das décadas na análise desse equipamento, em decorrência principalmente do desenvolvimento computacional, alguns componentes do túnel de vento ainda são difíceis de serem dimensionados. Segundo Mehta (1978), projeto de um túnel de vento é uma combinação de arte, Ciência e senso comum, sendo este último o mais importante. E, portanto, vários projetistas ao longo dos últimos 50 anos estabeleceram condições de projetos que respeitem os pré-requisitos impostos aos suas respectivas aplicações, mas que são baseados em dados de túnel de vento já existentes e com desempenho satisfatório.

# <span id="page-15-0"></span>**1.2 Justificativa**

O objetivo dos engenheiros, em geral, em ensaios utilizando túneis de vento, em geral, consiste em obter dados que certifiquem experimentalmente comportamentos previstos em teoria, simulação numérica utilizando CFD, ou modelagem simplificada. Essa abordagem permite o avanço de análises de situações reais, contribuindo em diversas aplicações em engenharia.

Para fins pedagógicos, túneis de circuito aberto são amplamente utilizados por operarem a baixas velocidades, e terem um custo de produção relativamente baixo. Esse modelo é muito comum nas universidades, podendo ser ensaiados pequenos corpos medindo até 50 centímetros, obtendo resultados e dados significativamente precisos. As características desse modelo são suficientes para a compreensão dos fenômenos e conceitos que regem a Mecânica dos Fluidos e, sem dúvida, essa ferramenta contribui para a formação de um profissional com forte embasamento experimental. Por este motivo, o desenvolvimento de um túnel de vento para fins acadêmicos destinados aos alunos dos cursos de graduação nas áreas de engenharia da Universidade Federal do Oeste do Pará, tem importância e papel relevante, pois pode permitir o avanço de pesquisas dentro da universidade voltada ao estudo de escoamento sobre corpos, especificamente perfis aerodinâmicos. Além disso, ressalta-se que estudos em laboratório possuem caráter pedagógico incalculáveis na transmissão de conhecimento ao aluno com ensino objetivo e prático além de proporcionar aos acadêmicos conhecimentos empíricos sobre Mecânica dos Fluidos.

### <span id="page-16-0"></span>**1.3 Objetivo**

O objetivo desse trabalho é projetar um túnel de vento subsônico de circuito aberto para fins acadêmicos e pesquisas, voltadas para análise de escoamentos sobre corpos, com foco no ensaio de perfis aerofólios, de no máximo 30 centímetros, permitindo estudar forças de arrasto, sustentação, distribuição de pressão e camada limite.

# <span id="page-16-1"></span>**1.4 Organização do trabalho**

Após a introdução, é feita no capítulo 2 uma revisão bibliográfica que aborda alguns conceitos de Mecânica dos Fluidos, equações utilizados no trabalho e apresenta túneis de vento com diferentes configurações.

No capítulo 3 são apresentados todos os componentes do túnel de vento e é feita logo em seguida seu respectivo dimensionamento, com base em todas as regras e recomendações encontradas na literatura.

No capítulo 4 são apresentados todos os cálculos e resultados do dimensionamento de cada componente do túnel de vento, procedimentos de montagem do túnel de vento e de seus elementos internos, para uma possível construção. Além disso, é elaborado um orçamento com o custo total de construção do túnel de vento.

Por fim, no capítulo 5 são feitas considerações e conclusões finais do trabalho.

# <span id="page-17-1"></span>**2 REVISÃO BIBLIOGRÁFICA**

Neste capítulo é apresentada uma revisão da literatura acerca dos conceitos e equações importantes de Mecânica dos Fluidos, que serão utilizados no dimensionamento. Além disso, apresentam-se diferentes configurações de túneis de vento. Todo conteúdo do capítulo visa proporcionar uma melhor compreensão do trabalho.

## <span id="page-17-2"></span>**2.1 Mecânica dos fluidos**

#### <span id="page-17-3"></span>2.1.1 Conservação de massa

O método do volume de controle é utilizado para análise de movimento dos fluidos. Através desse método, é desenvolvida uma formulação matemática geral que permite converter leis de sistema para que se apliquem em uma região específica que o sistema ocupa em um instante de tempo (WHITE, 2011). Essa formulação é o Teorema de Transporte de Reynolds, desenvolvida a partir de um volume de controle arbitrário:

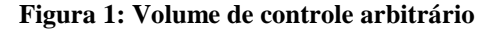

<span id="page-17-0"></span>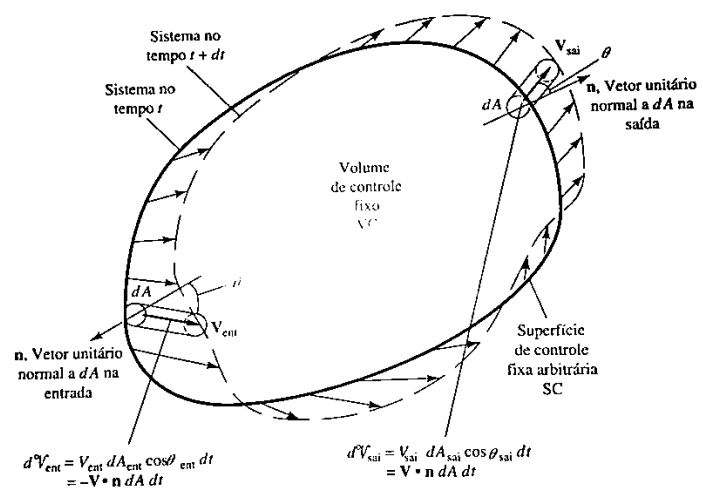

Fonte: WHITE (2011).

Seja B uma propriedade extensiva qualquer do fluido (energia, quantidade de movimento, massa etc.), e  $\beta = \frac{dB}{dm}$  $\frac{u}{dm}$  uma propriedade intensiva correspondente, então obtêm-se a forma compacta do Teorema de Transporte de Reynolds:

$$
\frac{d}{dt}(B_{sist}) = \frac{d}{dt}\left(\int_{VC} \beta \rho \, d\forall\right) + \int_{SC} \beta \rho(V.n) \, dA\tag{2.1}
$$

Na qual:

d  $\frac{d}{dt}(B_{\text{sist}})$  - é a taxa de variação total de qualquer propriedade extensiva arbitrária do sistema (FOX & MCDONALD, 2001);

 $\frac{d}{dt}$  ( $\int_{VC} \beta \rho d\forall$ ) - taxa de variação com o tempo da propriedade extensiva arbitrária dentro do volume de controle;

 $\int_{SC} \beta \rho(V \cdot n) dA$  – Fluxo de entrada e saída de β através da superfície de controle.

Em muitas aplicações de engenharia, o escoamento atravessa a superfície de controle apenas em algumas entradas e saídas, que podem ser unidimensionais, se as propriedades do escoamento ao longo da seção transversal são aproximadamente uniformes, como ilustrado baixo:

<span id="page-18-0"></span>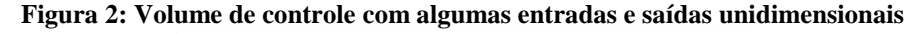

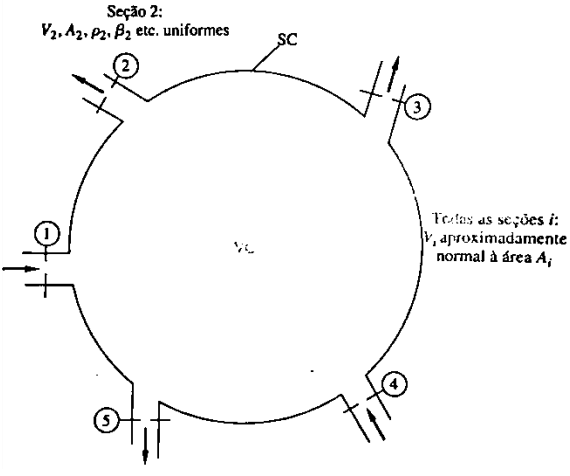

Fonte: WHITE (2011).

Através dessa aproximação os termos de integração sob a superfície de controle se reduz a uma simples somas de fluxos, positivo na saída e negativo na entrada. Logo, a equação (2.1) torna-se:

-se:  
\n
$$
\frac{d}{dt}(B_{sist}) = \frac{d}{dt}\left(\int_{VC} \beta \rho \, d\forall\right) + \sum_{i} \beta_{i} \rho_{i} A_{i} V_{i} \big|_{sai} - \sum_{i} \beta_{i} \rho_{i} A_{i} V_{i} \big|_{ent}
$$
\n(2.2)

Aplicando a conservação de massa à equação 2.3, especifica-se que a massa dentro do sistema se mantém constante e não se altera, ou seja, a taxa de variação da massa no tempo

é zero. Tem-se então que  $\left(\frac{dM}{dt}\right)_{\text{sist}} = 0$ ,  $B = m$  e  $\beta = \frac{dm}{dm}$  $\frac{dm}{dm} = 1$ . Além disso, na análise de escoamentos em túneis de vento pode-se considerar que o escoamento no interior do volume de controle seja permanente, na qual as propriedades do fluido em qualquer ponto fixo permanecem constantes, ou seja, não variam no tempo (ÇENGEL & CIMBALA, 2007). Logo, considera-se o volume de controle com forma e tamanho fixos,  $\forall$  = constante (FOX & MCDONALD, 2001). Assim, tem-se que o termo $\frac{d}{dt} \left( \int_{VC} \rho \, d\theta \right) = 0$ . A equação (2.2) torna-se, portanto:

$$
\sum_{i} \rho_{i} A_{i} V_{i} \mid_{sai} = \sum_{i} \rho_{i} A_{i} V_{i} \mid_{ent}
$$
 (2.3)

Logo, em regime permanente os fluxos de entrada são iguais ao fluxo de saída. Assumindo que o escoamento seja incompressível, ou seja, a variação de densidade pode ser desprezível, pois a densidade permanece aproximadamente constante em todos os pontos do volume de controle (ÇENGEL & CIMBALA, 2007). No caso de gases, o escoamento pode ser considerado incompressível se a velocidade do gás for 30% da velocidade do som no gás (WHITE, 2011). Além disso, o escoamento pode ser através de um tubo de corrente (escoamento paralelo às paredes em todos os pontos) com apenas uma saída e uma entrada unidimensionais, como mostra a figura abaixo:

<span id="page-19-0"></span>**Figura 3: Tubo de corrente com apenas um saída e uma entrada unidimensionais**

 $V \cdot n = 0$ 

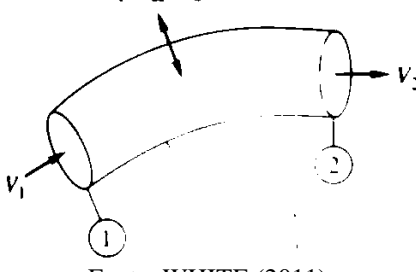

Fonte: WHITE (2011).

Utilizando essas simplificações, a equação (2.3) para um tubo de corrente torna-se apenas:

$$
A_1 V_1 = A_2 V_2 = Q_{const}
$$
 (2.4)

Logo, para um escoamento permanente incompressível, a vazão volumétrica dentro do tubo é constante e a velocidade dependerá da razão entre as áreas de entrada e saída.

#### <span id="page-20-1"></span>2.1.2 Equação de Bernoulli

A equação de Bernoulli é válida em regiões de escoamento incompressível e em regime permanente, onde as forças de atrito resultantes são desprezíveis. Ela pode ser entendida como a relação aproximada entre pressão, velocidade e elevação (ALÉ, 2011).

Analisando a [Figura 4,](#page-20-0) nas regiões de escoamento onde as forças resultantes de atrito são desprezíveis, as forças significativas atuantes na direção s são a pressão e a componente do peso da partícula na direção s. Portanto a equação resultante é:

$$
P.dA - (P + dP).dA - W.sen\theta = mV\frac{dV}{ds}
$$
\n(2.5)

<span id="page-20-0"></span>**Figura 4: Forças de atuam em uma partícula de fluido ao longo de uma linha de corrente.**

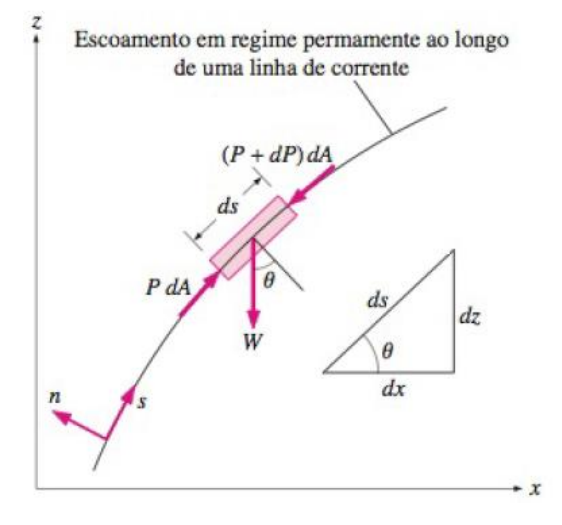

Fonte: ÇENGEL & CIMBALA (2007).

Sabendo que  $\theta$  é o ângulo entre a normal da linha de corrente e o eixo vertical z naquele ponto,  $m = \rho V = \rho dA ds$  é a massa,  $\rho W = mg = \rho g dA ds$  é o peso da partícula do fluido, manipula-se a equação (2.5) e é obtida a relação para o escoamento em regime permanente ao longo de uma linha de corrente, cujo termo geral é:

$$
\int \frac{dP}{\rho} + \frac{V^2}{2} + gz = \text{constante}
$$
\n(2.6)

Aplicando a equação acima a um escoamento incompressível, é obtida a equação de Bernoulli:

$$
\frac{P}{\rho} + \frac{V^2}{2} + gz = const. \,a \,o \, \, \log o \, de \, \, \text{um} \, a \, \text{lin} \, \text{ha} \, \, de \, \, \text{corrente} \tag{2.7}
$$

O valor da constante pode ser calculado em qualquer ponto da linha de corrente, em que a pressão, densidade, velocidade e elevação sejam conhecidas. Aplicando a equação (2.7) entre dois pontos quaisquer na mesma linha de corrente é obtida a equação abaixo:

$$
\frac{P_1}{\rho} + \frac{V_1^2}{2} + gz_1 = \frac{P_2}{\rho} + \frac{V_2^2}{2} + gz_2
$$
\n(2.8)

### <span id="page-21-1"></span>2.1.3 Tubo de Pitot

<span id="page-21-0"></span>Existem inúmeras técnicas experimentais para medir o perfil médio de velocidade, uma delas é a utilização de tubo de Pitot, este pode ser inserido na câmara de teste do túnel de vento sendo possível medir a pressão e a velocidade. O tubo de Pitot consiste de dois tubos concêntricos e curvados em formato de "L". Na construção do tubo de Pitot, são consideras duas seções para tomada de pressão, a total  $(p<sub>o</sub>)$  e a estática  $(p)$ ; seções estas que se encontram suficientemente próximas para considerar a pressão estática constante (SCHNEIDER, 2007).

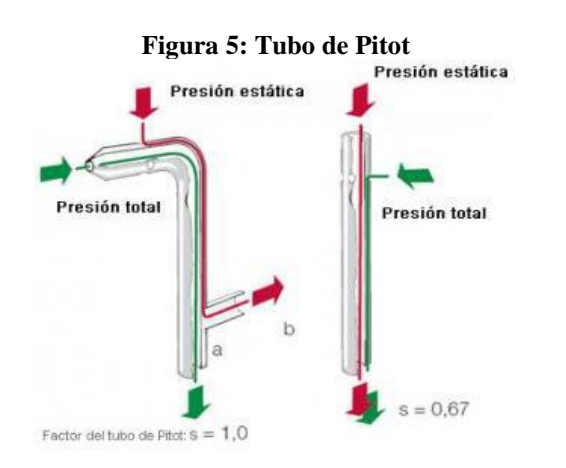

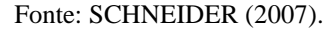

Através da equação de Bernoulli, é possível calcular a velocidade de um manômetro por meio da diferença da pressão estática e dinâmica, essa é uma condição de estagnação. Esta condição ocorre quando o escoamento de um fluido desacelera até velocidade igual á zero. Esse efeito ocorre no nariz de um tubo de Pitot, e deve-se ao fato que o fluido ao entrar com velocidade  $v_1$  encontra a parede do tubo, tornando sua velocidade no ponto 2 ( $v_2$ ) igual a zero. Esta situação é ilustrada na figura a seguir:

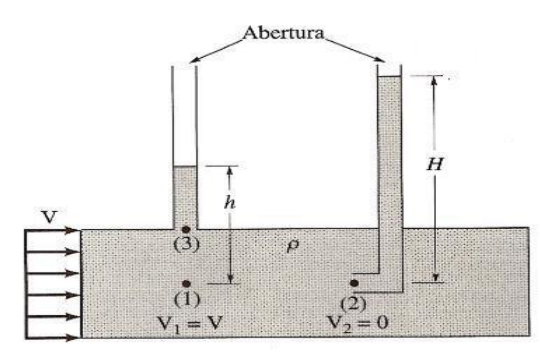

<span id="page-22-0"></span>**Figura 6: Esquema de um tubo de Pitot que mostra o ponto de estagnação.**

Fonte: ALÉ (2011).

A pressão de estagnação, no ponto (2), é a soma das pressões estática  $(P_1)$  e dinâmica (ÇENGEL & CIMBALA, 2007). Aplicando equação de Bernoulli entre o ponto 1 e ponto 2, obtêm-se:

$$
\frac{V_1^2}{2} + gZ_1 + \frac{P_1}{\rho} = \frac{V_2^2}{2} + gZ_2 + \frac{P_2}{\rho}
$$
\n(2.9)

Como os termos da cota 1 e 2 são iguais e a velocidade  $V_2$  na parede do tubo de pitot é igual zero, os respectivos termos podem ser cancelados. Logo, a partir da equação 2.10 obtêm-se a velocidade no ponto 1  $(V_1)$  a partir da diferença entre as pressões no ponto 2 e o ponto 1, que consequentemente, resulta da diferença de altura de coluna de água no ponto 1 (h) e no ponto 2 (H), como mostrado na equação abaixo (ALÉ, 2011):

$$
v_1 = \sqrt{\frac{2.(P_2 - P_1)}{\rho}} = \sqrt{2.g.(H - h)}
$$
\n(2.10)

Como apresentado, o tubo de pitot é desenvolvido a partir do princípio de Bernoulli, e, portanto é utilizado com fluidos incompressíveis e com viscosidade nula. O Ar atmosférico (fluido compressível) pode ser considerado incompressível quando as velocidades forem abaixo de (Mach < 0,3  $\approx$  100 m/s  $\approx$  360 km/h), e para grandes altitudes onde o ar nestas regiões se torna rarefeito.

## <span id="page-22-1"></span>2.1.4 Pressão total e Pressão dinâmica

A pressão é uma das grandezas mais importantes e é definida como a razão entre a força aplicada, perpendicularmente, sobre uma superfície e a área dessa superfície. Quando se analisa a pressão total ( $P_{tot}$ ) sobre um corpo, soma-se a pressão estática ( $P_{est}$ ) e a pressão

dinâmica  $(q)$ . No túnel de vento a pressão dinâmica é predominante, pois, o fluido sempre estará em movimento durante os ensaios. A seguir é mostrada a equação que define a pressão total:

$$
P_{tot} = P_{est} + q \tag{2.11}
$$

A pressão dinâmica (q) é calculada pela seguinte equação:

$$
q = \rho \frac{V^2}{2} \tag{2.12}
$$

Na qual  $\rho$  é a densidade e  $V$  a velocidade do fluido.

## <span id="page-23-0"></span>2.1.5 Número de Reynolds e Similaridade

O número de Reynolds é um adimensional que relaciona as forças inerciais e forças viscosas em um escoamento, sendo descrito por:

$$
R_e = \frac{\rho V_m D}{\mu} \tag{2.13}
$$

Na qual  $\rho$  é a massa específica do fluido,  $V_m$  velocidade média do escoamento  $(m/s)$ ,  $\mu$  é a viscosidade dinâmica e D é o comprimento característico da geometria.

Ao ser analisado escoamentos dentro de tubos, utiliza-se o diâmetro hidráulico da seção  $(D_h)$  no lugar de D. A definição de diâmetro hidráulico é mostrada a seguir (ÇENGEL & CIMBALA, 2007):

$$
D_h = \frac{4.A_c}{P} \tag{2.14}
$$

Na qual  $A_c$  é a área de seção transversal e P é o perímetro molhado, que inclui todas as superfícies sob ação da tensão cisalhante (WHITE, 2011). Abaixo são mostrados os principais formatos de seção e seus respectivos diâmetros hidráulicos:

<span id="page-24-0"></span>**Figura 7: Tubo circular, Duto Quadrado e Duto Retangular.**

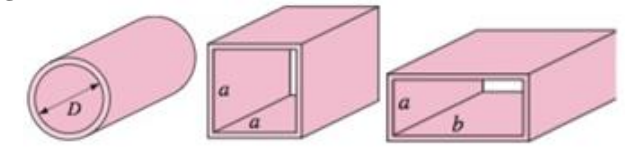

Fonte: ÇENGEL & CIMBALA (2007).

Para um tubo circular o diâmetro hidráulico corresponderá ao diâmetro do tubo (*D*), em um duto quadrado à aresta da seção (*a,*) e em um duto retangular o diâmetro hidráulico é calculado conforme a fórmula abaixo:

$$
D_h = \frac{4.a.b}{2.(a+b)} = \frac{2.a.b}{a+b}
$$
 (2.15)

De acordo com o número de Reynolds, um escoamento pode ser considerado (FOX & MCDONALD, 2001):

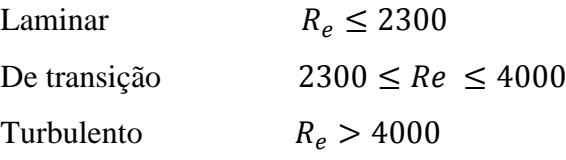

Em escoamentos com números de Reynolds alto, as forças inerciais que são proporcionais ao quadrado da velocidade e da massa específica, são muito maiores que as forças viscosas, e estas não conseguem evitar as flutuações aleatórias e rápidas do fluido. Com número de Reynolds pequenos as forças viscosas são suficientes para manter o fluido alinhado, impedindo flutuações (ÇENGEL & CIMBALA, 2007).

Além do número de Reynolds ser adotado como parâmetro adimensional para caracterizar o escoamento em seções e em torno de diversos objetos (ALÉ, 2011),é também utilizado na análise dimensional, método bastante aplicado em engenharia que permite reduzir o número de complexidade das variáveis experimentais que afetam um dado fenômeno físico, agrupando-os em forma de adimensionais (WHITE, 2011). O conceito básico da análise dimensional é o princípio de similaridade, o qual é obtido completamente entre o modelo e o protótipo, quando três condições são satisfeitas: o primeiro é a similaridade geométrica, cujo modelo deve possuir a mesma forma do protótipo, mas escalonado com algum fator de escala constante; a segunda é a similaridade cinemática, na qual a velocidade em um determinado ponto de escoamento do modelo deve ser proporcional (em módulo) à velocidade no ponto correspondente no protótipo por um fator de escala constante, e deve apontar na mesma direção; e a última condição é a similaridade dinâmica, obtida quando todas as forças de escoamento do modelo são proporcionais, por um fator constante, às forças correspondentes

de escoamento do protótipo (equivalência de escala de força) (ÇENGEL & CIMBALA, 2007). Com as condições satisfeitas, faz-se uma análise dimensional entre o modelo e o protótipo, na qual se faz uso dos parâmetros adimensionais.

<span id="page-25-0"></span>Um número adimensional é toda variável que não depende das grandezas fundamentais (massa, comprimento e tempo). Geralmente, em escoamentos sobre corpos há dois números adimensionais que se relacionam a partir da curva universal, o número de Reynolds e o número de Euller (coeficiente de força), ou seja, para cada número de Reynolds existe um número de Euller correspondente.

#### **Figura 8: Curva universal que relaciona os adimensionais**

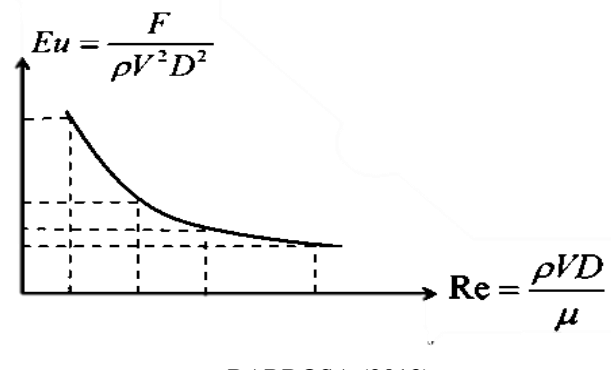

Fonte: BARBOSA (2013).

<span id="page-25-1"></span>Na figura a seguir são ilustradas as etapas da análise entre os adimensionais. Com as características do fluido e comprimento do modelo, obtêm-se um número de Reynolds, e utilizando a curva universal, estima-se o número de Euller correspondente, com o qual é obtida a força aplicada sobre o modelo testado.

#### **Figura 9: Análise quantitativa e qualitativa entre os adimensionais**

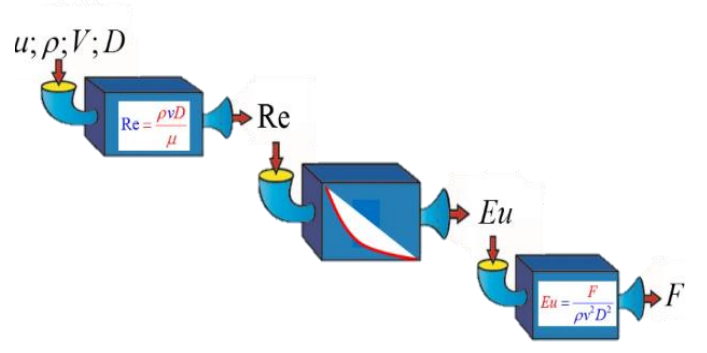

Fonte: BARBOSA (2013).

O entendimento deste tipo de análise é de suma importância para o desenvolvimento de projetos de engenharia, visto que a análise dimensional resulta em grande economia de tempo e dinheiro, pois fornece as leis de escala que permitem converter dados de um modelo pequeno e barato para obter informações para um protótipo maior e caro. (WHITE, 2011).

Quando a lei de escala é válida, afirma-se, que existe uma relação de semelhança entre modelo e protótipo. Isso ocorre, se o número de Reynolds for o mesmo para ambos, já que é necessário que o coeficiente de força (Número de Euller) seja também o mesmo.

O coeficiente de força adimensional  $(C_f)$  é definido por:

$$
C_f = \frac{F}{\rho V^2 L^2}
$$
\n(2.16)

Encontra-se a partir da definição de coeficiente de força a relação entre a força no protótipo  $(F_p)$  e a força no modelo  $(F_m)$ :

$$
\frac{F_p}{F_m} = \frac{\rho_p}{\rho_m} \left(\frac{V_p}{V_m}\right)^2 \left(\frac{L_p}{L_m}\right)^2 \tag{2.17}
$$

A seguinte equação é válida para dados tomados quando:

$$
\frac{\rho_p V_p L_p}{\mu_p} = \frac{\rho_m V_m L_m}{\mu_m} \tag{2.18}
$$

A equação (2.17) é uma lei de escala, aplicada para medir a força em um modelo, para um determinado número de Reynolds. A força no protótipo para o mesmo número de Reynolds é igual ao produto da força no modelo pela relação de massas específicas, pelo quadrado da relação entre as velocidades e pelo quadrado da relação de comprimentos (WHITE, 2011).

# <span id="page-26-0"></span>2.1.6 Tipos de escoamento

Na Mecânica dos Fluidos há diferentes classificações dadas a um escoamento, que irá depender do tipo de fluido, dependência temporal e espacial, variação de velocidade, tipo de trajetória e outras características (ALÉ, 2011). A seguir são apresentadas algumas dessas classificações.

<span id="page-27-1"></span>2.1.6.1 Escoamento uniforme e não uniforme.

<span id="page-27-0"></span>Escoamento uniforme é caracterizado pela velocidade, que pode variar de uma trajetória para outra, mas, na mesma trajetória, todos os pontos têm a mesma velocidade, ou seja, de um ponto a outro da mesma trajetória, a velocidade não varia (o módulo, a direção e o sentido são constantes).

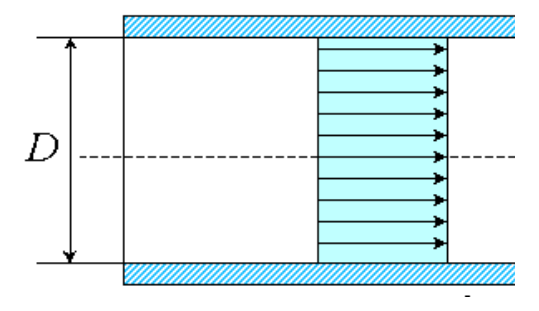

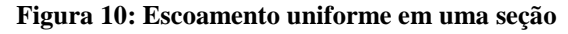

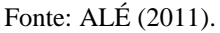

Na prática, escoamentos uniformes ocorrem em tubulações longas, de diâmetro constante. (FOX & MCDONALD, 2001).

Para o caso do escoamento não uniforme ou variado, os diversos pontos da mesma trajetória não apresentam velocidade constante no intervalo de tempo considerado. O escoamento variado ocorre, por exemplo, nas correntes convergentes, originárias de orifícios e também nas correntes de seção. Na prática, todo fluido que escoa próximo de uma fronteira sólida é não-uniforme. O fluido na fronteira deve tomar a velocidade da fronteira, geralmente zero (ÇENGEL & CIMBALA, 2007).

É importante observar que em aplicações em Engenharia, ao analisar escoamentos em dutos e tubulações, utiliza-se a velocidade média na seção transversal e, portanto, trata-se o escoamento como um escoamento uniforme.

## <span id="page-27-2"></span>2.1.6.2 Escoamento Laminar e turbulento

O escoamento laminar ocorre quando as partículas de um fluido movem-se ao longo de trajetórias bem definidas, apresentando lâminas ou camadas, cada uma delas preservando sua característica no meio. Nesse tipo de escoamento, a viscosidade age no fluido no sentido de amortecer a tendência de surgimento da turbulência. Este escoamento ocorre geralmente a baixas velocidades e em fluídos que apresentem grande viscosidade.

<span id="page-28-0"></span>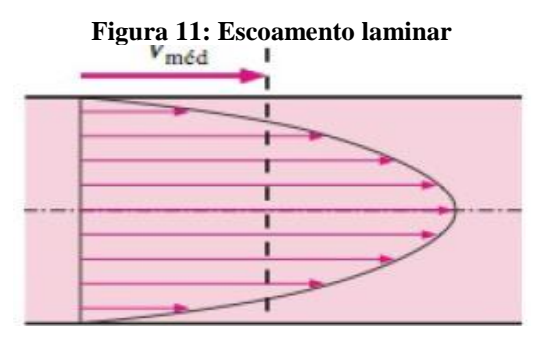

Fonte: ÇENGEL & CIMBALA (2007)**.**

<span id="page-28-1"></span>O escoamento turbulento ocorre quando as partículas de um fluido não se movem ao longo de trajetórias bem definidas, ou seja, as partículas descrevem trajetórias irregulares, com movimento aleatório, produzindo uma transferência de quantidade de movimento entre regiões de massa líquida. Este escoamento é comum na água, cuja á viscosidade e relativamente baixa.

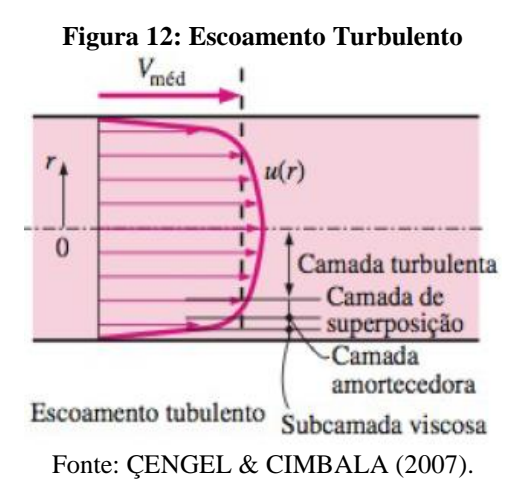

<span id="page-28-2"></span>2.1.6.3 Escoamento unidimensional e bidimensional.

Um escoamento é classificado como uni, bi ou tridimensional se a velocidade do escoamento varia basicamente em uma, duas ou três dimensões, respectivamente. Muitos dos escoamentos de fluidos envolvem geometria tridimensional ( $\vec{V}(x, y, z)$  em coordenadas cartesianas ou  $\vec{V}(r, \theta, z)$  em coordenadas cilíndricas), entretanto, em certas direções a variação da velocidade é pequena em comparação às outras direções, logo, convenientemente o escoamento é considerado como unidimensional ou bidimensional, cuja análise é mais simples (ÇENGE & CIMBALA, 2007).

Na figura a seguir são mostrados escoamentos unidimensionais, nos quais o perfil de velocidade varia apenas em função do raio, no caso de tubulações, e em função da coordenada y, em placas paralelas.

<span id="page-29-0"></span>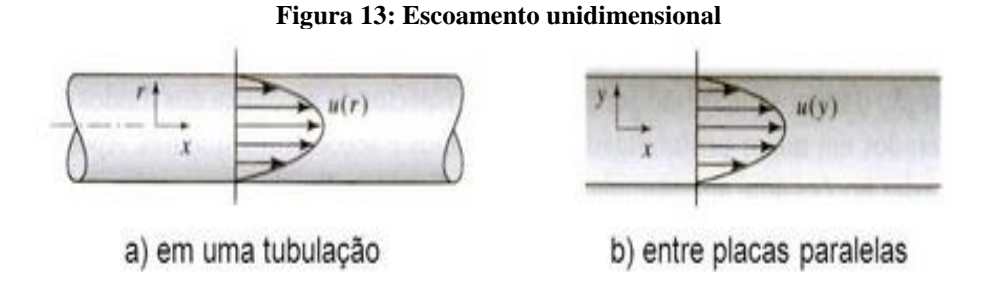

Fonte: ÇENGEL & CIMBALA (2007).

<span id="page-29-1"></span>O escoamento bidimensional ocorre quando as partículas de um fluido escoam em planos paralelos e seguindo trajetórias idênticas, não havendo escoamento na direção normal aos planos. O escoamento que ocorre entre duas placas planas consideradas, inicialmente, paralelas e depois convergindo é um exemplo de escoamento bidimensional (ALÉ, 2011).

**Figura 14: Escoamento bidimensional**

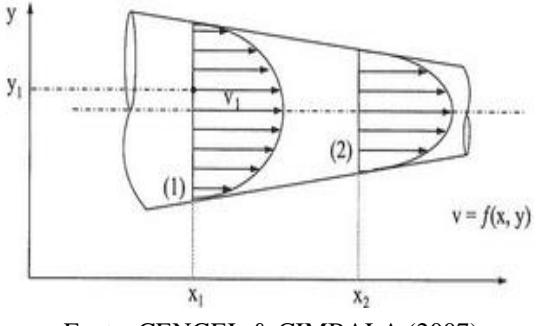

Fonte: ÇENGEL & CIMBALA (2007).

## <span id="page-29-2"></span>2.1.7 Número de Mach

O número de Mach  $(M)$  é a razão entre a velocidade do escoamento  $(V)$  e a velocidade local do som  $(c)$ , que pode ser interpretado também como a razão entre as forças de inércia e as forças devidas à compressibilidade (FOX & MCDONALD, 2001).

$$
M = \frac{V}{c} \tag{2.19}
$$

O número de Mach depende da velocidade do som que corresponde a 340 m/s, ao nível do mar e uma temperatura de 20°C. Para temperaturas mais altas a velocidade do som é maior, para temperaturas mais baixas, a velocidade é menor, ou seja, essa velocidade varia dependendo do meio em qual viaja um objeto. Assim não seria verdadeira a afirmação de que um corpo está viajando a Mach 2, ou uma velocidade de 680 m/s em um meio onde o ar atmosférico é mais denso e sua temperatura é -10°C. Nessa situação, pode-se afirmar que essa velocidade pode estar um pouco abaixo de 680 m/s ou 2448 km/h.

#### <span id="page-30-1"></span>2.1.8 Camada limite e separação

A camada limite foi determinada como sendo uma região muito fina e adjacente à superfície do corpo onde os efeitos viscosos são mais importantes. Fora dessa delimitação o fluido é considerado invíscido, embora, é claro, que a viscosidade dinâmica é a mesma em todo o escoamento. A diferença importante está relacionada a grandes gradientes de velocidades, que é diferente dentro e fora da camada limite.

O escoamento em uma camada limite pode ser laminar ou turbulento, entretanto não há um valor singular no número de Reynolds no qual ocorre a transição de regime laminar para turbulento na camada limite. Há outros elementos que modificam a transição em uma camada limite, sendo eles o gradiente de pressão, rugosidade superficial, transferência de calor, forças de campo e perturbações de corrente livre (FOX & MCDONALD, 2001).

<span id="page-30-0"></span>Geralmente começa com uma camada limite laminar e gradualmente vai se tornando turbulenta, isso pode ser visualizado na figura a seguir:

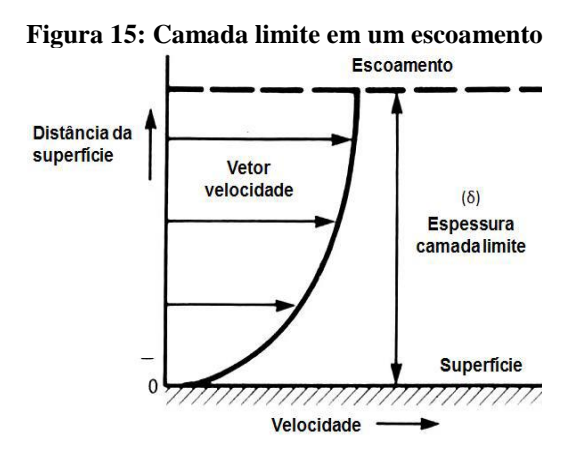

Fonte: FOX & MCDONALD (2001).

A viscosidade é a propriedade física responsável pelo desenvolvimento da camada limite sendo essa representada pela letra µ. Esta propriedade é definida como sendo a resistência de um fluido ao escoamento. Para líquidos a viscosidade tende a diminuir com o aumento da temperatura, e já a viscosidade dos gases tende a aumentar com aumento da temperatura (FOX & MCDONALD, 2001).

Em escoamentos internos, as camadas limites das paredes irão crescer e encontrar-se, de modo que os efeitos viscosos irão permear todo o escoamento. A figura a seguir a ilustra um escoamento interno em um duto longo.

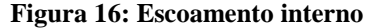

<span id="page-31-0"></span>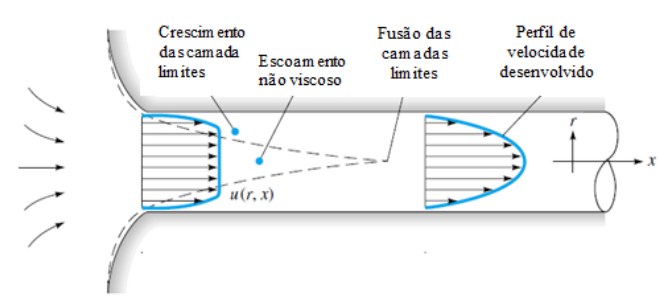

Fonte: WHITE, 2011.

Observa-se que as camadas limites viscosas crescem a jusante, e em uma distância finita, essas camadas limites se fundem e o núcleo não viscoso desaparece.

<span id="page-31-2"></span>2.1.9 Fator de atrito

O fator de atrito é um parâmetro adimensional que depende do número de Reynolds e da rugosidade relativa. A rugosidade relativa é a razão entre a rugosidade aparente ε (m), que representa um fator característico da rugosidade da parede, e o diâmetro do tubo (D).

Rugosidade Relativa = 
$$
\frac{\varepsilon}{D}
$$
 (2.20)

<span id="page-31-1"></span>A tabela abaixo apresenta valores de rugosidade aparente para diferentes materiais.

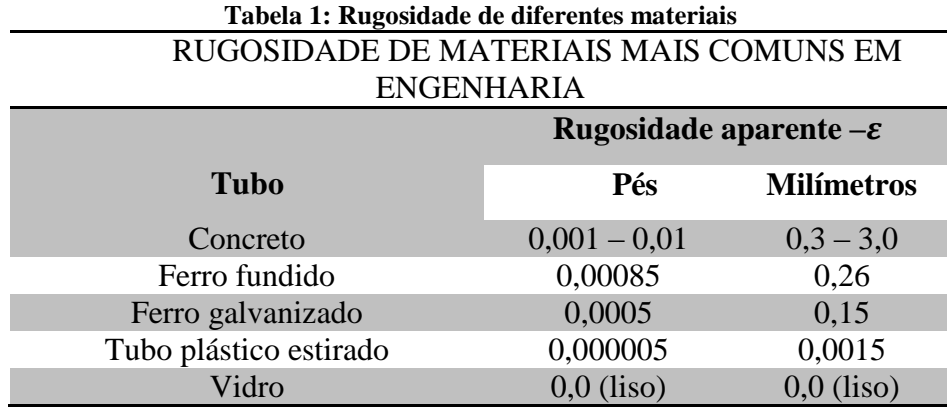

Fonte: FOX & MCDONALD (2001).

O fator de atrito pode ser obtido através do diagrama de Moody, que é um dos métodos mais utilizados em engenharia. Embora seja desenvolvido para tubos circulares, ele também pode ser utilizado para tubos não circulares, substituindo o diâmetro pelo diâmetro hidráulico. Entretanto, podem ser obtidos valores mais precisos para o fator de atrito, utilizando a equação de Colebrook (1939), desenvolvida a partir da combinação dos dados disponíveis para o escoamento de transição e o escoamento turbulento, tanto para tubos lisos como para tubos rugosos. A equação de Colebrook é apresentada abaixo:

$$
\frac{1}{\sqrt{f}} = -2,0 \log \left( \frac{\frac{\varepsilon}{D}}{3,7} + \frac{2,51}{\text{Re}\sqrt{f}} \right)
$$
\n(2.21)

Observa-se que a equação de Colebrook é uma equação implícita. Logo, um processo iterativo é necessário para a determinação do fator de atrito. Uma simples iteração produzirá um resultado com 1% de erro, se o valor inicial for estimado a partir da correlação (FOX & MCDONALD, 2001):

$$
f_0 = 0, 25 \left[ \log \left( \frac{\frac{\mathcal{E}}{D}}{3, 7} + \frac{5, 74}{\text{Re}^{0.9}} \right) \right]^{-2}
$$
 (2.22)

## <span id="page-32-0"></span>**2.2 Túnel de vento e suas classificações.**

O túnel de vento é um equipamento que foi desenvolvido para analisar através de experimentos comportamentos aerodinâmicos de corpos em escoamentos, determinar alguns parâmetros importantes para projetos, que englobam desde o setor aeroespacial no desenvolvimento de aeronaves, foguetes e antenas, até mesmo a construção civil no projeto de edifícios, pontes e outros.

Existem diversos tipos de túneis de vento, e são muitas as classificações que irão depender da velocidade de operação, disposição dos componentes, geometria e etc. A seguir são apresentadas algumas dessas classificações.

# <span id="page-32-1"></span>2.2.1 Túneis de vento classificado quanto à velocidade de operação

Esta classificação é relativamente simples, na qual se compara a velocidade de escoamento do fluido na seção de ensaios com a velocidade do som, ou seja, o número de Mach (M) é o parâmetro que classifica túneis de vento, definido pela equação (2.19).

A partir do número de Mach são classificados os escoamento conforme mostra a tabela a seguir:

<span id="page-33-0"></span>

| тарска 2. Сказянсаção до свебаниенто дашно до нашего де гласи (гл) |             |                                                                                                   |
|--------------------------------------------------------------------|-------------|---------------------------------------------------------------------------------------------------|
| Número de escoamento                                               |             | detalhes                                                                                          |
| Mach $(M)$                                                         |             |                                                                                                   |
| M < 1                                                              | Subsônico   | Para valores baixos de M, pode-<br>se ignorar a compressibilidade.                                |
| $M=1$                                                              | Transônico  | O efeito da compressibilidade é<br>importante, pois é relacionado á<br>quebra da barreira do som. |
| M > 1                                                              | Supersônico | O efeito da compressibilidade é<br>importante, pois é relacionado á<br>quebra da barreira do som. |
| M > 5                                                              | Hipersônico | As propriedades químicas do ar<br>devem ser consideradas para<br>determinar as forças no objeto.  |
| Fonte: CENGEL & CIMBALA (2007).                                    |             |                                                                                                   |

**Tabela 2: Classificação do escoamento quanto ao número de Mach (M)**

# <span id="page-33-1"></span>2.2.2 Classificação em relação à geometria

Basicamente existem dois tipos de túneis de vento considerando suas geometrias, o de circuito aberto e o de circuito fechado, porém há uma grande variação nos layout dos mesmos.

### <span id="page-33-2"></span>2.2.2.1 Circuito fechado

O túnel de vento de circuito fechado é mais complexo do que um de circuito aberto. Este modelo trabalha de forma que o ar possa ser reutilizado, oferendo uma vantagem muito maior se comparado com um de circuito aberto, pois neste dispositivo é possível ter um melhor controle da qualidade do ar e de seu escoamento através dos perfis direcionadores.

Outra característica positiva que destaca esse modelo, é que tanto na entrada como na saída não existem interferências externas no fluido que circula no interior, além de aproveitar a energia cinética do ar, aumentando a eficiência energética do túnel, o que reduz gradativamente os custos operacionais. Outra vantagem é o nível reduzido de ruídos emitidos onde o túnel se encontra instalado faz do mesmo o preferido para a maioria de ensaios de grande porte realizados por empresas que trabalham no seguimento tecnológico.

As desvantagens destes equipamentos estão no alto custo de fabricação, necessitam de grandes áreas para sua instalação, e se houver a necessidade de visualização do escoamento utilizando fumaça, uma área de escape para o ar deve ser projetada e ainda se houver o uso intenso do túnel de vento, é recomendável a instalação de trocadores de calor ou outro meio de arrefecimento (BARLOW et. al 1999). Para estes túneis usualmente são utilizados ventiladores axiais ou até mesmo um compressor multi-estágio, os perfis direcionadores neste caso, tem a função de reduzir as perdas de velocidade nas curvas podendo este reduzir em até 80% a perda nesses pontos (MEHTA & BRADSHAW 1979).

<span id="page-34-0"></span>A figura a seguir mostra o esquema de um túnel de vento fechado, e seus componentes: (1) ventilador, (2) seção de transição, (3) difusor, (4) a curva onde a direção toma outro sentido (5) câmara de assentamento (6) contração, (7) seção de teste (8) parte reta.

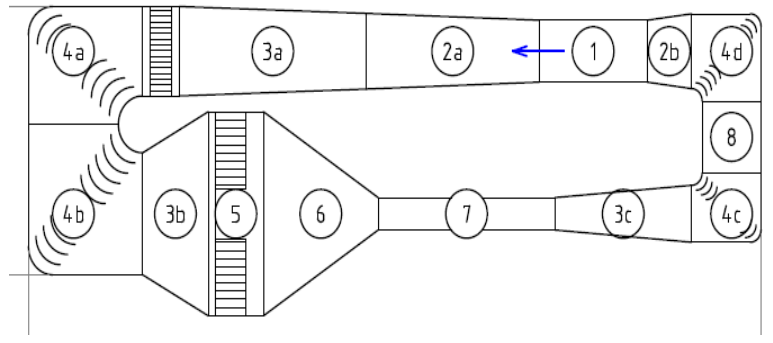

**Figura 17: Esquema de um túnel de vento em circuito fechado**

**Fonte:** DOMMELEN & THESIS (2013).

## <span id="page-34-1"></span>2.2.2.2 Circuito aberto

O túnel de vento de circuito aberto é um dispositivo de estrutura mais simplificada. Esse equipamento trabalha retirando ar de um ambiente podendo ser em uma ampla sala, por exemplo, e esse ar retorna novamente para o mesmo ambiente. Existem dois tipos básicos de túnel de vento de circuito aberto: o túnel soprador e o túnel de sucção. (*Suction Wind Tunnel* e *Blower Wind Tunnel*, respectivamente). A vantagem destes túneis de vento em comparação aos tuneis de circuito fechado está no baixo custo de produção, devido aos seus tamanhos reduzidos e por apresentar menos componentes (BARLOW et al, 1999). A facilidade de construção e acesso a seção de testes é também são pontos positivos de túneis de circuito aberto.

Existem também pontos negativos a serem considerados, como: a energia cinética não pode ser reaproveitada e o alto nível de ruídos. Diante dessas desvantagens evita-se construir grandes túneis de ventos de circuito aberto, sendo as seções de teste de no máximo 6.5  $m^2$  para que o ruído seja tolerado (BARLOW et al, 1999). Outro cuidado a ser tomado ao fazer o uso desse equipamento, esta no local de instalação, pois o ambiente onde for instalado não pode oferecer interferências no fluxo de ar tanto na entrada como na saída do mesmo.

#### <span id="page-35-1"></span>2.2.3 Classificação quanto à disposição dos componentes

A seguir são classificados túneis de vento de circuito aberto de acordo com a disposição dos componentes.

### <span id="page-35-2"></span>2.2.3.1 Túnel soprador

Nos túneis de vento sopradores, em geral, são utilizados ventiladores centrífugos, pois diante de cargas maiores são mais eficientes se comparados aos portadores de ventiladores axiais. Nos demais tipos de túneis utilizam-se com frequência os ventiladores axiais (MEHTA & BRADSHAW 1979). Esse túnel possui um difusor com o ângulo maior em relação ao túnel de sucção, portanto seu tamanho tende a ser reduzido, e esse modelo, também é caracterizado por possuir uma seção de testes de fácil acesso, por ser o último elemento do túnel. Isso possibilita a montagem de diferentes seções de teste no túnel, evidenciando assim, a grande versatilidade do equipamento (BRADSHAW & PANKHURST, 1964).

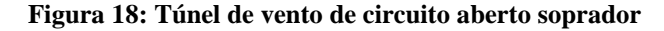

<span id="page-35-0"></span>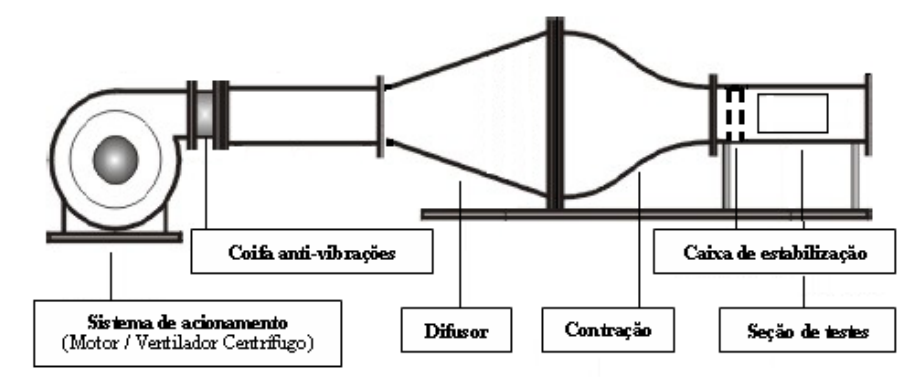

Fonte: BARLOW et al (1999).

O princípio de operação deste túnel de vento está mostrado na figura acima. O ar é soprado pelo ventilador diretamente no túnel vento, que por sua vez é lançado no difusor. Por conseguinte passa pelas telas de turbulência e pela colmeia, que tem a função de reduzir as turbulências geradas durante o escoamento. Após percorrer este trajeto, situa-se uma contração responsável por acelerar o fluido por conta da redução da área da seção, de modo que ao chegar na seção de teste, o fluido esteja com uma velocidade bem maior, que depende da velocidade estipulada pelo projetista.

Para reduzir as perdas de cargas na saída, pode-se também utilizar um pequeno difusor após a seção de teste. Esse componente extra pode contribuir em uma melhor
uniformização do escoamento diminuindo as turbulências próximas a saída, melhorando o escoamento na seção de teste.

#### 2.2.3.2 Túnel de vento de sucção

O túnel de vento de sucção é semelhante ao túnel de vento soprador, contém os mesmos elementos, porém, com uma disposição diferente. Neste modelo, o ar é muito susceptível às condições de entrada, podendo haver grande agitação do ar e produzindo assim instabilidades de baixa frequência.

A instalação de uma câmara de estabilização, que inclui elementos como telas e colmeias podem minimizar as agitações geradas durante o escoamento do fluido. Na figura a seguir pode ser visto como ocorre o processo nesse tipo de túnel.

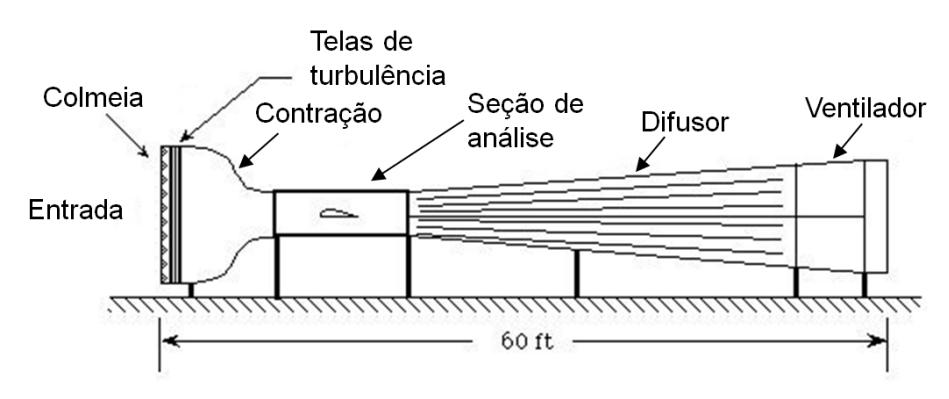

**Figura 19: túnel de vento de circuito aberto de sucção.**

Fonte: UIUC -open circuit low-speed wind tunnel.

O ar entra através de uma seção no formato de uma boca de sino, em seguida pela câmara de estabilização, na sequência chega até a uma região de contração que acelera o ar para passar na seção de ensaios. Após passar pela seção de ensaios, o ar entra no difusor de pequeno ângulo de inclinação, cerca de 3° e razão entre areas AR, igual a 3, resultando em um difusor de grande comprimento (BARLOW et al, 1999). Ao final encontra-se o ventilador.

### **2.3 Instrumentação**

Para a realização de ensaios de modelos em um túnel vento são necessários a instalação de alguns instrumentos na seção de testes. A seguir, serão discutidos os tipos de instrumentos e os procedimentos necessários pra sua instalação e aferição das medidas que poderão ser realizadas:

### **Balança aerodinâmica**

Esse instrumento é utilizado para medir arrasto e sustentação. O dispositivo é composto por duas molas com mesma dimensão e constantes elásticas, posicionadas na direção da força em um módulo que se encontra abaixo da seção de testes. Para que o sistema esteja em equilíbrio, um contra peso é utilizado como um sistema de zeragem que é função do peso do modelo (grandeza variável) e do peso da estrutura (grandeza fixa) (SOETHE et al, 2011). A figura abaixo mostra o esquema de instalação de uma balança aerodinâmica na seção de testes do túnel de vento, e nela é fixada o perfil aerofólio a ser ensaiado.

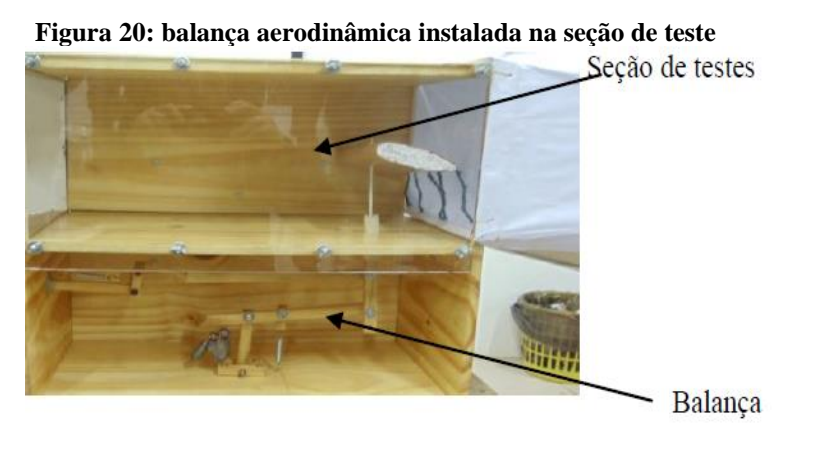

Fonte: SOETHE et al (2011).

### **Tubos de Pitot e manômetros**

O Tubo de Pitot-Prandtl, como já explicado neste trabalho, é um dispositivo para medição de velocidade local de um escoamento. O funcionamento do Tubo de Pitot dá-se da seguinte maneira: o ar que escoa na seção de testes penetra no orifício (1) do Tubo de Pitot (2). Esse sistema de medição possui dois tubos de diferentes diâmetros. O de menor diâmetro resultara na pressão total (3) e o de maior diâmetro resultara na pressão estática do fluxo de ar (4). Essas pressões são conectadas ao manômetro de coluna (5), proporcionando uma diferença de altura manométrica resultando no valor da pressão dinâmica do escoamento.

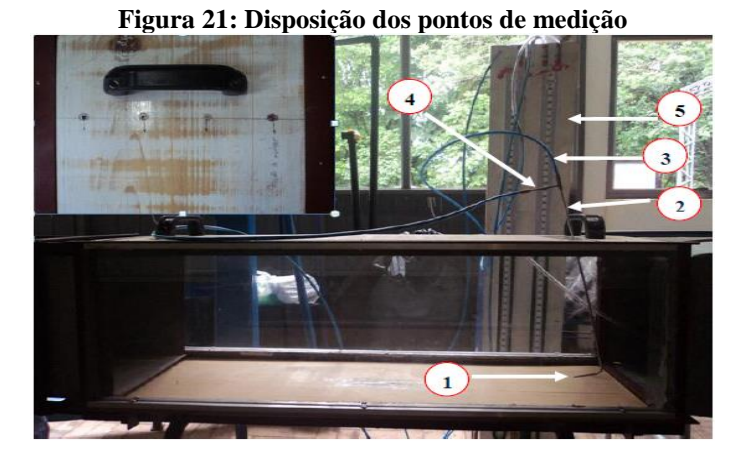

Fonte: ARNOLDI (2011).

### **Anemômetros**

Anemômetros são instrumentos usados para medidas de velocidade de ar e de outros fluidos. Existem vários com características de construção e operação diferentes. Para baixas velocidades, os anemômetros que operam no princípio das trocas de calor são os mais indicados e seu funcionamento se baseia nas trocas de calor entre sensor aquecido e o fluido, provocando alteração da resistência elétrica do sensor, que pode ser correlacionada à velocidade do fluido. Este dispositivo é muito empregado em túneis de vento para verificação e certificação de outros instrumentos de medidas como o próprio tubo de Pitot. Ele deve ser colocado próximo a saída da seção de teste. A figura abaixo mostra um anemômetro na seção de testes de um túnel de vento.

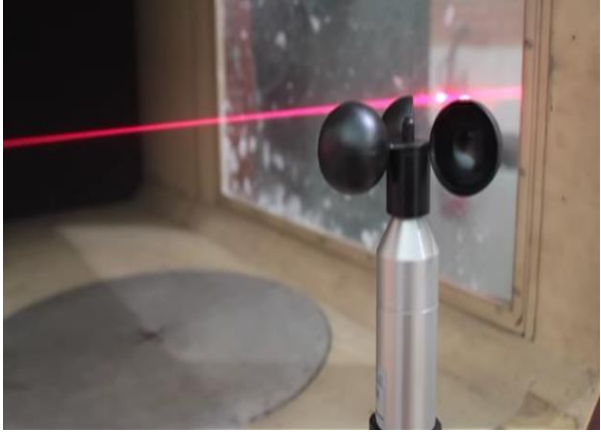

**Figura 22: Anemômetro posicionado próximo à saída da seção de testes**

Fonte: ALMEIDA (2017).

# **3 DIMENSIONAMENTO DOS ELEMENTOS DO TÚNEL DE VENTO**

A configuração do túnel e de seus respectivos componentes foi escolhida a fim de obter um ótimo nível de qualidade de escoamento, isto é, seja obtido na seção de testes um escoamento aproximadamente uniforme, com uma pequena espessura da camada limite próxima às paredes da seção, de modo que o modelo a ser testado esteja na zona na qual os efeitos viscosos são desprezíveis, simulando uma corrente de ar livre. A figura a seguir ilustra o comportamento desejável na seção de testes:

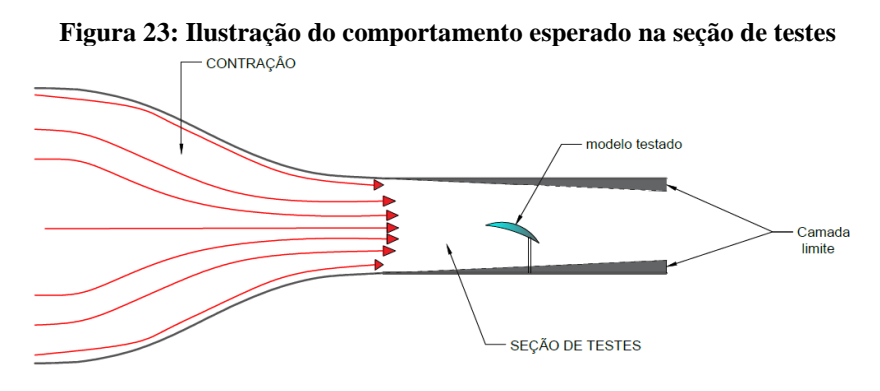

Fonte: Autoria própria.

Além da qualidade, considerou-se como critério de escolha também os custos de fabricação, facilidade de montagem e o espaço disponível para a instalação do túnel.

Com base nessas variáveis optou-se por um túnel de vento de circuito aberto do tipo soprador, devido a menor complexidade e custo reduzido em comparação à um túnel de circuito fechado (BARLOW et al, 1999). Além disso, é necessário menor espaço para instalação, utilizam ventiladores centrífugos que possuem o desempenho é melhor em comparação aos ventiladores axiais (MEHTA & BRADSHAW, 1979), a seção de testes é de fácil acesso e são bastante versáteis (BRADSHAW & PANKHURST, 1964). Devido a esses motivos são muito utilizados para fins acadêmicos.

Foram utilizadas como pré-requisitos para cálculo as seguintes restrições: o tamanho total do túnel não deve possuir mais que 5 metros incluindo todos seus componentes; a velocidade requerida na seção de testes é 30 m/s equivalente a 108 km/h, por ser mais usual em túneis de baixas velocidades; razão de contração igual 9 para se obter um bom desempenho na contração, pois para pequenos túneis de baixa velocidade (seção de testes

menores que  $0.5 \text{ m}^2$  e velocidades inferiores a 40 m/s) as razões adequadas de contração estão no intervalo de 6 a 10 (BELL & MEHTA, 1988); e um comprimento máximo de 30 cm dos objetos testados no túnel (como aerofólios), pois como o objeto de estudo deve ter 80% da largura da seção de teste (BARLOW et al, 1999), objetos de grande comprimentos irão requerer grandes seção de testes, que influenciarão no tamanho total do túnel; e com intuito de proporcionar uma boa rigidez na estrutura do túnel de vento, com baixo custo e facilidade de fabricação, o material do túnel de vento escolhido é madeira lisa.

O modelo do túnel a ser dimensionado é mostrado a seguir:

**Figura 24: Ilustração do túnel de vento soprador**

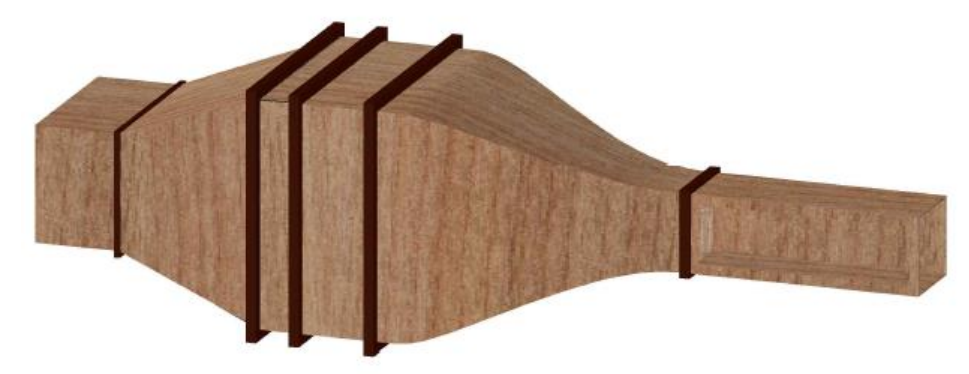

#### Fonte: Autoria Própria

Todo o dimensionamento é feito utilizando equações e critérios sugeridos apresentados nas próximas seções, adequando-o aos pré-requisitos e utilizando como modelo outros projetos disponíveis na literatura.

Para o cálculo de perda de carga no túnel de vento é necessário conhecer a velocidade em cada componente do túnel. Então, para determinação das velocidades utiliza-se a conservação de massa, ou seja, a massa dentro do túnel de vento se mantém constante. Adota-se, no entanto, simplificações, que são: escoamento ocorre em regime permanente, propriedades do fluido são constantes em qualquer ponto do escoamento; escoamento incompressível, visto que a velocidade máxima é bem menor que 30% da velocidade do som; entrada e saída unidimensionais, pois considera-se na saída da seção de teste um escoamento com propriedades constantes. Como já analisado no capítulo anterior, com essas simplificações, a conservação de massa no túnel de vento resulta em uma vazão constante, com a velocidade dependendo da razão entre as áreas de saída e entrada, e a velocidade de entrada do respectivo componente. Portanto, as velocidades de entrada e saída dos componentes serão calculadas a partir da equação (2.4).

Um parâmetro importante para cálculo da perda de carga em alguns componentes é o fator de atrito. Existem algumas equações que podem ser usadas para encontrar tal valor,

como já apresentada anteriormente, a principal é a equação (2.21) (equação de Colebrook) que por ser uma equação implícita, são necessários processos iterativos. Entretanto, pode ser obtido um fator de atrito com 1% de erro utilizando um valor inicial  $(f_0)$  a partir da equação (2.22). Portanto, o fator de atrito será calculado a partir da equação de Colebrook, utilizando a (2.22) para obter um valor inicial da iteração. O Número de Reynolds das seções do túnel será calculado conforme a equação (2.13).

A seguir é apresentado o cálculo de perda de carga e posteriormente, cada um dos componentes do túnel de vento.

## **3.1 Perda de carga nos elementos do túnel de vento**

A adequada previsão das perdas de carga é fundamental para a escolha do ventilador e funcionamento adequado do túnel. O sistema do propulsor deve suprir a vazão esperada, assim como, superar a perda de pressão total gerada nos componentes do túnel de vento  $(PC_{tot})$ . Logo, após ser feita o dimensionamento de todos os componentes do túnel, deve-se calcular a coeficiente de perda de carga de cada componente  $(K_i)$ , que multiplicado pela perda de pressão dinâmica local  $q_i$ , calcula-se a perda de pressão individual ( $Pc_{elemento}$ ). Portanto:

$$
\Delta p_{\text{elemento}} = K_i q_i \tag{3.1}
$$

Na qual a pressão dinâmica local  $(q_i)$  é obtida a partir da equação:

$$
qi = \rho \frac{V_i^2}{2} \tag{3.2}
$$

 $V_i$  É a velocidade média na entrada de cada componente e  $\rho$  a densidade do fluido.

A partir então do somatório de todas as perdas de pressão individuais é obtida a perda de pressão total do túnel (BARLOW, 1999):

$$
\Delta p_{\text{tot}} = \sum_{i=1}^{n} K_i q_i \tag{3.3}
$$

Importante observar que como o túnel de vento não possuirá difusor na saída da seção de teste, o coeficiente de perda de carga é  $K_{ex} = 1$ :

#### **3.2 Seção de teste**

É a componente base para o dimensionamento do túnel de vento, pois é determinante para a definição das dimensões de todos os outros elementos. A elaboração do mesmo depende totalmente dos requisitos impostos ao projeto do túnel, na qual estão inclusos, o tamanho do modelo a ser testado, velocidade e qualidade do escoamento na saída, e estes, portanto, determinarão o máximo número de Reynolds obtido.

**Figura 25: Ilustração da Seção de teste**

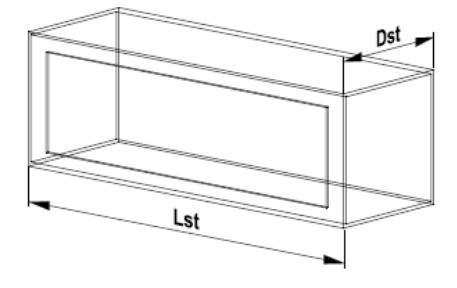

Fonte: Autoria Própria

A seção de testes é a área na qual é visualizado o escoamento ao redor do objeto a ser estudado, e devido a isso, utilizam-se materiais transparentes como acrílico. Além disso, neste local é feita a instalação de equipamentos de medição que quantificam as forças atuantes sobre o objeto de estudo.

O formato e a dimensão da câmara de ensaio dependem da aplicação do túnel de vento, visto que procura-se dimensiona-los a fim de minimizar a interferência da parede para um modelo de dimensões pré-determinado (MEHTA, 1977). Assim, é indicado que o modelo estudado possua no máximo 80% da largura da seção. Em túneis para aplicação civil e industrial recomendam-se geralmente as seções quadradas e para aplicações aeronáuticas, as seções retangulares são bastante utilizadas, mas nesse caso, a relação Largura/altura possui valores típicos, como 4:3 para testes tridimensionais e 2:5 para testes bidimensionais. Há ainda, outras formas geométricas que podem ser utilizadas como hexagonal e octogonal, e de todos os formatos apresentados, a seção quadrada é mais amplamente utilizada.

Em relação ao comprimento, a seção de teste deve ser de 0,5 a 3 vezes o seu diâmetro hidráulico (MEHTA, 1977). Isso ocorre, pois o escoamento precisa, em geral, de uma distância de 0,5 vezes o diâmetro hidráulico da seção de teste para que as não uniformidades sejam reduzidas a um nível aceitável (MEHTA & BRADSHAW, 1979), e além de 3 vezes o diâmetro hidráulico, pode ocorrer o descolamento da camada limite na saída da seção de teste (MEHTA, 1977).

#### 3.2.1 Coeficiente de perda de carga da seção de teste

O coeficiente de perda de carga na seção de teste  $(K_{st})$  se dá considerando-a como um duto de seção contínua (BARLOW et al, 1999):

$$
K_{st} = f \frac{L_{st}}{D_{st}} \tag{3.4}
$$

Na qual  $L_{st}$  é o comprimento da seção de teste,  $D_{st}$  é o diâmetro hidráulico da seção de teste e  $f \notin \text{o}$  fator de atrito desse componente.

### 3.2.2 Dimensionamento da seção de teste

Como já dito anteriormente, o modelo analisado deve possuir comprimento de 80% do diâmetro hidráulico da seção de testes, e como foi optado por uma largura máxima dos modelos de 30 cm, então pode ser obtido o diâmetro hidráulico por:

$$
D_{st} = \frac{L_m}{0.8}
$$
 (3.5)

Na qual  $L_m$  é a largura máxima dos modelos. Logo, é obtido o valor de um diâmetro hidráulico de 37,5 cm. A geometria escolhida para seção de testes é do tipo quadrada, por ser amplamente utilizada em túneis de fins acadêmicos e por ser mais simples de executar.

O comprimento da seção de testes pode ser de 0,5 – 3 vezes o diâmetro hidráulico, ficando a encargo do projetista escolher o comprimento nessa faixa de valores. Foi escolhido o comprimento de 3 vezes o diâmetro hidráulico, pois facilitará a instalação de aparelhos necessários para a análise dos ensaios na seção de teste. Assim o comprimento deste componente é calculado por:

$$
L_{st} = 3.D_{st} \tag{3.6}
$$

A partir desses dados e da velocidade na seção de testes  $(V_{st})$ , correspondente a 30 m/s, também é calculada a vazão de saída, que corresponde a  $4,2188$  m $^3$ /s.

### **3.3 Contração**

É o elemento que tem grande influência na qualidade do escoamento na seção de testes. As funções principais dessa seção são:

- Aumentar a velocidade média do escoamento, proveniente da câmara de estabilização para que este chegue à seção de testes com velocidade máxima (BARLOW et al, 1999). Além disso, é necessário que o fluxo de saída seja aproximadamente uniforme.
- Reduzir a variação tanto de velocidade média quanto da sua flutuação ao longo do tempo para uma dada seção transversal (BELL & MEHTA, 1988).

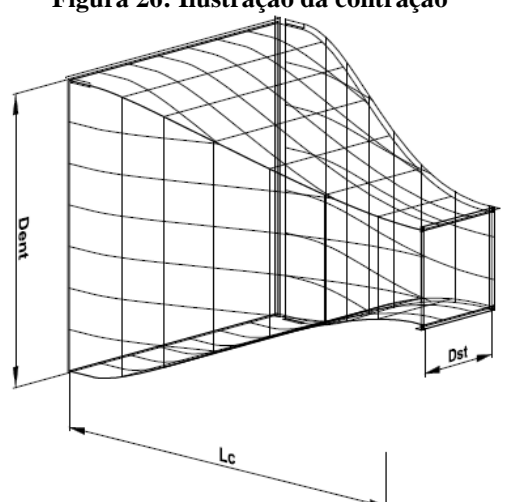

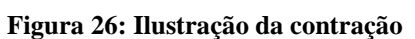

Fonte: Autoria própria

O principal parâmetro do elemento é a razão de contração (c), ou seja, a razão entre área de entrada e saída. Quando esse parâmetro não é adequado pode haver problemas de ruído provocado pelo ventilador e separação do escoamento próximo às extremidades de contração. Assim, a partir de vários estudos na área, obteve-se razões de contração entre 6 e 10 como os mais adequados para a maioria dos túneis de vento de baixa velocidade (MEHTA & BRADSHAW, 1979). O comprimento da contração também é importante, pois uma contração muito curta pode provocar a separação da camada limite, o que resulta em turbulências no escoamento, mas que, pode ser evitado aumentando suficientemente o comprimento da contração, desde que o formato da parede seja razoável (MEHTA & BRADSHAW, 1979).

Outra característica importante é o formato da contração, que permite uma minimização de perdas causadas pelos choques nas paredes da seção. Várias metodologias para determinar o perfil de contração, como os modelos desenvolvidos por Boegel (1975) e Morel (1975), Fang et al (2001), e outros, mas o modelo mais utilizado atualmente é o de Bell & Mehta (1988), gerado a partir de funções polinomiais, no qual eles analisam diferentes contrações utilizando polinômios de terceiro, quinto e sétimo grau. Esses polinômios são mostrados abaixo:

Polinômio de 3º grau (Contorno A):

$$
Y(X') = Hi - (Hi - He).[-2(X')^{3} + 3(X')^{2}]
$$

Polinômio de 5° grau (Contorno B):

de 5° grau (Contorno B):  
\n
$$
Y(X') = Hi - (Hi - He). [6(X')^5 - 15(X')^4 + 10(X')^3]
$$

Polinômio de 7° grau (Contorno C):  
\n
$$
Y(X') = Hi - (Hi - He).[-20(X')^7 + 70(X')^6 - 84(X')^5 + 35(X')^4]
$$

Na qual:

 $Hi$  – metade da altura da contração na entrada;

– metade altura de contração na saída;

 $X' = \frac{X}{I}$  $\frac{\Delta}{L_c}$ , sendo *x* a coordenada do eixo *X*, partindo da entrada da contração até a

saída da mesma;

 $Y(X')$  - coordenada no eixo Y em função de X'.

A Figura a seguir mostra a comparação de curvaturas entre os diferentes polinômios:

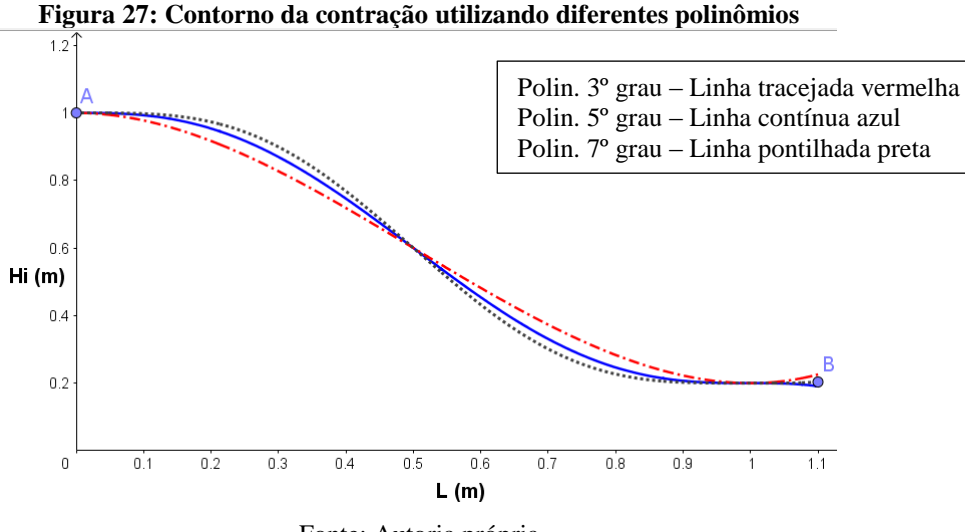

Fonte: Autoria própria

O polinômio de 5ª grau (Contorno B) foi considerado o mais adequado, por proporcionar um escoamento com um nível excelente de uniformidade e não apresenta separação do escoamento, tanto na linha de centro quanto nos cantos da contração. Entretanto, Bell & Mehta (1988) alertam que a razão L/(2.Hi) (comprimento / altura da contração) é necessário estar entre 0,667 e 1,79, pois além desses limites há o descolamento da camada limite.

### 3.3.1 Coeficiente de perda de carga da contração

A perda de pressão nessa seção é considerada somente devido ao atrito com a parede. Na contração as perdas de pressão são mínimas em comparação com outros elementos, na ordem de 3% da perda total no túnel, portanto, a exatidão na estimativa do coeficiente da perda de pressão neste elemento não é tão significante, sendo calculada por simples equação, proposta por Wattendorf (1938), para contração com parede curvada:

$$
K_c = 0,32 f_m \left(\frac{L_c}{D_{st}}\right) \tag{3.7}
$$

Na qual  $D_{st}$  é o diâmetro hidráulico da saída da contração,  $L_c$  é o comprimento da contração e  $f_m$  é o fator de atrito médio, encontrado utilizando o número de Reynolds médio  $(Re_m)$ , entre Re na entrada ( $Re_{se}$ ) e saída da contração ( $Re_{st}$ ) (WATTENDORF, 1938).

$$
Re_m = \frac{Re_{se} + Re_{st}}{2} \tag{3.8}
$$

### 3.3.2 Dimensionamento da contração

A seção da contração possui área de saída igual à área de seção de testes  $(A_{st})$ . Como o valor de contração é a razão entre as áreas de entrada e saída, pode-se calcular a área de entrada  $(A_{se})$ , visto que a razão de contração (c) escolhida é igual a 9 (pré-requisito do projeto), como explicado anteriormente, está na faixa de razão de contração ideal (6 a 10) para túneis dessa característica. Usando a equação:

$$
A_{se} = c \cdot A_{st} \tag{3.9}
$$

Como a seção de estabilização é quadrada, a seção da entrada da contração também será quadrada, logo, pode-se calcular a altura e largura simplesmente pela a raiz quadrada de A<sub>se</sub>. Sabendo as dimensões de entrada e saída, calcula-se a velocidade na entrada da contração

utilizando o princípio de conservação de massa para túnel de vento (equação 2.5), com a velocidade de saída da contração igual 30 m/s.

O comprimento da contração, como já mencionado anteriormente, é dimensionado respeitando a seguinte relação abaixo:

$$
0,667 \le \frac{L_c}{D_c} \le 1,79\tag{3.10}
$$

Para essa relação de comprimento e altura foi utilizado então o valor igual a 1, como escolha de projeto, visto que há uma diminuição do comprimento da contração, diminuindo também os custos com material na fabricação. Multiplicando pela altura da contração  $(2. H_i = D_c)$ , calcula-se então o comprimento do mesmo.

O contorno é o fator determinante para a qualidade do escoamento na seção de testes. Devido a excelentes resultados nos testes desenvolvidos por Bell & Mehta (1988), o polinômio de quinto grau desenvolvido por eles é o mais utilizado para gerar o contorno da contração, e, portanto, foi utilizado no desenvolvimento desse projeto. Utilizando o programa Geogebra, com os valores da metade da altura de entrada da contração (Hi=0,5625) e a metade da altura da seção de testes (He=0,1875) obtém-se o contorno da contração mostrado abaixo:

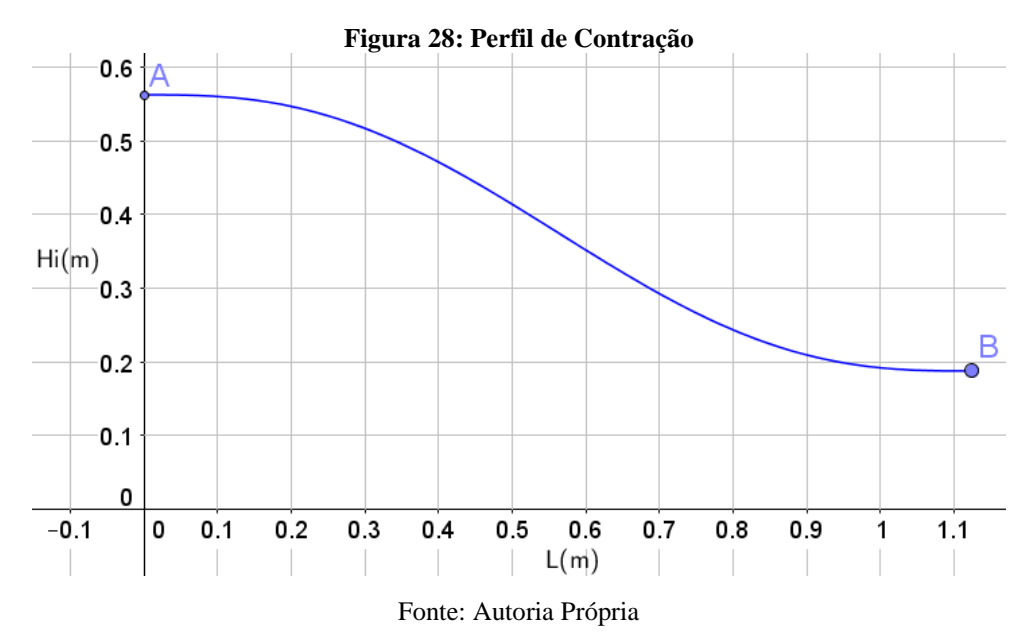

#### **3.4 Telas**

As telas têm como função básica diminuir as oscilações no perfil de velocidade do escoamento, reduz a intensidade de turbulência axial em todo o campo do escoamento (MEHTA, 1977), e em conjunto com as colmeias na seção de estabilização, melhoram a qualidade do escoamento.

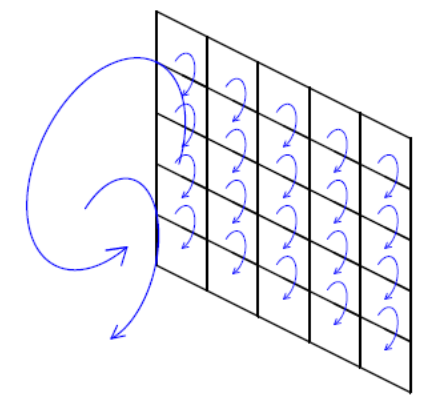

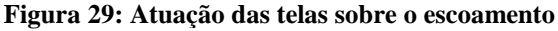

Fonte: DOMMELEN & THESIS (2013).

A uniformização do escoamento resultado da aplicação de tela ocorre devido a mesma impor uma queda na pressão estática proporcional ao quadrado da velocidade, e, por conseguinte, resulta na diminuição da espessura da camada limite, permitindo um aumento na sua resistência a um dado gradiente de pressão.

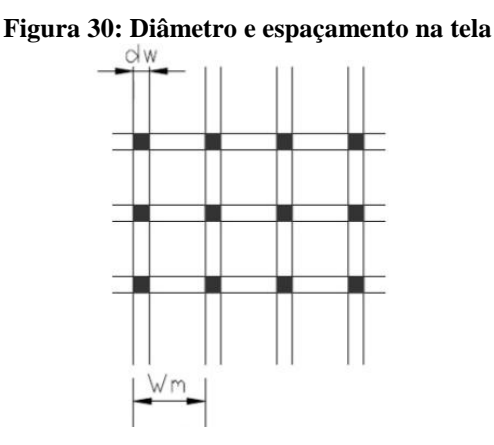

Fonte: Catálogos de telas

As telas são caracterizadas por dois parâmetros, a porosidade e o número de Reynolds do arame, calculados usando o diâmetro do fio  $(d_w)$  e o espaçamento entre os fios  $(W_m)$ . A porosidade da tela  $(\beta_s)$  que é obtida por:

$$
\beta_s = \left(1 - \frac{d_w}{W_m}\right)^2\tag{3.11}
$$

Há também um parâmetro complementar à porosidade, que é a solidez  $(\sigma_s)$  calculada apenas por:

$$
\sigma_s = 1 - \beta_s \tag{3.12}
$$

A partir de inúmeras pesquisas, verificou-se que quando  $\beta_s < 0.57$  há uma instabilidade do fluxo através dos poros da tela, de modo que jatos emergentes se agrupam e resultam em variações na direção do fluxo na seção de testes (BRADSHAW & PANKHURST, 1964). Foi concluído então, que para uma redução eficaz da turbulência a porosidade da tela deve ser no intervalo  $0.58 < \beta_s < 0.8$  (MEHTA, 1977).

O número de Reynolds do arame  $(R_{ew})$  é utilizado para calcular a perda de pressão nas telas, e é obtido por:

$$
R_{ew} = \frac{\rho V d_w}{\mu} \tag{3.13}
$$

Na qual,  $\rho$  e  $\mu$  são propriedades do fluido e  $d_w$  é o diâmetro do fio da tela.

Em relação à distância entre telas, é recomendável que seja de 0,2 vezes o diâmetro hidráulico da seção de estabilização (MEHTA & BRADSHAW, 1979).

### 3.4.1 Coeficiente de perda de carga das telas

As telas possuem geralmente uma pequena área de fluxo, então consequentemente, uma grande densidade de malha, resultando em uma grande perda de pressão, assim como na colmeia. O coeficiente de perda de carga nas telas  $(K_t)$  é calculado a partir de equações empíricas dadas por (BARLOW et al.,1999):

$$
K_{t} = K_{mesh} K_{RN} \sigma_{s} + \frac{\sigma_{s}^{2}}{\beta_{s}^{2}}
$$
 (3.14)

Na qual:

- K<sub>mesh</sub> é o coeficiente de rugosidade da superfície da tela, valor entre 1,0 a 2,1 dependendo do material. Para telas de arame em aço esse coeficiente corresponde a 1,3;
- $\bullet$   $\sigma_s$  é o parâmetro complementar, solidez;
- $\bullet$   $\beta_s$  é a porosidade;
- $\bullet$   $K_{RN}$  é um coeficiente calculado pela equação abaixo (ECKERT et al, 1976), para escoamentos com  $0 < R_{ew} < 400$ :

$$
K_{RN} = 0,785 \left(\frac{R_{ew}}{241} + 1.0\right)^{-4} + 1,01\tag{3.15}
$$

E para  $R_{ew} > 400$ :

$$
K_{RN} = 1,0\tag{3.16}
$$

Importante observar que uma tela com um grande coeficiente de perda de carga é resultado de uma alta resistência imposta ao fluxo, o que provoca uma redução de quase todas as variações na velocidade e na direção do fluxo.

#### 3.4.2 Dimensionamento das telas

As dimensões das telas seguirão os valores obtidos na entrada da contração. As características das mesmas devem seguir as recomendações já apresentadas. Dentre as telas disponíveis no mercado, a tela de aço galvanizado apresenta tais requisitos, com diâmetro do fio  $(d_w)$  e espaçamento entre os fios  $(W_m)$  específicos, obtém-se uma porosidade que está dentro da faixa de 0,6 e 0,8, estando, portanto, aceitável para o uso em túneis de vento.

O número de telas deve ser definido também, pois como mostrado, interfere diretamente na qualidade do escoamento e diminuição de turbulências. Analisando as simulações já apresentados, nota-se que há uma maior qualidade utilizando 3 telas, mas uma vantagem muito pequena em comparação à testes utilizando 2 telas, que também reduz significativamente as turbulências. Logo, concluiu-se que a utilização de 2 telas atende plenamente tanto aos requisitos técnicos quanto aos financeiros, e por esse motivo, escolhidas para instalação no túnel de vento. A seguir estão todas as características e propriedades calculadas das telas:

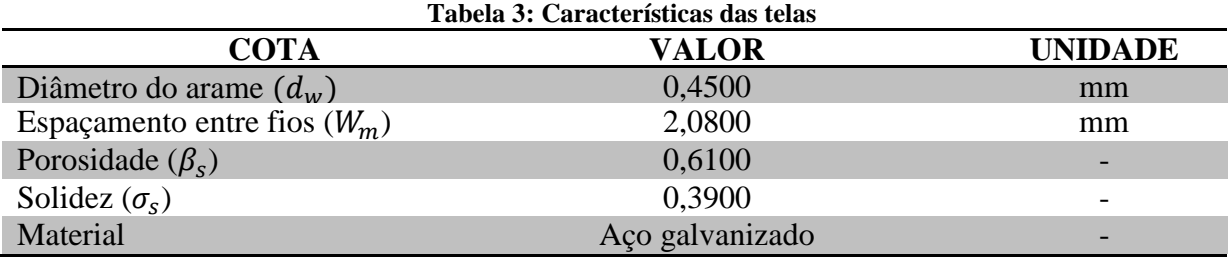

Fonte: Autoria própria

### **3.5 Colmeia**

A colmeia é um dispositivo de guia com estruturas composta de células justapostas lado a lado e de determinado comprimento, formando dutos que ao serem colocados ao longo do eixo principal do escoamento, torna os filamentos de ar individuais paralelos (BARLOW et al, 1999), removendo a componente lateral da turbulência, como redemoinhos e variações da velocidade lateral (MEHTA & BRADSHAW, 1979).

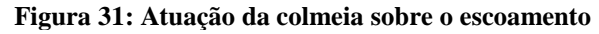

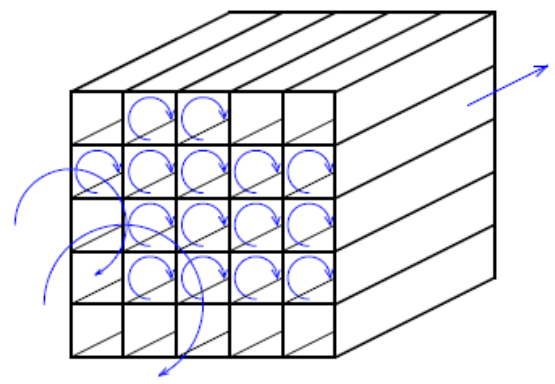

Fonte: DOMMELEN & THESIS (2013).

A geometria das células da colmeia pode ser de diferentes tipos e entre as principais estão a circular (HCC), hexagonal (HCH), retangular (HCS) e triangular, como apresentada na figura abaixo:

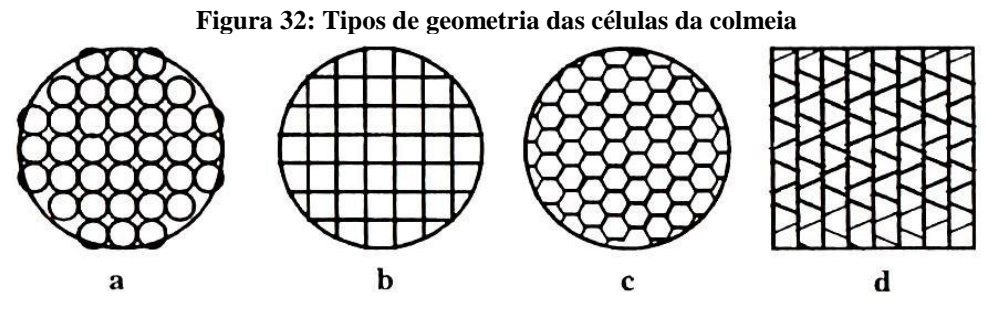

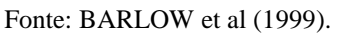

Os parâmetros a serem considerados são o comprimento das células  $(H_l)$  e o diâmetro hidráulico das células ( $H<sub>D</sub>$ ), relação entre comprimento e diâmetro hidráulico ( $L<sub>h</sub>$ ),

porosidade da colmeia ( $\beta_h$ ), número de Reynolds do diâmetro hidráulico da célula ( $Re_\Delta$ ) e rugosidade da célula (∆), que são utilizados no cálculo de perda de pressão.

Segundo Mehta & Bradshaw (1979), as turbulências são eliminadas quase completamente utilizando um comprimento otimizado equivalente de 6 a 8 vezes o diâmetro da célula. Entretanto, Mikhailova (1994) afirma uma relação entre comprimento/diâmetro da célula da colmeia deve ser de 8 a 12 vezes.

Segundo Kulkarni et al (2011), o comprimento ótimo está entre 8-10 vezes o diâmetro para atenuação de turbulências pela colmeia em túneis de vento, visto que abaixo da razão igual a 8, a intensidade turbulenta ainda é alta e, portanto, deve ser evitado. Na figura abaixo são observados os níveis de turbulência em função da razão comprimento/diâmetro utilizando diferentes tipos de seções.

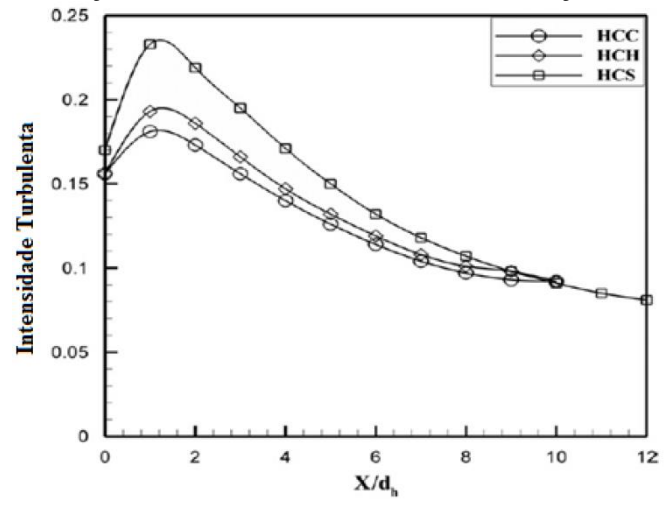

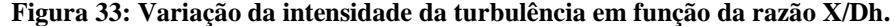

Fonte: KULKARNI et. al (2011).

Entretanto, ressalta-se que somente o uso de colmeias reduz mais a turbulência laterais que a turbulência axial, enquanto o uso de telas age de maneira oposta, reduzindo a turbulência axial mais que a turbulência lateral (SHEIMAN & BROOKS, 1981). Portanto, a combinação entre colmeia e telas torna-se essencial para aumentar a qualidade do escoamento em túneis de vento. Através de simulações numéricas foi observado que flutuações na velocidade axial na saída da seção de estabilização são reduzidas à medida que é usado um conjunto maior de telas: conjunto com uma tela (S1), conjunto de duas telas (S1 e S2) e conjunto de três telas (S1, S2 e S3), resultando em significativa melhora da câmara de estabilização (KULKARNI et al, 2011). Abaixo são apresentados os resultados da variação da velocidade axial na saída da colmeia circular com telas e sem tela.

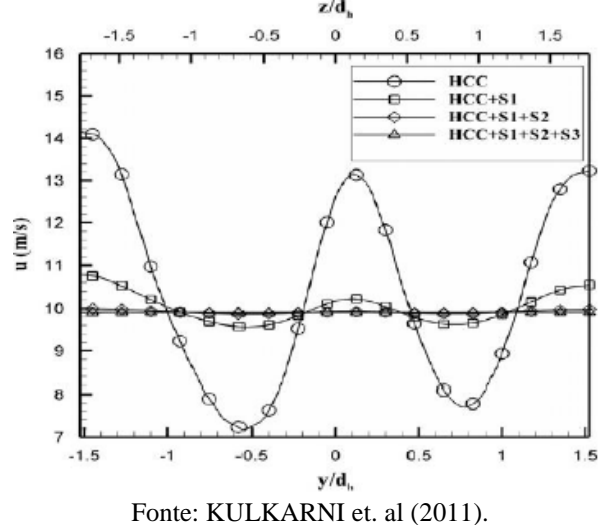

**Figura 34: Comparação da variação da velocidade axial com telas e sem tela.**

Ainda são analisadas as variações da intensidade turbulenta na saída das colmeias com e sem telas. Abaixo são mostrados os resultados:

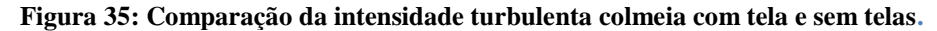

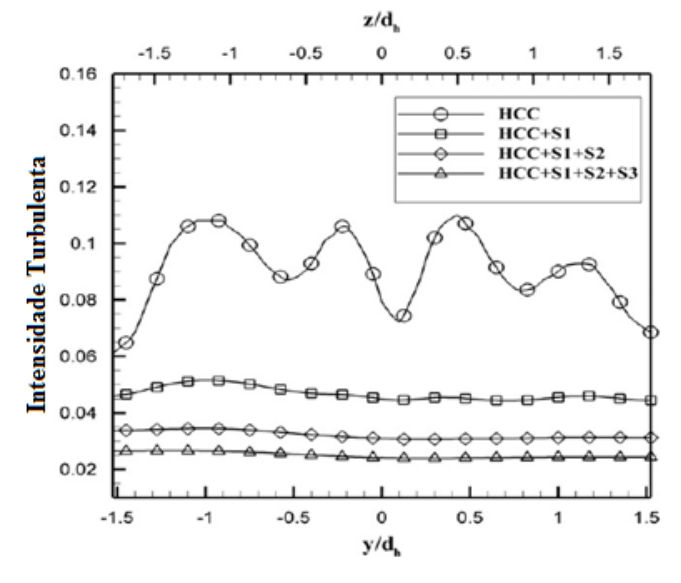

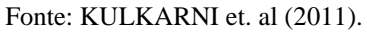

Nas figuras acima  $z/d_h$  e  $y/d_h$  são variações no eixo x e y, respectivamente, ao longo do diâmetro hidráulico. É notável a significativa redução da intensidade das turbulências à medida que são acrescentadas telas em combinação com a colmeia. A partir das simulações observa-se que o uso da combinação de colmeia e telas é fundamental para obter uma baixa intensidade turbulenta e variação de velocidade axial, proporcionando um escoamento mais uniforme e laminar no túnel de vento.

O coeficiente de perda de carga na colmeia  $(K_h)$  pode ser calculado através da equação abaixo, apresentada por Eckert et al (1976):

$$
K_h = \gamma_h \left(\frac{H_l}{H_D} + 3\right) \left(\frac{1}{\beta_h}\right)^2 + \left(\frac{1}{\beta_h} - 1\right)^2 \tag{3.17}
$$

Na qual:

- $\bullet$   $H_l$  é o comprimento da célula;
- $\bullet$   $H_D$  é o diâmetro hidráulico da célula;
- $\bullet$   $\beta_c$  é porosidade da colmeia

O termo  $\gamma_h$ é um parâmetro com base no material da colmeia, e é obtido através das abaixo:

$$
\gamma_h = \begin{cases}\n0,375 \left(\frac{\Delta}{H_D}\right)^{0,4} . Re_{\Delta}^{-0,1} & Re_{\Delta} \le 275 \\
0,214. \left(\frac{\Delta}{H_D}\right) & Re_{\Delta} > 275\n\end{cases}
$$
\n(3.18)

 $\Delta \epsilon$  a rugosidade do material e  $Re_{\Delta} \epsilon$  calculado por:

$$
Re_{\Delta} = \frac{\rho V \Delta}{\mu} \tag{3.19}
$$

### 3.5.2 Dimensionamento da colmeia

Inicialmente deve ser definido o material e o formato da colmeia. Esse componente ao ser fabricado de alumínio e formato hexagonal é mais eficiente e possui melhor desempenho (MEHTA & BRADSHAW, 1979). Entretanto, visando redução de custo e facilidade de fabricação, foi analisado canudos de plástico para confecção das células, e apresentaram razoável desempenho e são bastante úteis (BARLOW et al, 1999). Logo, para esse projeto fez-se uso dos canudos de plástico vendidos comercialmente para a confecção da colmeia, que possuem diâmetro  $(H_D)$  igual a 10 milímetros e espessura  $(W_h)$  de 0,05 milímetros.

Sabendo o diâmetro, calcula-se então o comprimento das células  $(H_l)$ , pois, como recomendado, a relação adequada entre o comprimento e o diâmetro  $(H_D)$  é igual a 8. Logo:

$$
H_l = 8 \cdot H_D \tag{3.20}
$$

Utilizando os parâmetros dos canudos, também é calculada a porosidade da colmeia  $(\beta_h)$ , fazendo uso da mesma equação utilizado nas telas.

O número de canudos (N) necessário para a confecção da colmeia é obtido atrás de simples relação entre as áreas da seção da seção de estabilização  $(A_{se})$  e área da célula da colmeia  $(A_h)$ , e como o comprimento das células não é muito grande, é possível obter duas células com um único canudo, diminuindo pela metade a quantidade de canudos totais necessários. Portanto o número aproximado de canudos que serão utilizados é calculado por:

$$
N = \frac{A_{se}}{2.A_h} \tag{3.21}
$$

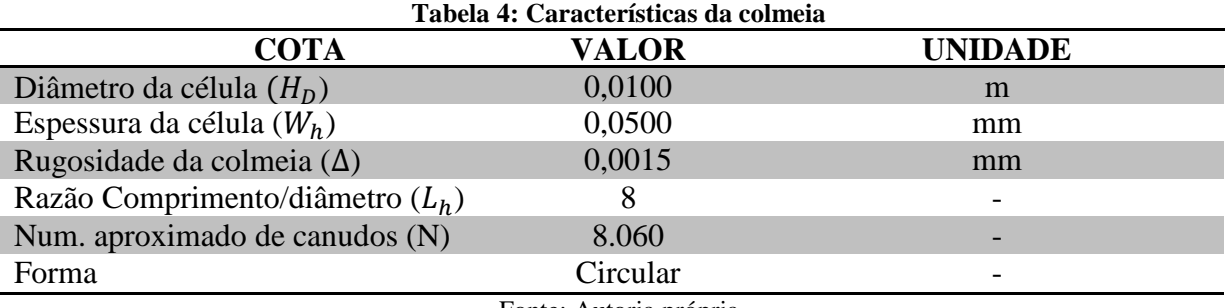

As características da colmeia são apresentadas na tabela a seguir:

Fonte: Autoria própria

#### **3.6 Câmara de acomodação**

A câmara de acomodação é um duto vazio e localiza-se entre o último dispositivo retificador e o início da contração. Tem a função de estabilizar o escoamento, diminuindo as pequenas flutuações geradas pelos próprios dispositivos retificadores, telas e colmeia, antes que o fluxo seja acelerado pela contração (CATTAFESTA et al., 2010).

O comprimento ótimo da câmara de acomodação deve ser de aproximadamente 0,2 vezes o diâmetro da seção transversal. Se esse comprimento for menor poderá haver uma significante distorção do fluxo causada pela última tela, ou se o comprimento for maior, então um crescimento indesejado da camada limite pode ocorrer (MEHTA & BRADSHAW, 1979).

### **3.7 Seção de estabilização**

É a seção do túnel de vento onde haverá uma otimização na qualidade do escoamento proveniente do difusor, devido à queda de pressão local ocasionada pelos dispositivos retificadores de fluxo, sendo os mais utilizados, a colmeia e as telas. Esta seção possui maior área do túnel, e, portanto, a velocidade no elemento é mais baixa, sendo assim um local propício para a instalação de tais dispositivos, cujas perdas de pressão serão menores.

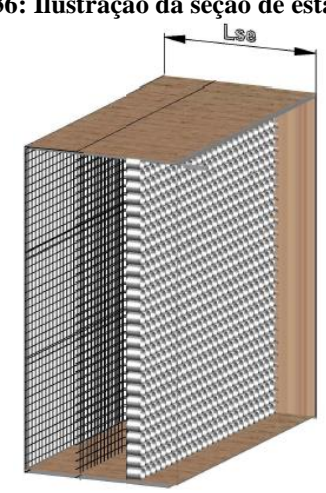

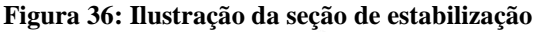

Fonte: Autoria própria

Os elementos instalados na seção de estabilização alinham a velocidade do escoamento ao eixo central e reduz a turbulência na entrada da contração, suavizando as irregularidades causadas pelo ventilador e minimiza as inconsistências geradas na expansão do difusor (LINDGREN & JOHANSSON, 2002).

3.7.1 Coeficiente de perda de carga na seção de estabilização

A perda de carga nesta seção considera as distâncias entre os elementos retificadores telas e colmeia, assim como o comprimento da câmara de estabilização. O coeficiente de perda carga dos mesmos, pode ser calculada utilizando a mesma equação usada para a seção de teste. Assim:

$$
K_{se} = f \frac{L_e}{D_{se}} \tag{3.22}
$$

Na qual  $L_e$  é o comprimento total da distância entre as telas e da seção de acomodação (não considerando o comprimento da colmeia),  $D_{se}$  é o diâmetro hidráulico da seção de estabilização e  $f$  é o fator de atrito desse componente.

### 3.7.2 Dimensionamento da seção de estabilização

Comprimento total da seção de estabilização  $(L_{se})$  deve levar em consideração a distância entre as telas, o comprimento da colmeia  $(H_l)$  e comprimento da câmara de acomodação.

Para a distância entre os elementos retificadores (telas e colmeia) e o comprimento da câmara de acomodação é recomendável que seja de 0,2 o diâmetro hidráulico da seção de estabilização ( $D_{se}$ ) que corresponde neste projeto a 1,125 metros (MEHTA & BRADSHAW, 1979). Então é obtida uma distância entre os elementos da seção de estabilização de 0,225 metros. A partir da equação abaixo, calcula-se o comprimento total da seção de estabilização:

$$
L_{se} = 0, 2 \cdot D_{se} \cdot (N_{\text{relas}} + 1) + H_{l}
$$
 (3.23)

#### **3.8 Difusor**

O difusor tem como finalidade desacelerar o fluxo de alta velocidade recuperando a pressão estática, de modo que ao encontrar a seção de estabilização, o ar estará mais lento, diminuindo consideravelmente a resistência imposta ao fluxo pelas telas e colmeia, visto que essa resistência ao escoamento aumenta proporcionalmente com o quadrado da velocidade.

O adequado funcionamento do difusor depende principalmente da razão das áreas de entrada e saída (A), ângulo do difusor (2θ), o perfil de suas paredes e o formato da seção transversal (MEHTA & BRADSHAW, 1979). Além desses parâmetros, condições iniciais, métodos de controle da camada limite e a presença de separação da camada limite, causada por gradientes desfavoráveis de pressão, que são resultados da mudança abrupta da curvatura da parede na entrada do difusor, também interferem no escoamento pelo difusor, tornando muito difícil prever o comportamento do fluxo. Logo, esse dispositivo é menos compreendido em túneis de vento, e quase todo conhecimento sobre o mesmo foi obtido a partir de análise empírica.

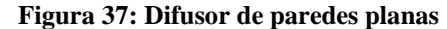

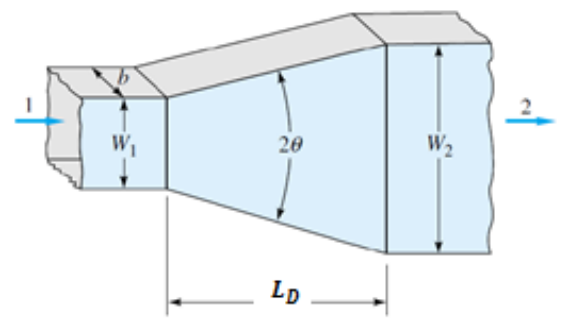

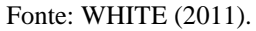

Há dois tipos de difusores para túneis de vento: com ângulo fechado (difusores de saída) e os difusores de ângulo aberto. O primeiro é utilizado em túneis sugadores, e instalado após a seção de teste, com ângulo de expansão entre 5° e 10°, no intuito de obter um escoamento sem separação da camada limite. Como não é objeto de estudo esse tipo de difusor neste trabalho, não será explanado com mais detalhes.

Os difusores de ângulo aberto são geralmente utilizados em túneis de vento sopradores, possuindo como característica, menor comprimento, elevada razão de área, e consequentemente, elevado ângulo de abertura (2θ). Tais características tem como consequência o descolamento da camada limite, causada pelo rápido aumento de sua seção transversal, que resulta em uma redução significativa do desempenho desse dispositivo. No intuito de minimizar esse problema, faz-se necessário o uso de métodos de controle da camada limite como: telas gauze, placas de separação, perfis estabilizadores ou geradores de vórtices (MEHTA & BRADSHAW, 1979). A seguir é mostrado a representação do comportamento ideal do escoamento no difusor e o comportamento real sem uso de métodos de controle:

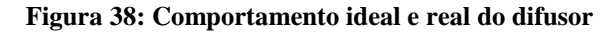

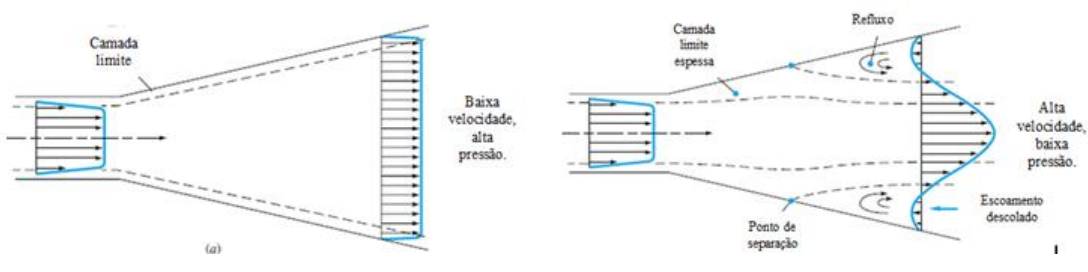

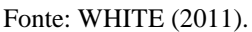

A utilização de telas é o método mais comum para controle da camada limite, pois removem o crescimento da camada limite nas paredes do difusor e impedem a separação do escoamento. O número de telas que será usado irá depender do ângulo de divergência e da razão entre as áreas do difusor, como mostrado na figura abaixo:

<span id="page-59-0"></span>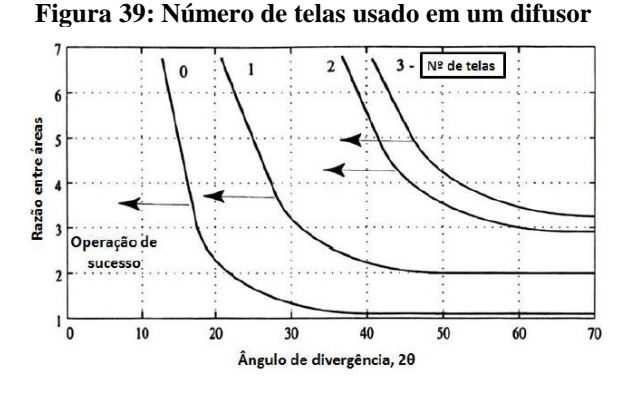

Fonte: BARLOW et al (1999).

Como apresentado na [Figura 39,](#page-59-0) o número de telas apropriado deve estar à direita do ponto correspondente ao ângulo de divergência e razão entre áreas  $(A_R)$ , assim, para um  $A_R$ = 4 e 2θ= 40, é necessário duas telas para o difusor operar com sucesso (sem separação e uniformidade na saída do difusor com nível de turbulência baixo) (MEHTA & BRADSHAW, 1979). O coeficiente de perda de carga nas telas do difusor ( $K_{tdif}$ ) depende também de  $A_R$ , de acordo com:

$$
K_{\text{tdif}} > \frac{A_R - 1}{1,14} \tag{3.24}
$$

<span id="page-59-1"></span>Utilizando a reta da equação acima é possível visualizar a perda de carga total nas telas para uma operação adequada:

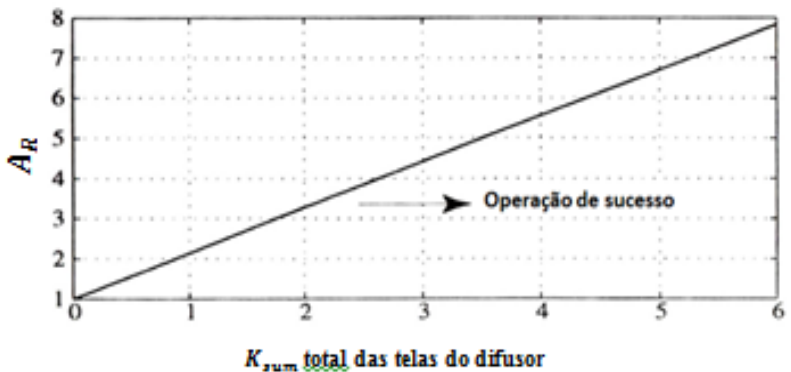

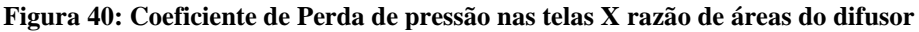

#### Fonte: BARLOW et al (1999).

Além do uso de telas, outro método com grande eficiência para reduzir os efeitos indesejados no difusor é a utilização de placas divisórias, como apresentado nas simulações CFD realizadas por Callautit et al (2014), na qual analisou-se o efeito das placas no interior do elemento do túnel, como mostrado na imagem abaixo:

**Figura 41: Difusor com placas divisórias**

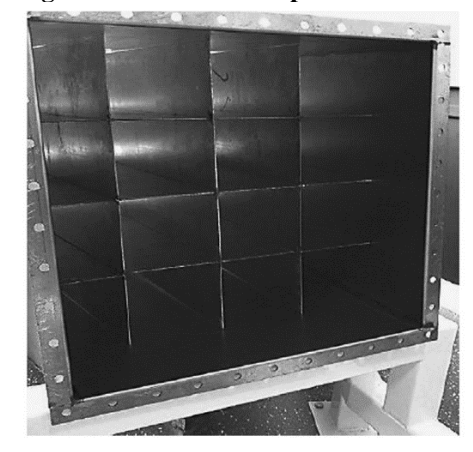

Fonte: CALLAUTIT et. al (2014).

Segundo Callautit et al (2014), foi observado que sem a placa de divisão há na saída do difusor uma grande variação da velocidade, e nota-se a presença da separação do escoamento das paredes do difusor. Entretanto, com o acréscimo das placas divisórias essa separação foi reduzida significativamente, evidenciado a partir da uniformidade do escoamento na saída do difusor, com variação de velocidade reduzida de 30% para apenas 5%. As figuras abaixo mostram esses resultados:

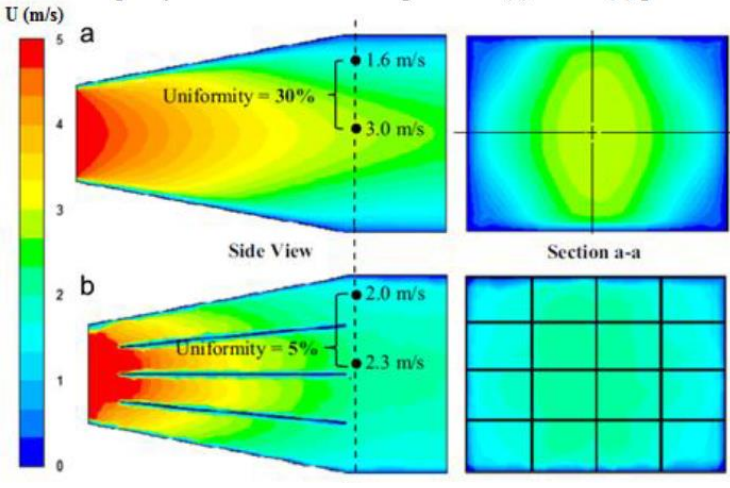

**Figura 42: Comparação de difusor sem e com placas divisórias**

Fonte: CALAUTIT et al (2014).

O último parâmetro a ser dimensionado é o comprimento do difusor, calculado utilizando a equação abaixo, para difusores cônicos (BARLOW et al, 1999):

$$
L_D = (R_i) \left( \frac{A_R^{\frac{1}{2}} - 1}{\tan(\theta_e)} \right)
$$
 (3.25)

Na qual  $R_i$  é o raio hidráulico da entrada do difusor,  $A_R$  é a razão entre as áreas do difusor e  $\theta_e$  o ângulo de expansão do difusor. Simplificando equação acima para difusores de paredes retas, utilizando a altura de entrada  $(w_1)$  e a altura de saída do difusor  $(w_2)$ , é obtido o comprimento do difusor por:

$$
L_{D} = \frac{w_{2} - w_{1}}{2 \cdot \tan(\theta_{e})}
$$
 (3.26)

3.8.1 Coeficiente de perda de carga no difusor

O coeficiente de perda de carga no difusor  $(K_d)$  é a soma do coeficiente de perda devido ao atrito  $(K_f)$  e um coeficiente de perda devido à expansão  $(K_{ex})$ :

$$
K_d = K_f + K_{ex} \tag{3.27}
$$

Supondo que o coeficiente de atrito e a massa específica são constantes ao longo do percurso. O valor do número de Reynolds é baseado no diâmetro hidráulico da entrada do difusor. Assim, o coeficiente de perda devido ao atrito é dado por (BARLOW *et al*., 1999):

$$
K_f = \left(1 - \frac{1}{A_R^2}\right) \cdot \frac{f}{8 \cdot \text{sen}(\theta_e)}\tag{3.28}
$$

A perda devido à expansão é mais difícil, e é obtida por correlação experimental. O coeficiente de perda carga de expansão é representado como um produto de dois fatores. Um fator é uma função de um ângulo cônico  $(K_e(\theta))$  e o outro é uma função da razão de área difusor. O coeficiente  $K_{ex}$  pode ser calculado de acordo com (BARLOW *et al.*, 1999):

$$
K_{ex} = K_e \left(\theta\right) \left(\frac{A_R - 1}{A_R}\right)^2 \tag{3.29}
$$

O fator (θ) depende significantemente da forma da seção transversal do difusor. O valor de (θ) é baseado em dados experimentais de Eckert *et a.l*, (1976), e para seção quadrada com ângulo de expansão maior que 5° é calculado por:

$$
K_e(\theta_e) = -0.01322 + 0.05866.(\theta_e) \to 5^{\circ} < \theta_e
$$
 (3.30)

#### 3.8.2 Dimensionamento do difusor

O último elemento a ser dimensionado é o difusor pela dependência do ventilador, pois é necessário saber o tamanho da saída do ventilador para calcular a razão entre as áreas do difusor  $(A_R)$ . Analisando a literatura e catálogos de fabricantes, verificou-se possíveis ventiladores que poderiam atender ao projeto. Como o ventilador exato é apenas obtido com o cálculo da perda de carga total, estimou-se primeiramente uma perda de carga genérica, aproximadamente 90 mmca, e ao definir o ventilador retorna-se aos cálculos a fim de obter valores mais exatos.

Posteriormente, fixa-se os valores da entrada (igual à área de descarga do ventilador) e saída do difusor (igual à seção de estabilização), relacionando-os e calculando a razão de área do difusor  $(A_R)$ :

$$
A_R = \frac{A_{se}}{A_{vent}}\tag{3.31}
$$

É obtida então a razão de área do difusor de aproximadamente 3,4.

Os dispositivos de controle no difusor são necessários para manter uma qualidade de escoamento, evitando o descolamento da camada limite. Dentre os dispositivos, as telas são as mais utilizadas, e por escolha de projeto, faz-se uso de uma no interior do difusor, e recomenda-se a instalação da tela no meio do difusor (DOMMELEN & THESIS, 2013). Como há uma tela na saída do difusor, na junção com a seção de estabilização, são consideradas então 2 telas. Ao analisar a [Figura 39,](#page-59-0) para 2 telas e razão de áreas igual a 3,4, observa-se que  $2\theta = 40^{\circ}$  é um ângulo de convergência adequado e atende as especificações, além de ser usado também em outros projetos encontrados na literatura.

O último parâmetro a ser dimensionado é o comprimento do difusor, calculado conforme a equação (3.26) a partir do ângulo de expansão ( $\theta_e$ ) e da altura de entrada e saída do difusor. A tabela a seguir apresenta todas as dimensões e características do difusor:

Como faz-se uso de uma tela para controle da camada limite no interior do difusor, é preciso calcular a perda de pressão na mesma. Para a tela no difusor funcionar adequadamente, é necessário que a soma dos coeficientes de perda de carga das telas do difusor respeitem a relação dada pela relação (3.24). Assim, para a razão de área no difusor de 3,4 é necessário, como requisito, uma porosidade da tela do difusor de 0,58, assim, estando à direita da [Figura 40,](#page-59-1) e, portanto, operando de forma adequada. Os valores usados para cálculo de perda de carga na tela do difusor estão a seguir:

### **3.9 Ligação**

É acrescentada ao túnel de vento uma junta amortecedora entre o ventilador e o difusor com o propósito de evitar que a vibração produzida pelo ventilador seja repassada diretamente ao túnel de vento, feita de material plástico com flexibilidade e resistência suficiente para evitar vazamentos, e os resultados utilizando esse material foram positivos (SANTOS, 2015). As dimensões da seção transversal da ligação correspondem às dimensões de saída do ventilador e o comprimento é de 0,20 metros, como escolha de projeto.

### **3.10 Ventilador**

O ventilador é o componente com maior custo de todo projeto de túnel de vento e é responsável pelo escoamento do fluido no mesmo, suprindo a demanda do sistema e superando as perdas de carga geradas nos seus componentes, a fim de fornecer a vazão esperada na seção de testes (CATTAFESTA et al, 2010). Os dois principais tipos de ventiladores utilizados em túneis de vento são os centrífugos e axiais, que podem estar a montante (túneis sopradores) ou a jusante (túneis sugadores) da seção de testes. Atualmente, a maioria dos desses equipamentos é controlada por inversores de frequência, dispositivo que permite controlar a rotação dos ventiladores.

Os ventiladores axiais são usados geralmente em túneis de circuito fechado, mas também encontrados em circuitos abertos do tipo sugadores. Possuem uma eficiência aproximada de 90%, de modo que a minimização das perdas geralmente não é importante, e para sua escolha, deve ser observado o maior coeficiente de sustentação da pá possível, independentemente da razão sustentação/arrasto, tendo 0,7 a 0,9 como valores típicos (MEHTA & BRADSHAW, 1979).

Os ventiladores centrífugos são utilizados em túneis de vento de circuito aberto do tipo soprador, por possuir um alto desempenho, uma boa estabilidade, além de manter sua eficiência durante um extenso período de funcionamento, e gerar baixo nível de ruído e pulsação. Podem ser tanto de sucção simples quanto dupla sucção, tal característica irá depender das dimensões da seção de teste e velocidade requerida, geralmente utilizando este

último quanto maior for o soprador, e neste caso, o rotor é centralizado ocupando toda a largura do corpo do ventilador.

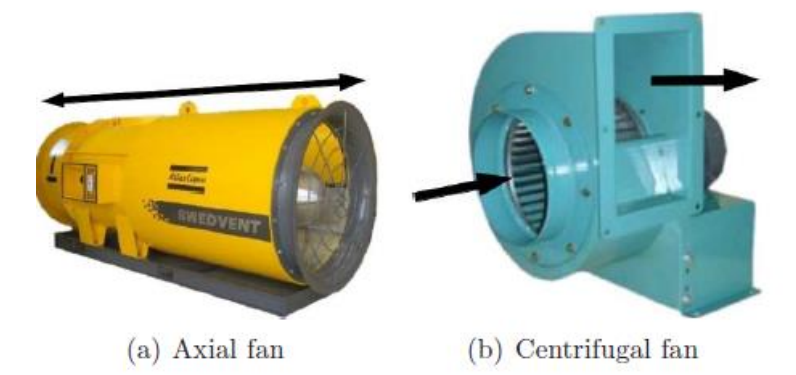

**Figura 43: Ventilador centrífugo (à direita) e axial (esquerda)**

Fonte: DOMMELEN & THESIS, 2013.

Há três principais tipos de pás utilizados em ventiladores centrífugos: o de pás retas, aerofólios curvados para trás ou curvados para frente. O primeiro tem como características gerar pressões razoavelmente elevadas e em alguns casos, pode operar em altas temperaturas, entretanto, também transmite ao fluido elevada pulsação e produzem alto de níveis de ruídos, problemas que são indesejados em túneis de vento com alto desempenho. Os dois últimos por utilizarem aerofólios são mais silenciosos, no entanto, o aerofólio inclinado para trás é mais eficiente em comparação com aerofólio inclinado para frente, e por isso é o mais utilizado em túneis sopradores (MEHTA & BRADSHAW, 1979).

A escolha dos ventiladores é feita de acordo com a aplicação, utilizando como parâmetros a vazão de escoamento requerida e perda de carga total do sistema. Então, são disponibilizadas pelos próprios fornecedores diagramas que ajudam na melhor escolha que encontre a otimização entre eficiência, rotação, potência exigida, além de dados importantes como velocidade de descarga e tamanho.

A figura a seguir apresenta a representação da curva de carga de um ventilador soprador, na qual é possível obter informações da pressão total, estática e dinâmica, em função do fluxo, além de também informar a curva de rendimento do equipamento. A velocidade ideal de operação será quando a perda de carga do túnel seja a mesma que o aumento de pressão produzido pelo ventilador.

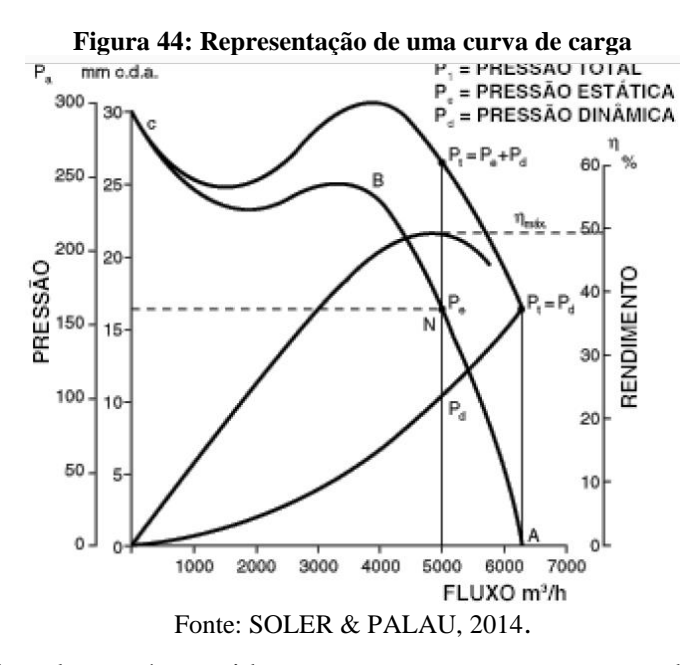

Durante a instalação, é sugerido que em uma mesma estrutura devem ser instalados o ventilador e o motor, e fazer uso de isoladores de vibração na base dessa estrutura, ou, no caso de grandes túneis de vento, fixar a base do conjunto motor-ventilador no piso através de suportes anti-vibrações, no intuito de reduzir os efeitos da vibração. Além disso, é aconselhável conectar o túnel ao ventilador utilizando um acoplamento flexível, também contribuindo na diminuição da vibração transmitida ao túnel, tornando fácil o acesso no caso de eventuais manutenções nos componentes do túnel (MEHTA & BRADSHAW, 1979).

# **4 RESULTADOS E DISCURSÕES**

Este capítulo apresenta todos os cálculos e resultados de dimensões e perda de carga no túnel de vento, obtidos a partir de parâmetros adotados na seção anterior. Além disso, mostram-se todas as dimensões do túnel de vento, procedimentos de montagem para uma futura construção e uma estimativa de custo para construção do túnel de vento.

### **4.1 Memorial de cálculo**

Todas as propriedades e valores utilizados nos cálculos estão apresentados abaixo:

| Tabela 9. Valores e propriedades dunzadas nos calculos |                       |
|--------------------------------------------------------|-----------------------|
| Valores                                                | <b>Unidades</b>       |
| 1,1640                                                 | kg/m                  |
|                                                        | Pa.s                  |
| 101,3250                                               | KPa                   |
| 30                                                     | $\rm ^{\circ}C$       |
| 0,0005                                                 | m                     |
|                                                        | $1,7900\times10^{-5}$ |

**Tabela 5: Valores e propriedades utilizadas nos cálculos**

Fonte: ÇENGEL & CIMBALA (2007).

#### **Parâmetros de entrada**

- Velocidade máxima na seção de teste  $V_{st} = 30 \text{ m/s}.$
- Comprimento máximo do modelo testado  $L_m = 0,30$  m.
- $\bullet$  Razão de contração  $c = 9$
- Material do túnel de vento: madeira lisa

### 4.1.1 Seção de testes:

- Geometria quadrada
- a) Dimensões

Diâmetro hidráulico da seção de testes ( *Dst* ):

$$
D_{st} = \frac{L_m}{0.8} = \frac{0.30}{0.8} = 0.375 \,\mathrm{m}
$$

Comprimento da seção de testes ( *Lst* ):  $L_{st} = 3.D_{st} = 3.0,375 = 1,125 \text{ m}$ Área da seção de testes ( A*st* ):  $A_{st} = D_{st}^2 = 0,375^2 = 0,1406$  m<sup>2</sup> Vazão no túnel de vento (Q)  $Q = V_{st}$ . A<sub>st</sub> = 30.0,1406 = 4,218 m<sup>3</sup>/s

b) Perda de carga na seção de teste

$$
\frac{\text{Número de Reynolds (Re}_{st})}{\text{Re}_{st}} = \frac{\rho V_{st} D_{st}}{\mu} = \frac{1,164.30.0,375}{1,79.10^{-5}} = 731.564
$$

Rugosidade Relativa

$$
\frac{\varepsilon}{D_{st}} = \frac{0,0005}{0,375} = 0,0013333
$$

Valor inicial  $(f_0)$ 

$$
U_{st} = 0,25 \text{ (log} \left( \frac{\varepsilon}{D} \right) \text{ (log} \left( \frac{\varepsilon}{D} + \frac{5,74}{\text{Re}^{0.9}} \right) \text{ (log} \left( \frac{0.001333}{3,7} + \frac{5,74}{731.564^{0.9}} \right) \text{ (log} \left( \frac{0.001333}{3,7} + \frac{5,74}{731.564^{0.9}} \right) \text{ (log} \left( \frac{\varepsilon}{D} + \frac{5,74}{2,51} \right) \text{ (log} \left( \frac{\varepsilon}{D} + \frac{2,51}{2,51} \right) \text{ (log} \left( \frac{0.001333}{2,51} + \frac{5,74}{2,51} \right) \text{ (log} \left( \frac{0.001333}{2,51} + \frac{2,51}{2,51} \right) \text{ (log} \left( \frac{0.001333}{2,51} + \frac{2,51}{2,51} \right) \text{ (log} \left( \frac{0.001333}{2,51} + \frac{2,51}{2,51} \right) \text{ (log} \left( \frac{0.001333}{2,51} + \frac{5,74}{2,51} \right) \text{ (log} \left( \frac{0.001333}{2,51} + \frac{5,74}{2,51} \right) \text{ (log} \left( \frac{0.00133}{2,51} + \frac{5,74}{2,51} \right) \text{ (log} \left( \frac{0.00133}{2,51} + \frac{5,74}{2,51} \right) \text{ (log} \left( \frac{0.00133}{2,51} + \frac{5,74}{2,51} \right) \text{ (log} \left( \frac{0.00133}{2,51} + \frac{5,74}{2,51} \right) \text{ (log} \left( \frac{0.00133}{2,51} + \frac{5,74}{2,51} \right) \text{ (log} \left( \frac{0.001333}{2,51} + \frac{5,74}{2,51} \right) \text{ (log} \left(
$$

Fator de atrito (f):

Factor de atrito (f):  
\n
$$
\frac{1}{\sqrt{f}} = -2,0 \text{ log} \left( \frac{\frac{\varepsilon}{D}}{3,7} + \frac{2,51}{\text{Re} \sqrt{f}} \right) \rightarrow \frac{1}{\sqrt{f}} = -2,0 \text{ log} \left( \frac{0,001333}{3,7} + \frac{2,51}{731.564 \sqrt{0,0215}} \right) = 0,0214
$$
\nCoefficient de perda (*K<sub>1</sub>*):

Coeficiente de perda  $(K_{st})$ :

$$
K_{st} = f \frac{L_{st}}{D_{st}} = 0,0214.\frac{1,125}{0,375} = 0,0642
$$

Pressão Dinâmica Local (q<sub>i</sub>):

$$
qi = \rho \frac{V_{st}^2}{2} = 1,1640.\frac{30^2}{2} = 523,8\,\text{Pa}
$$

 $\frac{\text{Perda de carga na$ *seção de testes* $( $\Delta p_{\text{\tiny{elemento}}}}$ ):<br>  $\Delta p_{\text{\tiny{elemento}}} = K_{\text{\tiny{sf}}} q_i = 0,0642.523,8 = 33,6670 \,\text{Pa}$$ 

$$
\Delta p_{\text{elemento}} = K_{st} q_i = 0,0642.523,8 = 33,6670 \,\text{Pa}
$$

### 4.1.2 Contração

- Geometria quadrada
- $\bullet$  Razão de contração  $c = 9$
- Área da seção de testes  $A_{st} = 0,1406 \text{ m}^2$
- Razão comprimento/altura=1
- a) Dimensões da contração

Área da seção de contração ( *A se* ):

$$
A_{se} = c.A_{st} = 9.0,1406 = 1,2656 \text{ m}^2
$$

Diâmetro hidráulico da contração ( *D c* )

 $D_c = \sqrt{1,2656} = 1,125 \text{ m}$ 

Comprimento da contração:

$$
\frac{L_c}{D_c} = 1 \longrightarrow L_c = D_c = 1,125
$$

Contorno da contração:

Metade da altura de entrada - Hi=0,5625 m

Metade da altura de saída - He=0,1875 m

$$
X' = \frac{X}{L_c} = \frac{X}{1,125};
$$
  
Polinômio de 5° grau:  $Y(X') = Hi - (Hi - He) \cdot [6(X')^5 - 15(X')^4 + 10(X')^3]$ 

Polinômio a plotar:

Polinômio de 5° grau: 
$$
Y(X') = Hi - (Hi - He)
$$
.  $[6(X') - 15(X')^4 + 10(X')^3]$   
Polinômio a plotar:  
 $Y(X) = 0,5625 - (0,5625 - 0,1875)$ .  $\left[ 6.(\frac{X}{1,125}) \right]^5 - 15 \left( \frac{X}{1,125} \right)^4 + 10 \left( \frac{X}{1,125} \right)^3$ 

A função acima foi plotado no software Geogebra, com a qual se obteve a curvatura da contração para o túnel de vento.

b) Perda de carga na contração:

$$
\text{Velocidade na entrada da contração:}
$$
\n
$$
A_{st}V_{st} = A_{se}V_{se} \longrightarrow V_{se} = \frac{A_{st}}{A_{se}}. V_{st} = \frac{0,1406}{1,2656}.30 = 3,333 \text{ m/s}
$$

$$
\frac{\text{Velocidade média (Vm)}}{V_m} = \frac{V_{st} + V_{se}}{2} = \frac{30 + 3,333}{2} = 16,6667.
$$

Número de Reynolds da entrada da contração-  
\nRe<sub>se</sub> = 
$$
\frac{\rho V_{se} D_c}{\mu} = \frac{1,164.3,333.1,125}{1,79.10^{-5}} = 243854,75
$$

$$
\frac{\text{Número de Reynolds médio} -}{Re_m = \frac{Re_{se} + Re_{st}}{2} = \frac{243.854 + 731.564}{2} = 487.709
$$

Rugosidade Relativa –

$$
\frac{\varepsilon}{D_c} = \frac{0,0005}{1,125} = 0,00044444
$$

Valor inicial  $(f_0)$ :

-2 -2 <sup>0</sup> 0,9 0,9 5,74 5,74 0,25 log 0,25 log 0,0174 3,7 Re 3, 0,00044 7 487.709 *D f* 

Fator de atrito médio  $(f_m)$ :

Factor de atrito médio (f<sub>m</sub>):  
\n
$$
\frac{1}{\sqrt{f}} = -2,0 \log \left( \frac{\frac{\varepsilon}{D}}{3,7} + \frac{2,51}{\text{Re}\sqrt{f}} \right) \to \frac{1}{\sqrt{f}} = -2,0 \log \left( \frac{0,000444}{3,7} + \frac{2,51}{487.709\sqrt{0,0174}} \right) = 0,0173
$$
\nCoefficient de perda (*K*):

**Coeficiente de perda** 
$$
(K_c)
$$
:

\n
$$
K_c = 0,32 f_m \left( \frac{L_c}{D_{st}} \right) = 0,32.0,0173. \left( \frac{1,125}{0,375} \right) = 0,0166
$$

Pressão Dinâmica Local (q<sub>i</sub>):

$$
qi = \rho \frac{V_m^2}{2} = 1,1640. \frac{16,6667^2}{2} = 161,6666 \text{ Pa}
$$

Perda de carga na contração ( $\Delta p_{\text{elemento}}$ ):

 $\Delta p_{\text{elemento}}$  ):<br> $\Delta p_{\text{elemento}} = K_c q_i = 0,0166.161,6666 = 2,6893 \, \mathrm{Pa}$ 

4.1.3 Telas

- Material Aço galvanizado;
- Número de telas  $= 2$
- Diâmetro do arame  $d_w = 0.45$  mm
- Espaçamento entre os fios  $W_m = 2.08$
- Coeficiente de rugosidade do material-  $(K_{mesh}) = 1,3$

### a) Dimensões

As dimensões das telas irão ser iguais às dimensões da seção de entrada da contração, que é a dimensão da seção de estabilização. Portanto, terão 1,125 de altura e largura.

### b) Perda de carga nas telas

Porosidade da tela ( **)**:

$$
\beta_s = \left(1 - \frac{d_w}{W_m}\right)^2 = \left(1 - \frac{0.45}{2.08}\right)^2 = 0.61
$$
  
Solidez ( $\sigma_s$ ):  
 $\sigma_s = 1 - \beta_s = 1 - 0.61 = 0.39$ 

#### Velocidade na seção

Todos os elementos na seção de estabilização experimentam a mesma velocidade que corresponde à velocidade de entrada na contração. Logo, a velocidade nas telas é igual à velocidade de entrada na seção de contração:

 $V_{se} = 3,3333 \text{ m/s}$ 

$$
\frac{\text{Número de Reynolds do arame} (R_{ew})}{R_{ew}} = \frac{\rho V d_w}{\mu} = \frac{1,164.3,333.0,00045}{1,79.10^{-5}} = 97,5419
$$

$$
\frac{\text{Coeficiente}}{K_{RN}} K_{RN} \text{: } \text{Para} < 0 < R_{ew} < 400
$$
\n
$$
K_{RN} = 0,785 \left( \frac{R_{ew}}{241} + 1.0 \right)^{-4} + 1,01 = 0,785 \left( \frac{97,5419}{241} + 1.0 \right)^{-4} + 1,01 = 1,2116
$$

**Coeficiente de perda** 
$$
(K_t)
$$
:

\n
$$
K_t = K_{mesh} K_{RN} \sigma_s + \frac{\sigma_s^2}{\beta_s^2} = 1, 3.1, 2116.0, 39 + \frac{0, 39^2}{0, 61^2} = 1,0026
$$

Pressão Dinâmica Local (q<sub>i</sub>):

$$
qi = \rho \frac{V_{se}^2}{2} = 1,1640.\frac{3,3333^2}{2} = 6,4666 \text{ Pa}
$$

Perda de carga nas 2 telas (
$$
\Delta p_{\text{elemento}}
$$
):

\n $\Delta p_{\text{elemento}} = 2. K_{t} q_{i} = 2.1,0026.6,4666 = 12,9675 \, \text{Pa}$ 

#### 4.1.4 Colmeia

- Material: Canudos de plástico
- Formato da célula: Circular
- $\bullet$  Diâmetro da célula  $H_D = 0.01$  m
- Espessura da célula  $W_h = 0.05$  mm
- Comprimento/diâmetro  $L_h = 8$
- Rugosidade da colmeia ∆= 0,0015 mm
- a) Dimensões

As dimensões da colmeia irão ser iguais às dimensões da seção de entrada da contração, que é a dimensão da seção de estabilização. Portanto, terá 1,125 de altura e largura.

Comprimento da colmeia (H<sub>1</sub>):

 $H_l = 8.1 H_D = 8.0,01 = 0,08 \text{ m}$ 

Número de canudos (N):

$$
N = \frac{A_{se}}{2.A_{h}} = \frac{4.1,125^{2}}{2.\pi.H_{D}^{2}} \approx 8060
$$
 Canudos.

b) Perda de carga

Porosidade da colmeia  $(\beta_h)$ ;

$$
\beta_s = \left(1 - \frac{W_h}{H_D}\right)^2 = \left(1 - \frac{0.00005}{0.01}\right)^2 = 0.99
$$

Velocidade na colmeia igual à velocidade na entrada da contração:

$$
V_{se} = 3,3333 \text{ m/s}
$$

Número de Reynolds do material da colmeia (
$$
Re_{\Delta}
$$
):  
\n $Re_{\Delta} = \frac{\rho V \Delta}{\mu} = \frac{1,164.3,333.0,0000015}{1,79.10^{-5}} = 325,13$ 

$$
\begin{aligned}\n\text{Coeficiente } (\gamma_h): \text{Para } Re_{\Delta} &\le 275: \\
\gamma_h &= 0,375 \left( \frac{\Delta}{H_D} \right)^{0,4} . Re_{\Delta}^{-0,1} = 0,375 \left( \frac{0,0000015}{0,01} \right)^{0,4} .325,13^{-0,1} = 0,0321\n\end{aligned}
$$
**Coefficiente de perda** 
$$
(K_h)
$$
:

\n
$$
K_h = \gamma_h \left(\frac{H_l}{H_D} + 3\right) \left(\frac{1}{\beta_h}\right)^2 + \left(\frac{1}{\beta_h} - 1\right)^2 = 0,0321 \left(\frac{0.08}{0.01} + 3\right) \left(\frac{1}{0.99}\right)^2 + \left(\frac{1}{0.99} - 1\right)^2 = 0,3604
$$

Pressão Dinâmica Local (q<sub>i</sub>):

$$
qi = \rho \frac{V_{se}^2}{2} = 1,1640.\frac{3,3333^2}{2} = 6,4666 \text{ Pa}
$$

$$
\frac{\text{Perda de carga na Colmeia} \ (\Delta p_{\text{elemento}}):}{\Delta p_{\text{elemento}}} = K_h q_i = 0,3604.6,4666 = 2,3304 \text{ Pa}
$$

- 4.1.5 Seção de estabilização
	- 1 colmeia
	- $\bullet$  2 telas
	- 1 câmara de acomodação
	- Distância entre os elementos deve ser de 0,2 o diâmetro hidráulico da seção.

## a) Dimensões

As dimensões são as mesmas calculadas na entrada da seção de contração, ou seja, formato quadrado com 1,125 m de diâmetro hidráulico ( $D_{se}$ ).

Comprimento total : é soma das distâncias entre os elementos retificadores e o comprimento da colmeia. ento da colmeia.<br>  $L_{se} = 0.2 \cdot D_{se} \cdot (N_{relas} + 1) + H_{l} = 0.2.1,125.(2+1) + 0.08 = 0,755 \text{ m}$ 

$$
L_{se} = 0.2 \cdot D_{se} \cdot (N_{relas} + 1) + H_1 = 0.2 \cdot 1.125 \cdot (2 + 1) + 0.08 = 0.755 \text{ m}
$$

- b) Perda de carga
	- Velocidade  $V_{se} = 3,3333 \text{ m/s}$
	- $D_{se} = 1,125 \text{ m}$

$$
\frac{\text{Número de Reynolds (Re)}}{\text{Re}} = \frac{\rho.V_{se}.D_{se}}{\mu} = \frac{1,164.3,3333.1,125}{1,79.10^{-5}} = 243.855
$$

Rugosidade Relativa:

$$
\frac{\varepsilon}{D_{se}} = \frac{0,0005}{1,125} = 0,0004
$$

Valor inicial  $(f_0)$ :

$$
\begin{aligned}\n\text{Vapor inicial (f0):} \\
f_0 &= 0, 25 \left[ \log \left( \frac{\frac{\varepsilon}{D}}{3, 7} + \frac{5, 74}{\text{Re}^{0.9}} \right) \right]^{-2} = 0, 25 \left[ \log \left( \frac{0,0004}{3, 7} + \frac{5, 74}{243.855^{0.9}} \right) \right]^{-2} = 0,0183\n\end{aligned}
$$

Fator de atrito (f):

Factor de atrito (f):

\n
$$
\frac{1}{\sqrt{f}} = -2,0 \log \left( \frac{\frac{\varepsilon}{D}}{3,7} + \frac{2,51}{\text{Re}\sqrt{f}} \right) \to \frac{1}{\sqrt{f}} = -2,0 \log \left( \frac{0,0004}{3,7} + \frac{2,51}{243.855\sqrt{0,0183}} \right) = 0,0182
$$
\nCoefficient de perda (*K*)

Coeficiente de perda  $(K_{se})$ :

Para o cálculo da perda de carga, o comprimento usado não é o total da seção, calcula-se sem considerar o comprimento da colmeia. Portanto,  $L_e = 0,755 - 0,08 = 0,675$ m

$$
K_{se} = f \frac{L_e}{D_{se}} = 0,0182.\frac{0,675}{1,125} = 0,0109
$$

Pressão Dinâmica Local (q<sub>i</sub>):

$$
qi = \rho \frac{V_{se}^2}{2} = 1,1640.\frac{3,3333^2}{2} = 6,4667 \text{ Pa}
$$

Perda de carga na seção de estabilização (Δ $p_{\text{elemento}}$ ):

 $\Delta p_{\text{elemento}} = K_{\text{se}} q_i = 0,0182.6,4667 = 0,0706 \text{ Pa}$ 

4.1.6 Difusor

- 1 tela no interior do difusor
- a) Dimensões
- o Dimensões de saída iguais às da seção de estabilização
- $\circ$  Largura de saída = 1,125 m
- o Altura de saída  $(w_2)$ = 1,125 m
- o Dimensões de entrada iguais às do ventilador.
- $\circ$  Largura de entrada = 0,75 m
- o Altura de entrada  $(w_1)= 0,50$  m

Razão entre as áreas de saída e entrada (A<sub>R</sub>):

$$
A_R = \frac{A_{se}}{A_{vent}} = \frac{1,125^2}{0,5.0,75} = 3,4
$$

 $\hat{A}$ ngulo de convergência (2 $\theta$ ):

Considerando 2 telas (1 no interior do difusor e 1 na junção com a seção de estabilização) e  $A_R = 3.4$ , analisa-se a [Figura 39](#page-59-0) e pode ser observado que o ângulo de convergência adequado para o túnel é de 40°, e portanto ângulo de expansão igual 20°.

$$
2\theta = 40^{\circ}
$$
;  
\n $\theta_e = 20^{\circ}$ ;  
\nComprimento do difusor  $(L_d)$ ;  
\n $L_p = \frac{w_2 - w_1}{2 \tan(\theta)} = \frac{1,125 - 0,5}{2 \tan(20)} \approx 0,8591$ 

$$
L_D = \frac{w_2 - w_1}{2 \cdot \tan(\theta_e)} = \frac{1,125 - 0,5}{2 \cdot \tan(20)} \approx 0,859 \text{ m}
$$

b) Perda de carga no difusor

$$
\text{Velocidade na seção}
$$
\n
$$
A_{\text{se}}V_{\text{se}} = A_d V_d \longrightarrow V_d = \frac{A_{\text{se}}}{A_d} V_{\text{se}} = \frac{1,125^2}{0,50.0,75} .3,333 = 11,3333 \text{ m/s}
$$

Diâmetro hidráulico da entrada do difusor:

$$
D_{\text{ent}} = \frac{2.a.b}{a+b} = \frac{2.0,50.0,75}{0,50+0,75} = 0,6 \text{ m}
$$

$$
\frac{\text{Número de Reynolds (Re)}}{\text{Re}} = \frac{\rho N_d \cdot D_{\text{ent}}}{\mu} = \frac{1,164.11,3333.0,6}{1,79.10^{-5}} = 442.190
$$

Rugosidade Relativa:

$$
\frac{\varepsilon}{D_{\text{ent}}} = \frac{0,0005}{0,6} = 0,0008
$$

Valor inicial (f<sub>0</sub>):

$$
V_{\text{alor inicial}} \text{ (f}_0):
$$
\n
$$
f_0 = 0, 25 \left[ \log \left( \frac{\frac{\varepsilon}{D}}{3, 7} + \frac{5, 74}{\text{Re}^{0.9}} \right) \right]^2 = 0, 25 \left[ \log \left( \frac{0,0008}{3, 7} + \frac{5, 74}{442.190^{0.9}} \right) \right]^2 = 0,0197
$$
\nFactor de arito (f):

\n
$$
1 \qquad \qquad \left( \frac{\varepsilon}{D} \qquad 2.51 \right) \qquad 1 \qquad \qquad \left( 0,0004 \qquad 2.51 \qquad \right)
$$

Fator de atrito (f):

Factor de atrito (f):  
\n
$$
\frac{1}{\sqrt{f}} = -2,0 \log \left( \frac{\frac{\varepsilon}{D}}{3,7} + \frac{2,51}{\text{Re}\sqrt{f}} \right) \rightarrow \frac{1}{\sqrt{f}} = -2,0 \log \left( \frac{0,0004}{3,7} + \frac{2,51}{243.855\sqrt{0,0197}} \right) = 0,0195
$$

Coefficiente de perda de carga devido ao atrito 
$$
(K_f)
$$
  

$$
K_f = \left(1 - \frac{1}{A_R^2}\right) \cdot \frac{f}{8\sqrt{3\pi}} = \left(1 - \frac{1}{3\sqrt{3\pi}}\right) \cdot \frac{0.0195}{8\sqrt{3\pi}} = 0.0024
$$

Coeficiente em função do ângulo de expansão 
$$
k_e(\theta_e)
$$
:  
\n $K_e(\theta_e) = -0.01322 + 0.05866.(\theta_e) \rightarrow 5^\circ < \theta_e$   
\n $K_e(\theta_e) = -0.01322 + 0.05866.(\text{20}) = 1.1600$ 

Coeficiente de perda de carga devido à expansão (
$$
K_{ex}
$$
):  
\n $K_{ex} = K_e(\theta) \left( \frac{A_R - 1}{A_R} \right)^2 = 1,16 \left( \frac{3,4-1}{3,4} \right)^2 = 0,5779$ 

Coeficiente de perda de carga no difusor  $(K_d)$ :<br>  $K_d = K_f + K_{ex} = 0,0024 + 0,5779 = 0,5804$ 

$$
K_d = K_f + K_{ex} = 0,0024 + 0,5779 = 0,5804
$$

Pressão Dinâmica Local (q<sub>i</sub>):

$$
qi = \rho \frac{V_d^2}{2} = 1,1640.\frac{11,3333^2}{2} = 74,7550 \,\text{Pa}
$$

$$
\begin{aligned} \n\text{Perda de carga no difusor } (\Delta p_{\text{elemento}}):\\ \n\Delta p_{\text{elemento}} &= K_{\text{dif}} q_i = 0,5804.74,7550 = 43,390 \,\text{Pa} \n\end{aligned}
$$

### 4.1.7 Tela do difusor

- Porosidade adequada  $\beta_s = 0.58$
- Instalada no meio do difusor.
- Aço galvanizado
- a) Perda de carda na tela do difusor:

 $\frac{\text{Solidez}}{\sigma_s}$ :

$$
\sigma_s = 1 - \beta = 1 - 0,58 = 0,42
$$

Velocidade na média entre a entrada e saída do difusor: 7,3333 *Vmedia* m/s

$$
\frac{\text{Número de Reynolds do arame} (R_{ew})}{R_{ew}} = \frac{\rho V d_w}{\mu} = \frac{1,164.7,3333.0,00045}{1,79.10^{-5}} = 214,592
$$

**Coeficiente**

\n
$$
K_{RN}: \text{Para} < 0 < R_{ew} < 400
$$
\n
$$
K_{RN} = 0,785 \left( \frac{R_{ew}}{241} + 1.0 \right)^{-4} + 1,01 = 0,785 \left( \frac{214,592}{241} + 1.0 \right)^{-4} + 1,01 = 1,0714
$$

**Coeficiente de perda** (
$$
K_{\text{tdif}}
$$
):

\n
$$
K_{\text{tdif}} = K_{\text{mesh}} K_{\text{RN}} \sigma_s + \frac{\sigma_s^2}{\beta_s^2} = 1,3.1,0714.0,42 + \frac{0,42^2}{0,58^2} = 1,1094
$$

Pressão Dinâmica Local (q<sub>i</sub>):

$$
qi = \rho \frac{V_t^2}{2} = 1,1640.\frac{7,3333^2}{2} = 31,2987 \text{ Pa}
$$

Perda de carga na tela do difusor (  $\Delta p_{\text{elemento}}$  ):<br>  $\Delta p_{\text{elemento}} = K_{\text{tdif}} q_i = 1,1094.31,2987 = 34,7226$ 

$$
\Delta p_{\text{elemento}} = K_{\text{tdif}} q_i = 1,1094.31,2987 = 34,7226 \,\text{Pa}
$$

4.1.8 Ligação

- Material: Lona plástica resistente e flexível
- Coeficiente de perda de carga  $K_{lig} = 1.5$
- a) Dimensões

Dimensões são as mesmas que a saída do ventilador: Altura  $= 0, 5m$ Largura  $= 0.75$  m Comprimento= 0,20 m

b) Perda de carga

Pressão Dinâmica Local (q<sub>i</sub>):

$$
qi = \rho \frac{V_{lig}^2}{2} = 1,1640.\frac{11,3333^2}{2} = 74,7550 \text{ Pa}
$$

Perda de carga na tela na ligação (
$$
\Delta p_{elemento}
$$
):  
 $\Delta p_{elemento} = K_{lig} q_i = 1, 5.74, 7550 = 112, 13 \text{ Pa}$ 

#### 4.1.9 Ventilador

A partir de todas as perdas de cargas calculadas monta-se a tabela abaixo e calcula-se o total de perda de carga no túnel:

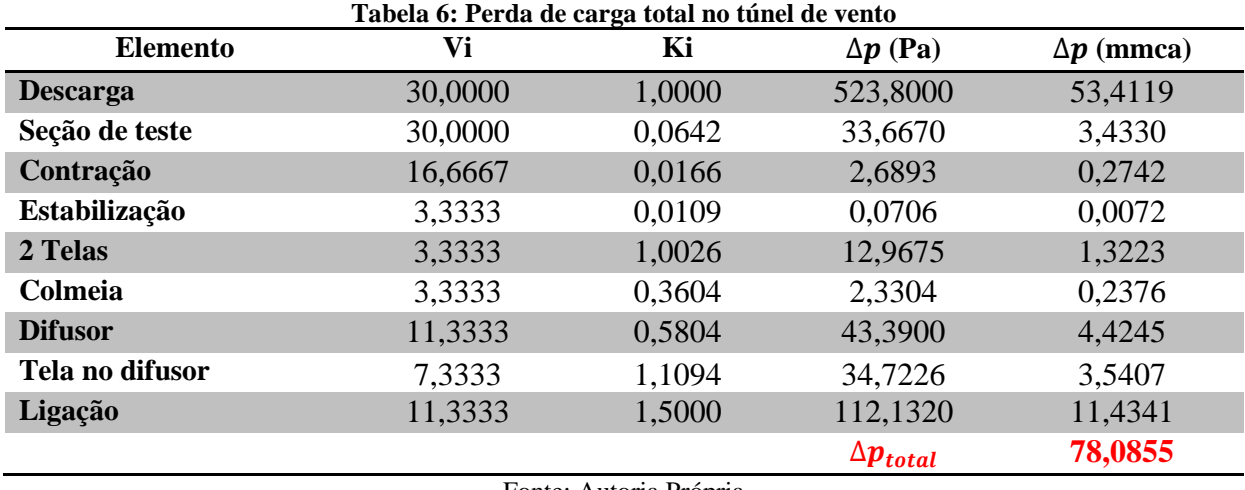

Fonte: Autoria Própria

É obtida também a curva de carga do sistema, variando a velocidade no túnel de vento, formando um grupo de 13 pontos e observando a sua respectiva perda de carga total. Os valores utilizados de velocidade, vazão e perda de carga total estão mostrados na tabela abaixo:

| Velocidade na seção<br>de testes (m/s) | Vazão $(m^3/h)$ | $\Delta p_{total}$ (mmca) |
|----------------------------------------|-----------------|---------------------------|
| 0                                      | 0               | 0                         |
| 3                                      | 1518,75         | 0,81                      |
| 6                                      | 3037,5          | 3,19                      |
| 9                                      | 4556,25         | 7,15                      |
| 12                                     | 6075            | 12,67                     |
| 15                                     | 7593,75         | 19,74                     |
| 18                                     | 9112,5          | 28,38                     |
| 21                                     | 10631           | 38,57                     |
| 24                                     | 12150           | 49,99                     |
| 27                                     | 13668,75        | 63,22                     |
| 30                                     | 15187,5         | 78,08                     |
| 32                                     | 16200           | 88,71                     |
| 34                                     | 17213           | 100,11                    |
| 36<br>$\blacksquare$                   | 18225           | 112,2                     |

**Tabela 7: Perdas de cargas totais para diferentes velocidades** 

Fonte: Autoria própria

A curva de perda de carga do túnel de vento é mostrada a seguir, na qual é explicitado o ponto de vazão requerida da seção de testes, equivalente a 15187,5 m<sup>3</sup>/h e perda de carga de aproximadamente 78,1 mmca (ponto vermelho).

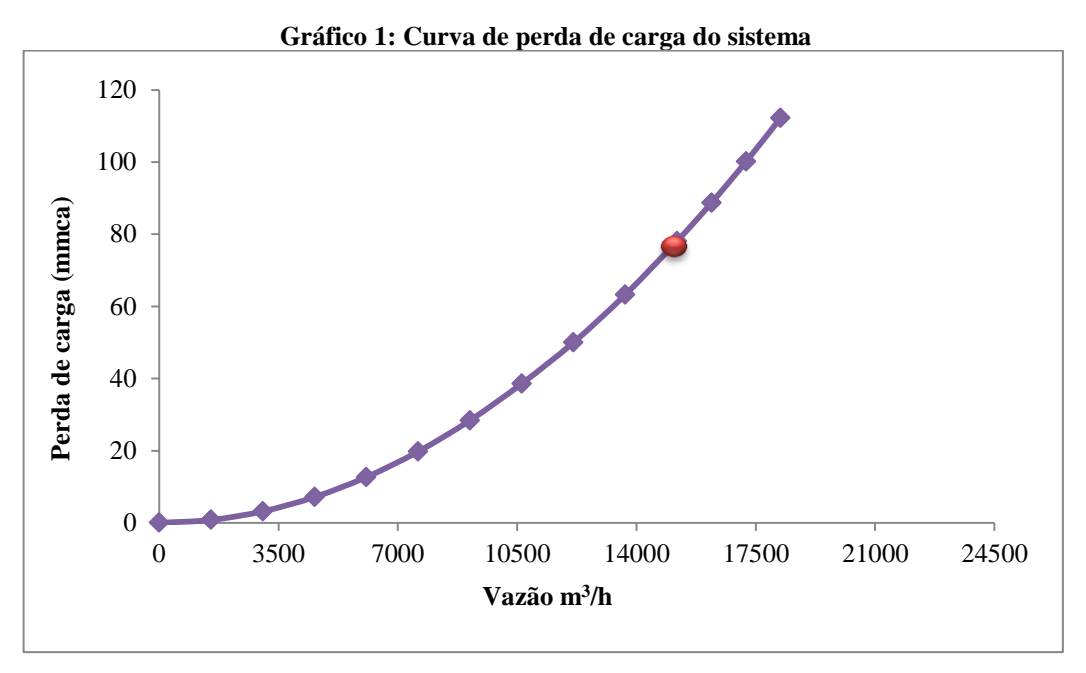

#### Fonte Autoria Própria.

Com a vazão requerida e perda de carga total, é possível escolher o ventilador adequado. Para isso, utilizou-se o software VORTEX, disponível de forma gratuita pela OTAM Ventiladores, com o qual é possível, através dos parâmetros de perda de carga e vazão requerida, obter uma família de ventiladores que funcionem adequadamente ao túnel. A linha do ventilador escolhida foi RLD, que são ventiladores centrífugos de dupla aspiração, que como já explicado anteriormente, oferecer uma maior estabilidade ao escoamento no túnel de vento e alto desempenho, e especificamente de dupla aspiração, atende a túneis com velocidades razoáveis na seção de testes. Dentre os modelos sugeridos pelo software foi escolhido o modelo RLD 500, por ter um bom rendimento de 79,10%, um tamanho menor em comparação com RLD 560 com rendimento aproximado, e velocidade de vazão próxima à requerida na entrada do túnel, portanto, atende perfeitamente às necessidades do projeto. O anexo A apresenta a tela do software VORTEX e o anexo B, as dimensões do ventilador escolhido.

Além disso, o mesmo software gera a curva de carga do ventilador utilizando as condições de projeto e apresenta o ponto de operação do mesmo, como mostrada na figura a seguir:

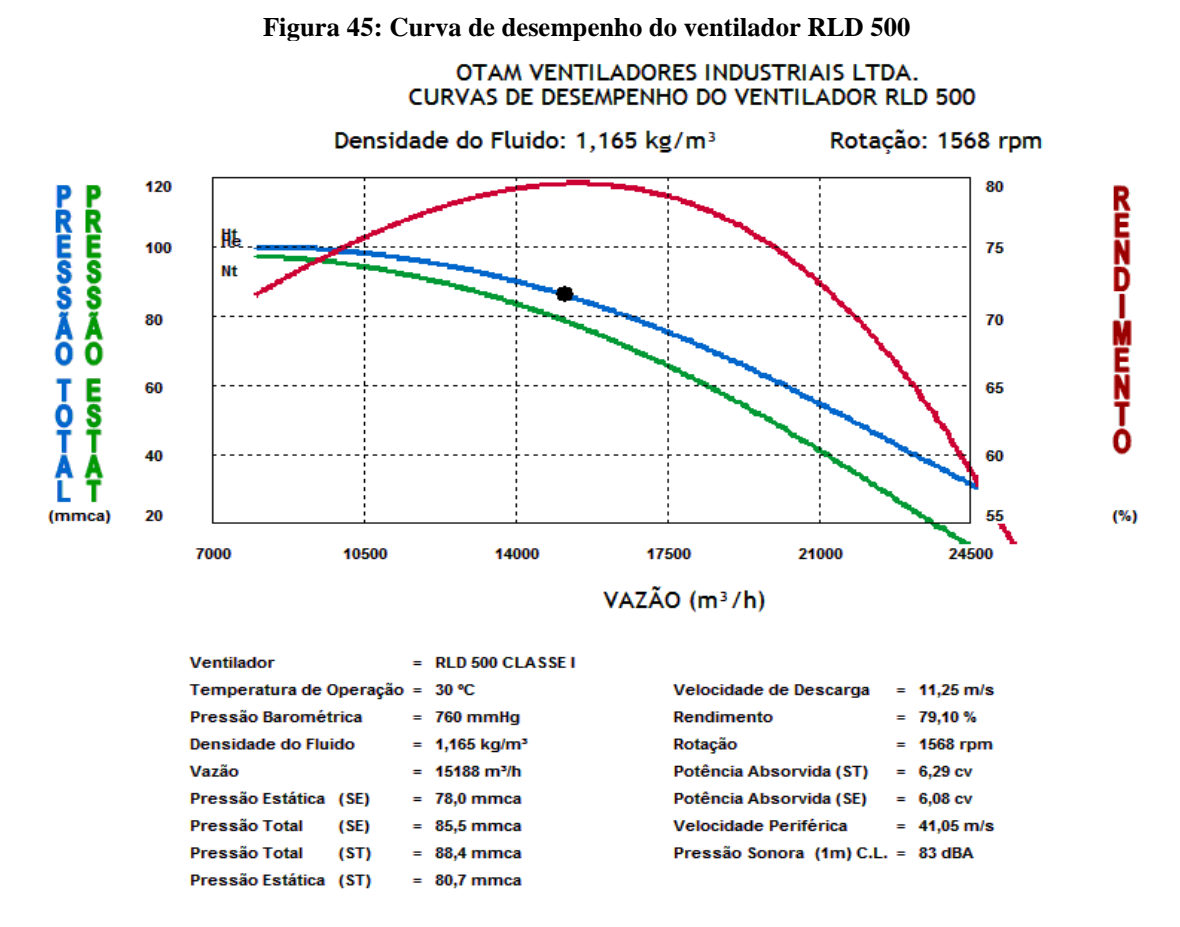

#### Fonte: Software Vortex.

Sobrepondo a curva do ventilador e a curva de túnel de vento é encontrada a velocidade de operação ideal para o túnel. Como é possível notar na figura a seguir, o software não escolheu o ponto de operação no melhor rendimento, que é a interseção entre a curva do ventilador e a pressão total (Linha azul) fornecida pelo ventilador. Isso ocorre, pois neste ponto ótimo, a vazão é maior do que requisitada na seção de testes. Mas, é notável que a vazão requerida na seção de testes (ponto vermelho) está na faixa de operação no ventilador, dentro da qual as perdas não são significativas. Essa faixa corresponde aproximadamente, as velocidades de 30 m/s e 31 m/s.

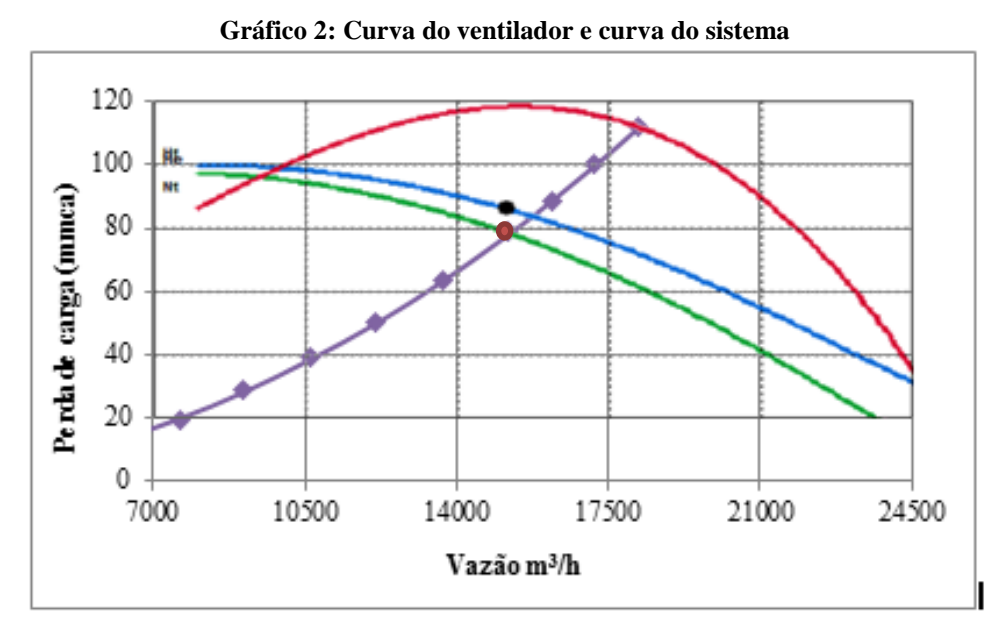

Fonte: Software Vortex.

# **4.2 Dimensões do túnel de vento**

O último componente a ser dimensionado foi o ventilador, então procurou-se em catálogos da OTAM Ventiladores, todas as dimensões do modelo requerido RLD 500 (ANEXO A). Com posse do tamanho exato do ventilador é possível obter o desenho com todas as dimensões exatas do túnel e todos seus componentes. A geometria final foi modelada e detalhada no software AUTOCAD 2015®, versão disponibilizada para estudantes, apresentada a seguir (cotas em centímetros):

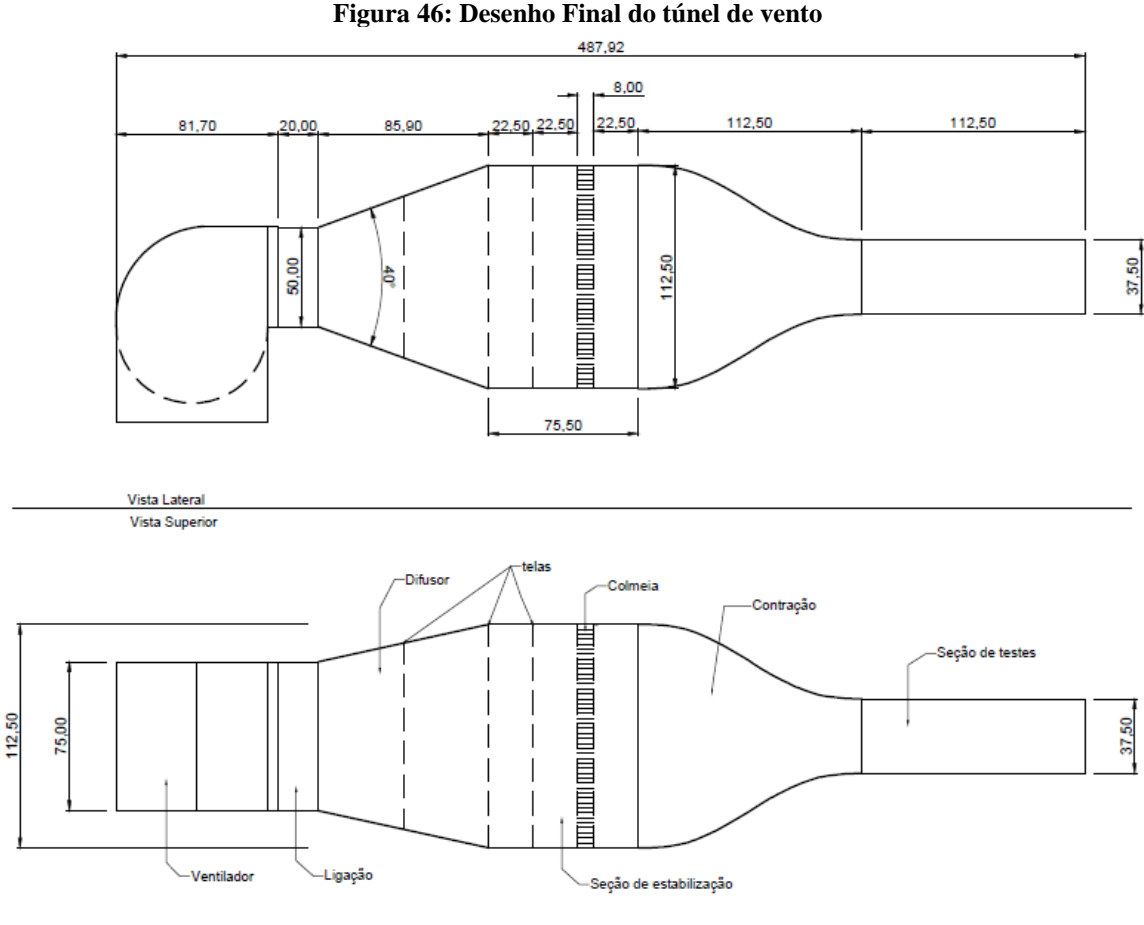

Fonte: Autoria Própria

## **4.3 Procedimentos de montagem do túnel de evento**

Este projeto foca-se no dimensionamento do túnel de vento, todos os cálculos utilizados são na área de Mecânica de Fluidos, não focando nos cálculos estruturais, que deverão ser feitos na fase de projeto executivo. Logo, todas as recomendações de espessuras e modo de fabricação dos elementos apresentadas são baseadas em outros túneis de vento construídos, principalmente no trabalho de Santos (2015), cujo projeto foi levado à etapa de construção na Universidade Federal do Pará (UFPA), e é detalhado o modo de fabricação de cada elemento do túnel.

A fase de construção do túnel é de fundamental importância e é necessário para alguns passos e sugestões que poderão facilitar o desenvolvimento do túnel de vento. Além disso, observar algumas características do mesmo é fundamental para obter um funcionamento esperado no dimensionamento.

A fim de proporcionar uma boa rigidez na estrutura do túnel de vento, com baixo custo e facilidade de fabricação, deve-se construí-lo de madeira, de preferência, com espessura total de 18 mm, exceto na contração onde é necessário uso de 3 camadas de compensado para facilitar o manuseio. Para união dos elementos devem ser feito o uso de flanges, que podem ser de 20 mm de espessura e 50 mm de altura, fixadas a estrutura de cada componente do túnel. Nesses flanges, são feitas furos para o encaixe de arruelas e parafusos que farão a fixação de um componente ao outro.

Na seção de teste com seção quadrada de 375 mm x 375 mm, deve ser feita com 3 lados feitos de madeira com os 18 mm de espessura, e em um dos lados deve ser feito de acrílico, com intuito de possibilitar a visualização do interior da seção e facilitar a análise do escoamento sobre o modelo estudado.

A contração deve ser construída a partir do contorno obtido pelo polinômio de Bell & Mehta (1988), gerado e já mostrado nesse trabalho. Então, deve-se utilizar umas das fases para gerar um molde em escala real e desenhar o contorno da contração sobre as folhas de madeira compensada que serão usadas para construí-la. É importante observar que para ser feito esse contorno, é necessário certa flexibilidade do material, e por esse motivo, recomenda-se que utilizado 3 camadas de chapa de madeira compensada de 6 mm de espessura cada, e depois, fixadas.

A construção da seção de estabilização deve ser dividida em partes: o primeiro módulo com as telas, outro módulo com as colmeias e o último, da câmara de acomodação. A figura abaixo ilustra a câmara de acomodação:

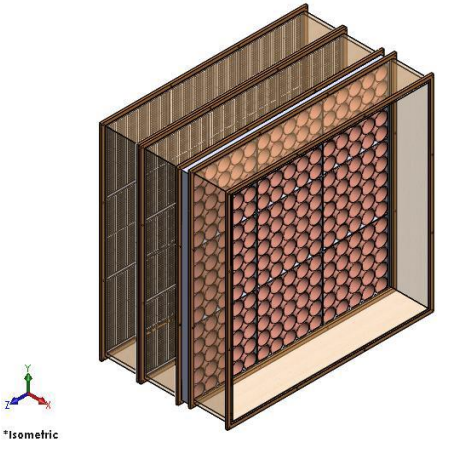

**Figura 47: Esquema da seção de estabilização com elementos retificadores**

Fonte: Santos (2015**).**

Os módulos das telas feitos de aço galvanizado podem ter como suporte uma estrutura que promova uma maior rigidez às telas, evitando que as mesmas vibrem com o escoamento, e posteriormente, fixando a estrutura da seção de estabilização.

A colmeia, como usado no dimensionamento, será de canudos de plástico, vendidas comercialmente, de aproximadamente 10 mm de diâmetro e 80 mm de comprimento. Será necessário aproximadamente 8060 canudos para preencher toda a área da colmeia, já considerando utilizar um mesmo canudo na construção de 2 células, pois seu comprimento de 180 mm é mais que suficiente para isso. Os canudos então podem ser colados a um suporte semelhante às utilizadas nas telas para obter-se uma maior rigidez na estrutura.

O difusor, assim como todo o resto do túnel, deve ter espessura de 18 mm. O difusor foi projetado com uma tela em seu interior, que pode ser construída assim como as telas na seção de estabilização, construindo-a individualmente, para depois unir à estrutura do difusor.

Como já mencionado no trabalho, deve-se usar uma lona de 200 mm de comprimento no intuito de evitar que a vibração do ventilador seja transmitida para o túnel de vento, o que poderia resultar em interferência no escoamento e um estresse à toda a estrutura no túnel. Essa lona deve ser resistente e flexível, fixada por meio de flanges ao túnel de vento e ao ventilador, de modo a conecta-los.

O ventilador deve possuir isoladores de vibração nos cantos de sua base, que devem ser escolhidos de acordo com a carga aplicada sobre os mesmos. Deve-se observar que o centro da seção de testes e o centro do ventilador devem estar alinhados, sendo necessário, portanto, o uso de suportes de madeira sob o túnel.

A ilustração como o túnel de vento será e como estão dispostos seus elementos internos está mostrado a seguir:

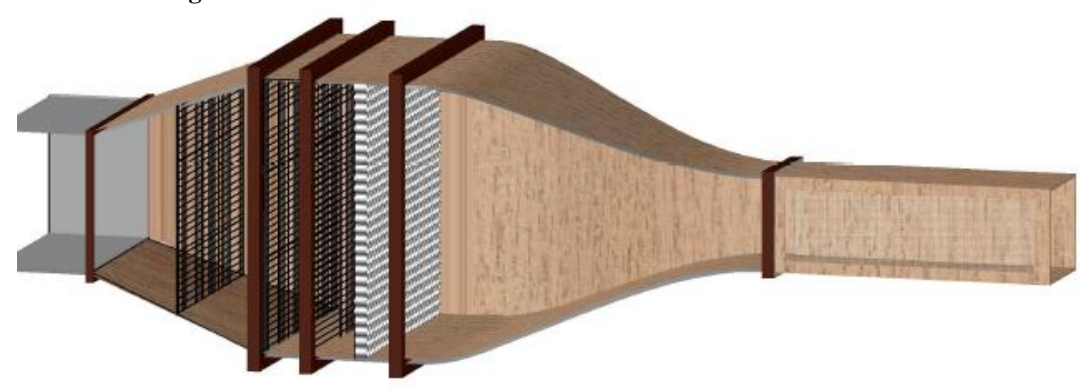

**Figura 48: Desenho final do túnel de vento e seus elementos internos**

## **4.4 Custo do projeto**

A tabela a seguir apresenta uma estimativa de custos referentes à construção do túnel de vento, incluindo desde os materiais necessários até a mão de obra de terceiros. Deve ser observado que os preços são baseados em orçamentos realizados no mês de janeiro de 2017 em diversas lojas de Santarém e também por consulta em sites especializados.

Fonte: Autoria Própria

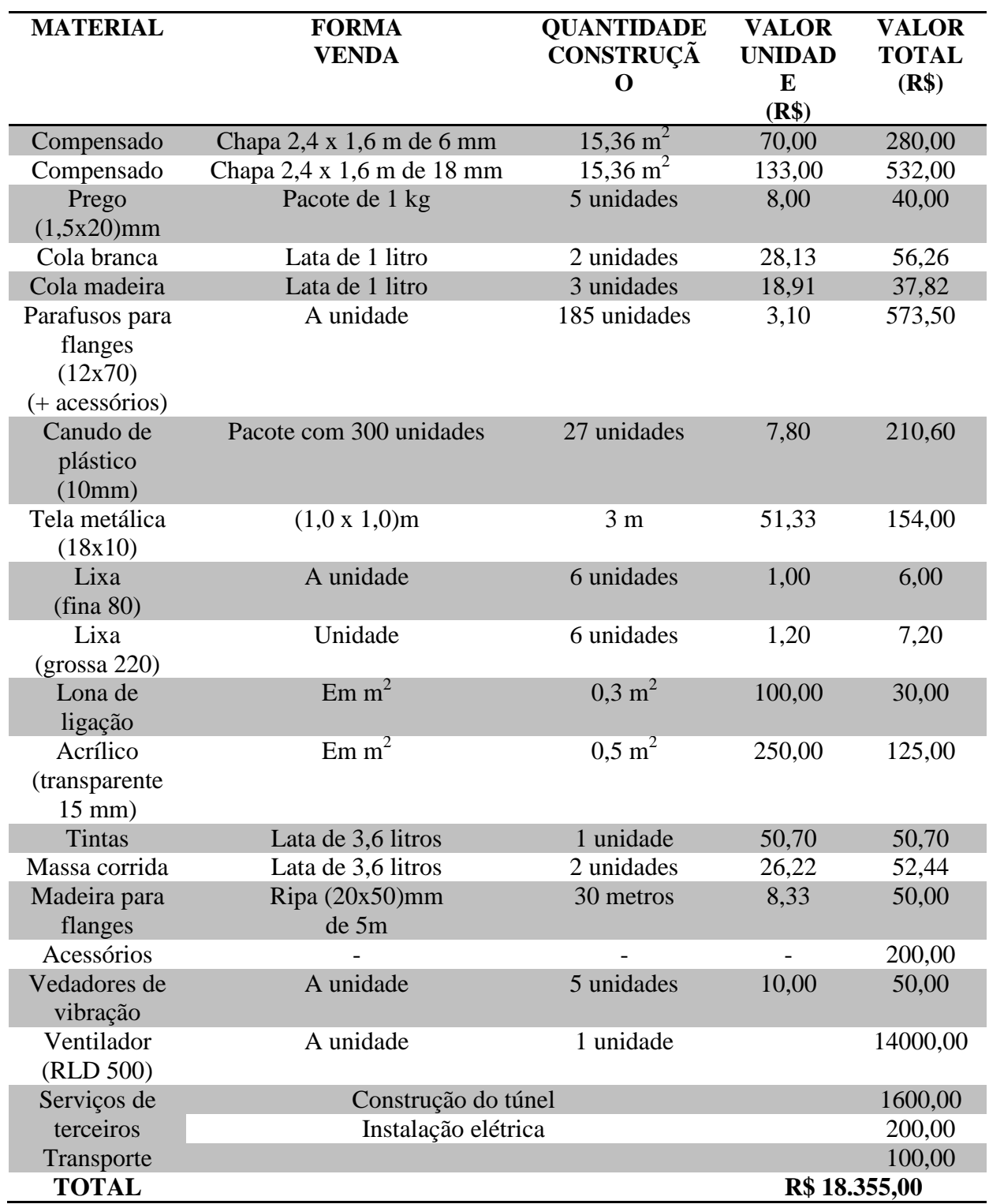

**Tabela 8- Custos totais estimados para a construção do túnel de vento**

Autoria própria

# **5 CONCLUSÃO E SUGESTÕES**

Este trabalho teve como objetivo propor um equipamento para auxiliar nas aulas de Mecânica dos Fluidos, permitindo analisar experimentalmente escoamentos sobre corpos, especialmente aerofólios, contribuindo assim para a melhor compreensão dos fenômenos que envolvem o escoamento de fluidos e que possa auxiliar em futuras pesquisas. A partir de especificações e recomendações oferecidas pela literatura, obteve-se um túnel de vento com 4,88 metros de comprimento total. Ressalta-se que a maior parte do material existente e que foi utilizado no desenvolvimento deste projeto são literaturas antigas, mas ainda são referências para o desenvolvimento de túneis de vento, sendo muito utilizadas atualmente.

É importante observar que são necessários outros dispositivos para a realização de ensaios como, manômetros, tubos de Pitot, balança aerodinâmica, máquina de fumaça, que serão utilizados para medir pressão, velocidade, analisar arrasto e sustentação, e visualização do escoamento quando necessário.

Com base das dimensões calculadas para construção dos componentes do túnel, foi feito um orçamento com uma estimativa de preço para a eventual construção do mesmo. O custo aproximado em materiais para a construção do túnel de vento é de R\$ 19.355,00, cujo valor é considerado relativamente baixo para um equipamento desse porte.

Para trabalhos futuros sugere-se fazer uma análise computacional, considerando as telas e a colmeia na câmara de estabilização; posteriormente construir o túnel de vento e confirmar se o túnel de vento está operando em boas condições, atendendo as condições de projeto. Isso é feito avaliando do perfil de velocidade na seção de teste em diferentes valores de velocidade, com a utilização de tubos de Pitot. Por último, é sugerido que seja projetada uma balança para medir as forças de sustentação e arrasto que atuam no objeto de estudo.

# 6 **REFERÊNCIAS BIBLIOGRÁFICAS**

ALÉ. J.V. Apostila curso básico. **Mecânica dos Fluidos, Departamento de Engenharia Mecânica e Mecatrônica da Faculdade de Engenharia da PUCRS**. Março de 2011.

ALMEIDA, D.J.M. 2017. **Efeito de bloqueio na calibração de anemómetros num túnel de vento.** Dissertação (Mestrado integrado em Engenharia Mecânica) Universidade do porto, Faculdade de Engenharia, Porto, 73 p.

ARNOLDI, P. H. C. 2011. **Estudo de parâmetros aerodinâmicos de perfis em túnel de vento**. Dissertação (Graduação em Engenharia Mecânica) Universidade Regional do Noroeste do Estado do Rio Grande do Sul, Departamento de Ciências Exatas e Engenharias, Panambi, 49 p.

BARLOW, B.J.; RAE W.H.; POPE, A. **Low Speed Wind Tunnel Testing.** 3ª ed. New York: John Wiley & Sons, 1999.

BELL, J. H; MEHTA, R. D. **Contraction Design for Small Low-Speed Wind Tunnels.**  Stanford: 1988. Disponível em: < <https://moodle.polymtl.ca/file.php> /1047/ JEROME/Contractions/Bell\_1988.pdf> Acesso em: 21 de março de 2014.

BELL, J. H; MEHTA, R. D. **Boundary-Layer Predictions for Small Low-Speed Contractions**. **AIAA Journal,** v. 27, n. 3, p. 372-374, mar. 1989. Disponível em: < http://navier.stanford.edu/bradshaw/tunnel/contraction\_paper.pdf> Acesso em: 21 de março de 2017.

BRADSHAW, P. e PANKURST, R. C. **The Design of Low-speed Wind Tunnels**. Prog. Aerospace Sci., 5, 1, 1964.

ÇENGEL, A. Y.; CIMBALA, M. J. **Fluid Dynamicas: Fundamentals and Applications**. New York: McGraw-Hill, 2007.

CATTAFESTA, L., BHR, C., MATHEW, J. **Fundamentals of Wind-Tunnel Design.**  Encyclopedia of Aerospace Engineering. Edited by Richard Blockley and Wei Shyy, John Wiley & Sons, Ltd., 2010.

CALAUTIT, J. K, CHAUDHRY, H. N., HUGHES, B. R., SIM, L. F. **A validated design methodology for a closed-loop subsonic wind tunnel**. J. Wind Eng. Ind. Aerodyn. 125, PP 180–194, 2014.

CEPID- Centro de Ciências Matemáticas Aplicadas a Indústria Disponível em: [http://cemeai.icm.usp.br](http://cemeai.icm.usp.br/) Acesso em: 21 de outubro de 2017

CLEZAR, C. A; NOGUEIRA, A. C. R., **Ventilação industrial.** 2ª Edição – Florianópolis, 2009, editora UFSC.

DOMMELEN.R.V; THESIS. M; **Design of an Atmospheric Boundary Layer Wind Tunnel**, Master of Science of Building Physics and Services at the Department of Built Environment of the Eindhoven University of Technology.Master Thesis. May 2013.

ECKERT, W.T.; MORT, K.W.; JOPE, J. **Aerodynamic Design Guidelines and Computer Program for Estimation of Subsonic Wind Tunnel Performance.** NASA TN D-8243, 1976.

FOX, R.W.; MCDDONALD, A. T. **Introdução à Mecânica dos Fluidos**. 5ª ed. LTC, 2001.

GROFF, J. E. A.; ALÉ, J. V. **Projeto de túnel de vento subsônico de circuito aberto**. Rio Grande do Sul: PUC-RS, 2000.

GORECKI, J. P. **Túneis aerodinâmicos: passado, presente e futuro.** Encit 88 – II Encontro Nacional de Ciências Térmicas. Águas de Lindóia – SP, 1988.

JUNIOR, E. P. B. 2012. **Técnica de visualização por fumaça em túnel de vento.**  Dissertação (Graduação em Engenharia Mecânica) Universidade Federal do Rio Grande do Norte, Centro de Tecnologia Departamento de Engenharia Mecânica, Natal, 57 p.

KULKARNI.V, SAHOO.N, CHAVAN. S. **Simulation of honeycomb–screen combinations for turbulence management in a subsonic wind tunnel**. Department of Mechanical Engineering, Indian Institute of Technology, Guwahati, Guwahati 781 039, India 18 November 2010.

MEHTA, R. D.; BRADSHAW, P. **Tecnichal Notes: Design Rules for Small Low Speed Wind Tunnels**. The Aeronautical Journal of The Royal Aeronautical Society, November 1979.

MEHTA, R. D. **The Aerodynamic Design of Blower Tunnels with Wide-Angle Diffusers**. Prog. Aerospace Sci., Vol 18, No. 1, pp. 59-120, 1977.

MUNSON, B. YOUNG, D. OKUSHI, T. **Fundamentos da Mecânica dos Fluidos.** Tr.2ªEd. Volume 2. Ed. São Paulo, SP: Edgard Blücher Ltda, 1997.

MIKHAILOVA, N.P., REPIK, E.U., SOSEDKO, Y. P. **Optimal control of free-stream turbulence intensity by means of honeycombs**. Fluid Dyn. 29 (3), 163–174, 1994.

NASA. **Low Speed Tunnel Operation.** Disponível em: http://www.grc.nasa.gov/WWW/K- /airplane/tunop.html, Acesso em: 20 de maio de 2017.

PRAVIA, Z. M. C.; CORONETI, L. **Um protótipo de um mini túnel de vento (MTV) para ensino de graduação**. Laboratório de Ensaios em Sistemas Estruturais (LESE), Faculdade de Engenharia e Arquitetura, Universidade de Passo Fundo, 2003.

SCHEIMAN, J., BROOKS, J.D. **Comparison of experimental and theoretical turbulence reduction from screens, honeycomb, and honeycomb–screen combinations**. J. Aircraft 18 (8), 638–643, 1981.

SANTOS 2015. **Projeto e construção de um túnel de vento subsônico de circuito aberto**. Dissertação (Graduação em Engenharia Mecânica) Universidade Federal do Pará, Instituto de Tecnologia Faculdade de Engenharia, Pará, 101 p.

SOETHE et AL 2011. **Projeto e construção de um túnel de vento didático**. Apresentado no ХХХІХ Congresso Brasileiro de Educação em Engenharia. 2011. Blumenal, p. 01-09.

SOLER & PALAU. **Catálogo de ventiladores industriais**. Disponivel em: <http://www.solerpalau.com.br/> Acesso em: 01 Agosto. 2017.

SIMMONS, L. F. G., COWDREY, C. F. **Measurements of the aerodynamic forces acting on porous screens**. ARC R&M 2276, 1945.

SCHNEIDER, P. S. **Medição de Velocidade e Vazão de Fluidos**. Universidade Federal do Rio Grande do Sul, Escola de Engenharia, Engenharia Mecânica.

Tipos de escoamento- engenharia industrial madeireira. Disponível em www.madeira.ufpr.br/disciplinasalan/AT087-Aula04.pdf . Acessado em 15/08/2017.

Universidade Federal do Rio grande do Sul. **Departamento de Engenharia Mecânica, medições de pressão em asa de avião**. Porto Alegre, Junho de 2008. Disponível em: < https: [ufrgs.br/deme](http://www.ufrgs.br/deme)*c> Acesso em: 16 de julho de 2017.*

**UIUC open-open circuit low-speed wind tunnel.** Disponível em: < http://aerospace.illinois.edu/m-selig/uiuc\_lsat/tunnel.gif> Acesso em: 17 de maio de 2017.

WHITE, F. M. **Mecânica dos Fluidos**. 4ª ed. Rio de Janeiro: McGraw-Hill Interamericana do Brasil Ltda, 2002.

WATTENDORF, F.L. **Factors Influencing the Energy Ratio of Return Flow Wind Tunnels**. 5th International Congress for Applied Mechanics, Cambridge, Setembro 1938.

WEG AUTOMAÇÂO. **Automação: Inversores de frequência.** Disponível em www.weg.net. Acesso em: 05/09/2017.

ANEXO A – DIMENSÕES DO VENTILADOR RLD 500

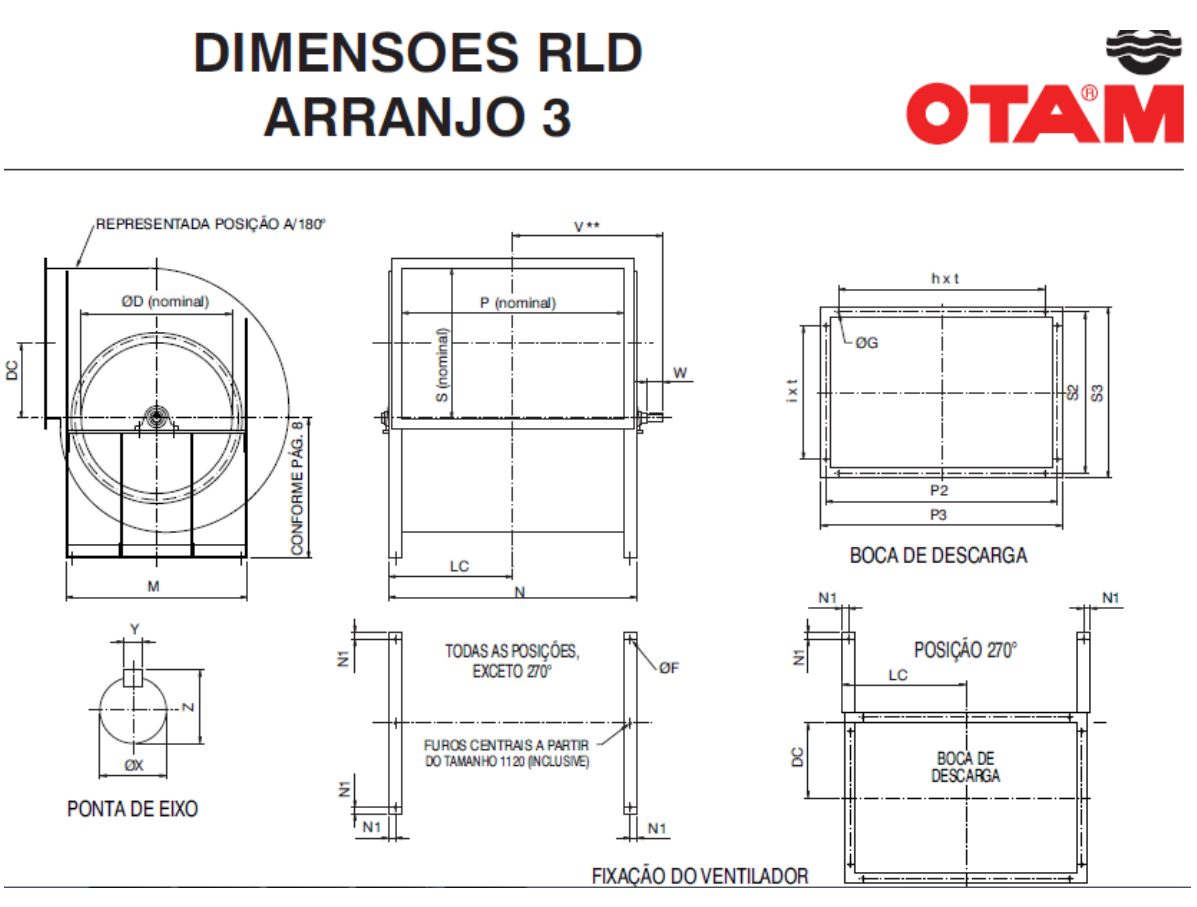

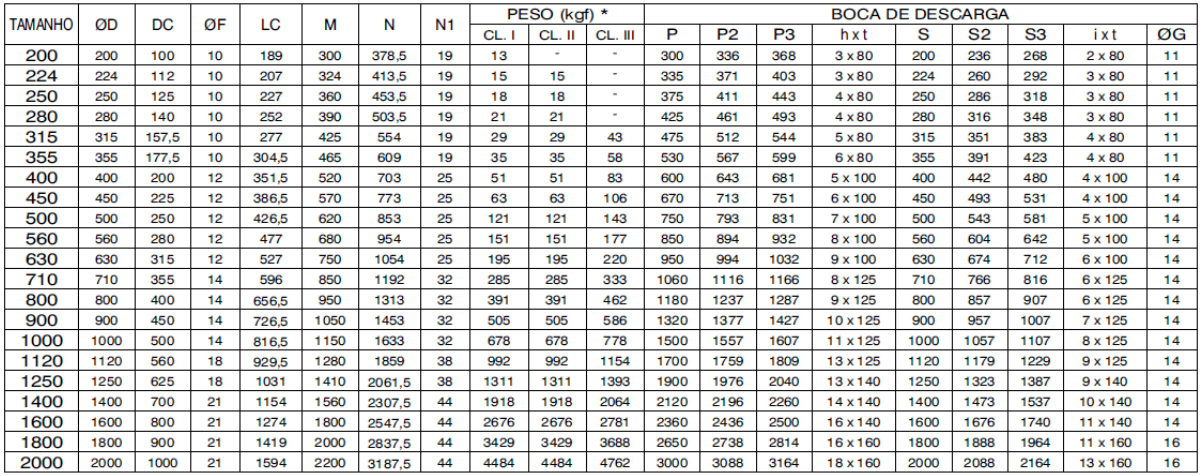